# **UNIVERSIDAD SAN PEDRO**

# **FACULTAD DE INGENIERÍA PROGRAMA DE INGENIERÍA MECÁNICA ELÉCTRICA**

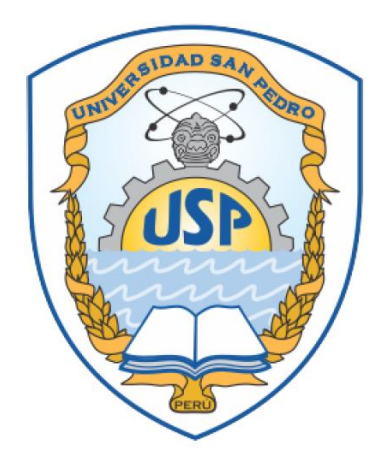

## **"Diseño de un sistema fotovoltaico conectado a red para autoconsumo domiciliario - Casco Urbano Chimbote"**

Trabajo de Investigación para obtener el Grado de Bachiller en Ingeniería Mecánica Eléctrica

Autor

Rossi Córdova, Diego Gabriel

Asesor

Llenque Tume, Ever Freddy

Chimbote – Perú 2019

### **Palabras Clave**

<span id="page-1-0"></span>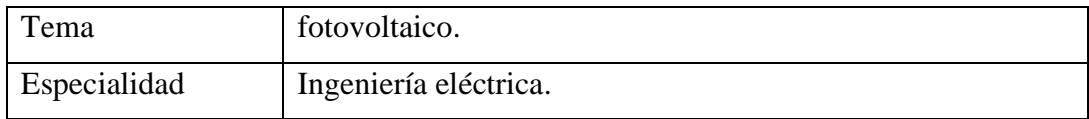

## Keywords

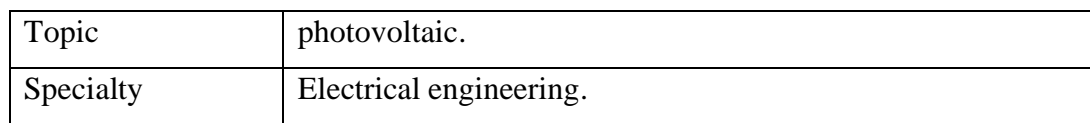

### Línea de Investigación

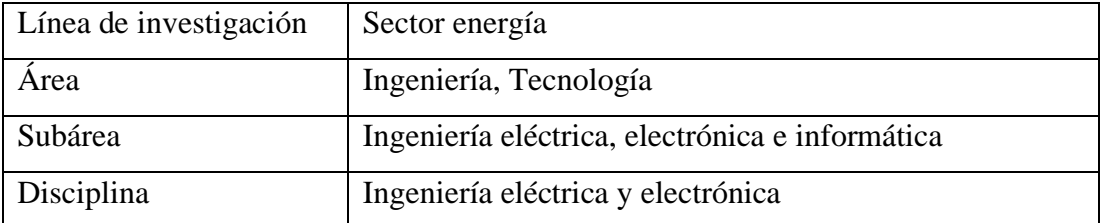

### **Título de la investigación**

<span id="page-2-0"></span>Diseño de un sistema fotovoltaico conectado a red para autoconsumo domiciliario - Casco Urbano Chimbote

#### **Resumen**

<span id="page-3-0"></span>El propósito es diseñar un sistema fotovoltaico conectado a red (SFCR) para autoconsumo domiciliario, para seleccionar el de mayor rentabilidad. El estudio es del tipo descriptivo, de diseño pre-experimental. Las técnicas de investigación son el análisis documental y de aparatos y equipos para obtener los instrumentos de: registro de irradiación, irradiancia y temperatura; ficha de resumen de las especificaciones técnicas y costos de los componentes del SFCR; consumo mensual de energía eléctrica; diagrama de carga diario inicial, final y con gestión a lado de la demanda; historial de tarifa eléctrica doméstica e índice de precios al consumidor de la energía eléctrica. La población y muestra son el domicilio en Jr. Enrique Palacios 621 – 2do piso, Casco Urbano de Chimbote. El diseño se hizo en función de las horas sol pico de 5.58h, facturación promedio 2018 (80kWh-mes), diagrama de carga y la gestión a lado de la demanda, el dimensionamiento de los SFS verificando los parámetros de conexión con los inversores y se seleccionó el SFCR de 750Wp, con mayor índice de rentabilidad (0.61), TIR (11.64%), payback (13 años), 392.40kgCO2-e/año, costo nivelado de la electricidad de S/.0.94/kWh(\$0.28/kWh) con paridad de 6 años, índices de autoconsumo de 0.82 y autosuficiencia de 0.63.

### **Abstract**

<span id="page-4-0"></span>The purpose is to design a grid connected photovoltaic systems (PV) via household self consumption, to select the one with the highest profitability. The study is of the descriptive type, pre-experimental design. The research techniques are the documentary and apparatus and equipment analysis to obtain the instruments of: irradiation, irradiance and temperature registration; summary sheet of the technical specifications and costs of the components of the PV; monthly electric power consumption; diagram of initial, final daily load and with demand side management; history of domestic electricity rates and consumer price index of electricity. The population and sample is the domicile in Jr. Enrique Palacios 621 - 2nd floor, Casco Urbano de Chimbote. The design was made according to equivalent sun hours of 5.58h, average billing 2018 (80kWh-month), load diagram and demand side management, the sizing of the PVs verifying the connection parameters with the inverters and The PV of 750Wp was selected, with a higher profitability index (0.61), IRR (11.64%), payback (13 years), 392.40kgCO2-e / year, level electricity cost of S / .0.94 / kWh (\$ 0.28 / kWh) with a parity of 6 years, self-consumption rates of 0.82 and self-sufficiency of 0.63.

### Índice de contenido

<span id="page-5-0"></span>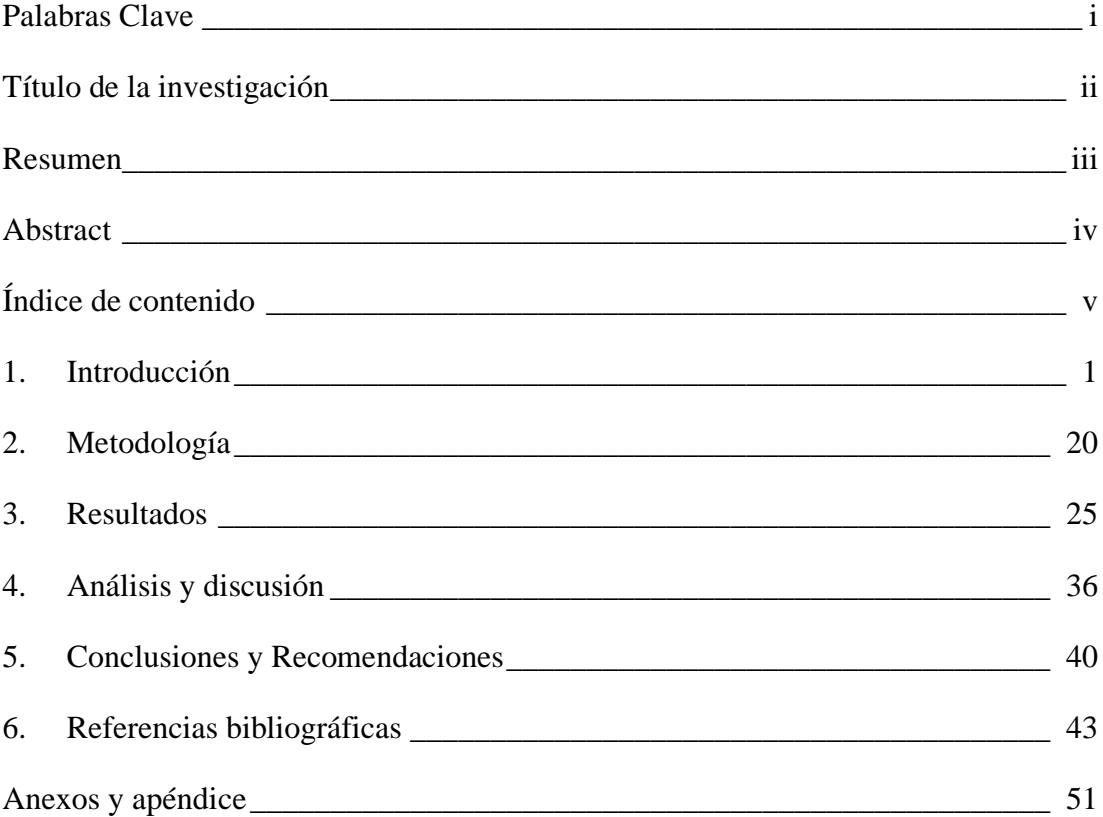

### **Índice de Tablas**

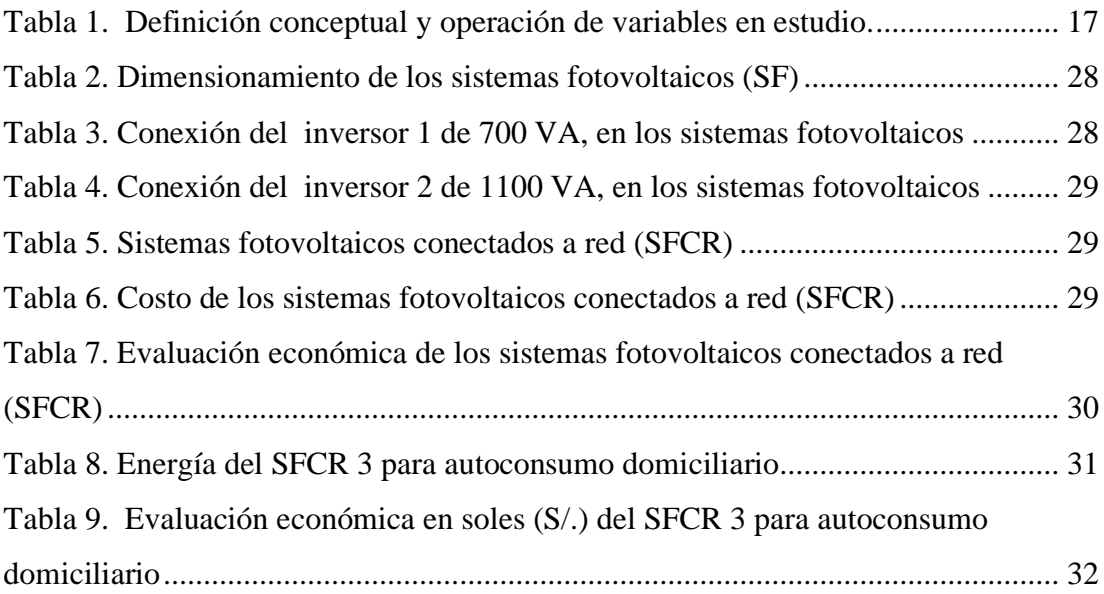

## **Índice de Figuras**

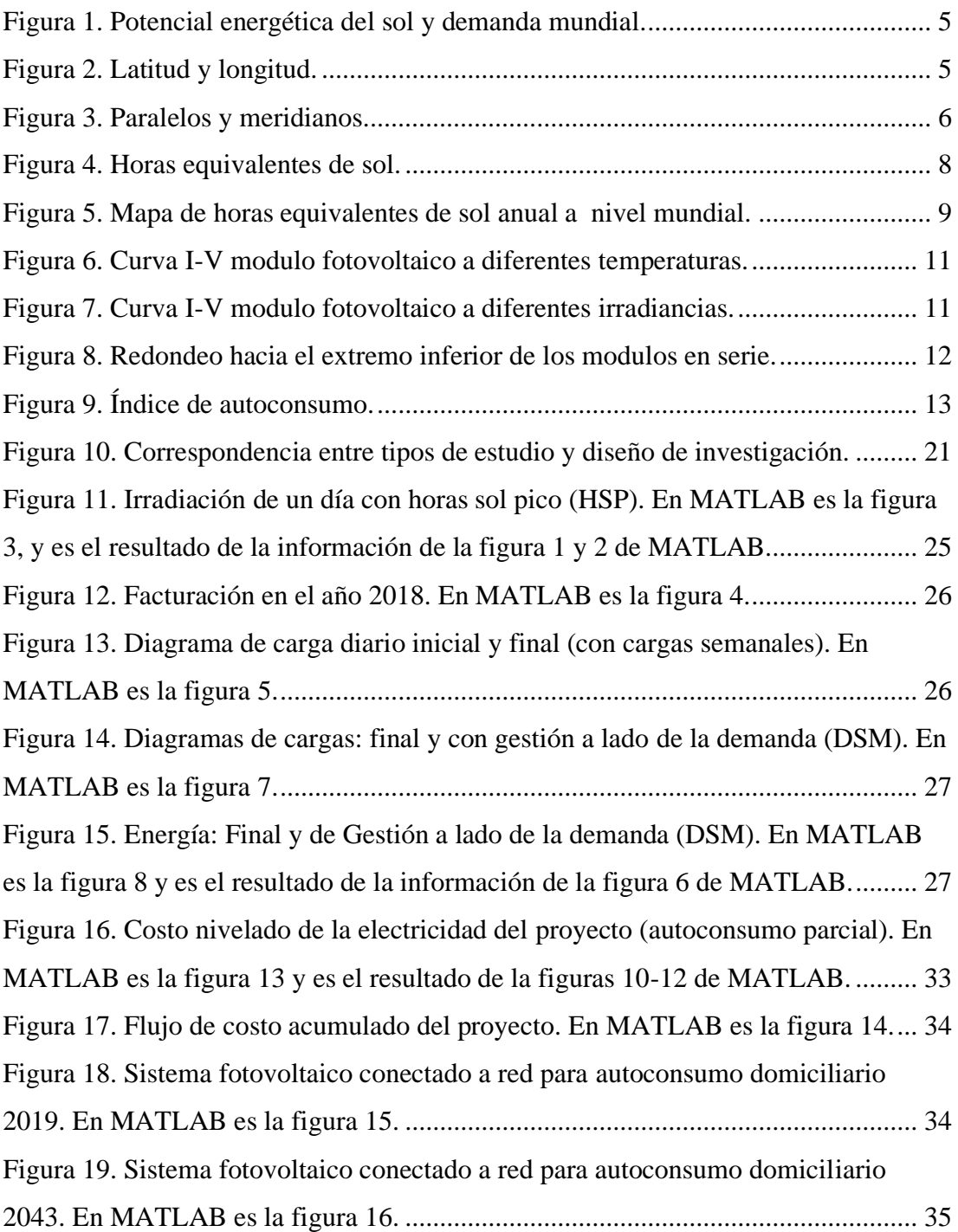

### **Índice de Anexos**

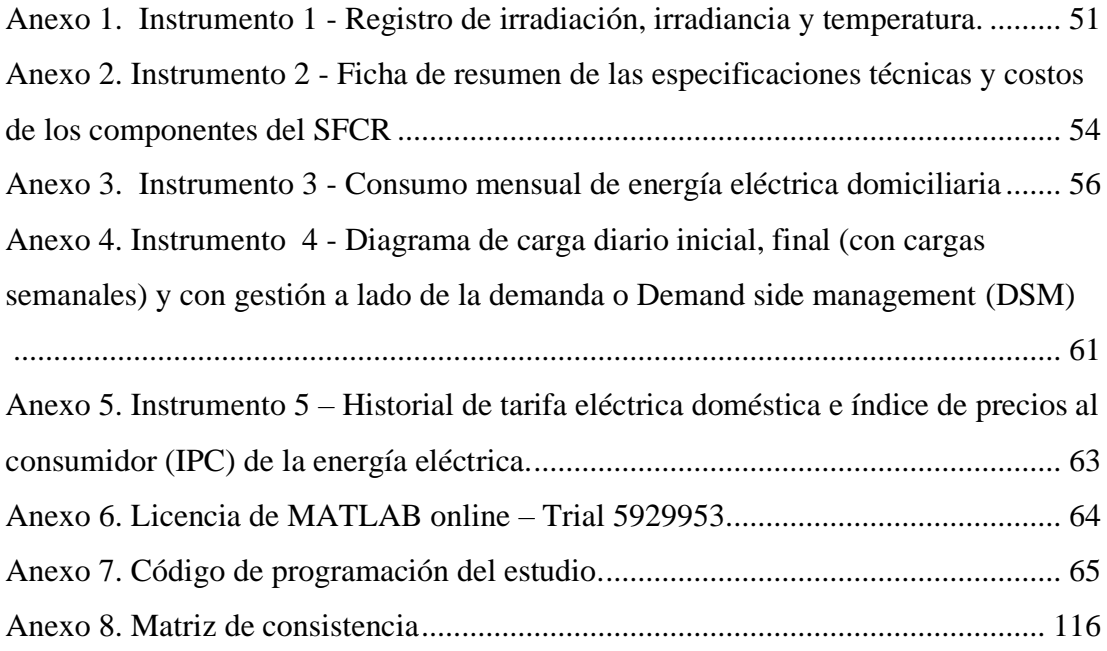

## **Índice de Apéndice**

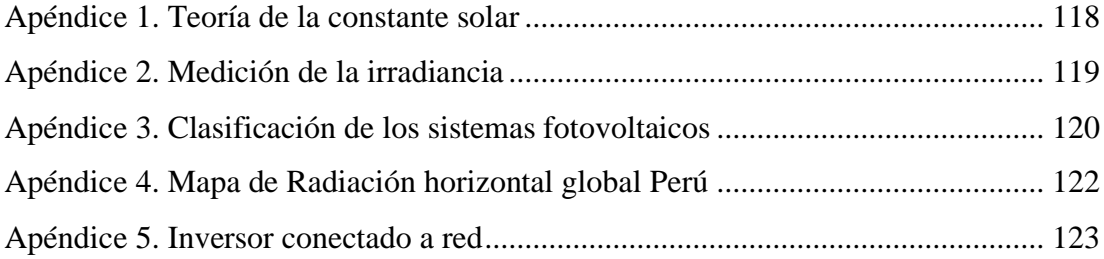

#### <span id="page-10-0"></span>**1. Introducción**

Los trabajos previos y contemporáneos tomados como antecedentes de investigación son: El estudio de Oré & Brany (2017) sobre el "Análisis de rendimiento de un sistema fotovoltaico de 3,2 kW conectado a la red eléctrica en la UNI, Lima" mencionan que: "El sistema fotovoltaico conectado a la red (SFCR) es una de las alternativas más rentables entre…. las energías renovables… SFCR suministra electricidad para satisfacer las necesidades energéticas a partir de la energía solar, y reduce los costos por consumo energético". Barreto (2017) en su estudio "Suministro alternativo de energía eléctrica mediante paneles solares, para autoconsumo domiciliario en el sector urbano de Chimbote" señala lo siguiente:

Los Sistemas fotovoltaicos de autoconsumo… con conexión a la Red pública, pero sin inyección de energía hacia ella (inyección cero o antivertido); Esto debido a que aún no se ha reglamentado en el Perú la conexión de los Sistemas FV con la Red… El periodo de recuperación de la inversión, para autoconsumo directo y autoconsumo con almacenamiento es igual a 11 años y 12 años, respectivamente… La Tasa Interna de Retorno (TIR) para autoconsumo directo y autoconsumo con almacenamiento es igual a 12.53% y 11.54%, respectivamente… presentan un tiempo de recuperación de la inversión que las convierte en rentables; Sin embargo los costos iniciales de compra e instalación de los sistemas fotovoltaicos es un factor crucial… siendo el sistema de autoconsumo directo más accesible. (p.74-75)

Miranda (2017) en su investigación de "Diseño de un sistema fotovoltaico para uso domiciliario en la urb. La Caleta Chimbote – 2016" para satisfacer el consumo de energía de 3.1 kWh/día del domicilio, con una radiación solar de 3.67 kWh/m2 del mes critico según datos de la NASA, determinando 6 paneles fotovoltaicos de 250 W, ángulo de inclinación de 10.4°, el TIR del proyecto es de 10.6% y payback de 10 años. El estudio de Cornejo (2013) sobre "Sistema solar fotovoltaico de conexión a red en el centro materno infantil de la Universidad de Piura", dimensiono el sistema fotovoltaico con 24 paneles fotovoltaicos monocristalino de 250 Wp, Vmpp =  $30.4V$ , Impp =  $8.22$  A, con 2

ramales y 12 paneles conectados en serie; entregando una potencia de 6 000 Wp, selecciono un inversor con una potencia de entrada de 5kW que es menor a la potencia del sistema fotovoltaico indicando que es una potencia puntual en condiciones estándar de medida (CEM), verifico el rango de trabajo de tensión del inversor y la corriente máxima admitida, estimo un payback de 8 años, además señala que la norma española RD 1699/2011 determina que para potencias mayores a 5kW se instalara un inversor trifásico y para potencias menores uno monofásico. En el trabajo de García (2016) sobre "Diseño de un sistema de generación fotovoltaica con conexión a red y respaldo de energía eléctrica", para la estimar la energía generada utilizo un factor de rendimiento o performance ratio  $Pr = 0.6$  recomendado según indica el autor por el Instituto para la Diversificación y Ahorro de la Energía (IDEA). En la investigación de Miranda (2016) sobre la "Implementación de energía solar en la vivienda Guatemalteca", indica que los paneles fotovoltaicos presentan un tiempo de vida de 25 a 30 años. En el trabajo de Pedroza (2014) de "Diseño de un sistema eléctrico residencial con energía solar, para suministrar energía a la red eléctrica de una vivienda unifamiliar en Yopal-Casanare", realizó su diseño para un consumo mensual de 150 kWh, con módulos fotovoltaicos de 250 W, eficiencia de 15.1%, el número de módulos fotovoltaicos (A) fue calculado en función de: consumo diario de energía de 5 kWh/día, irradiancia en CEM (1kW/m2), potencia pico del módulo fotovoltaico de 0.25 kWp, irradiancia promedio anual y utilizo un factor de rendimiento, resultando 7 módulos fotovoltaicos; el proyecto evita emitir 246 kg CO2eq al año por domicilio, el proyecto presenta un payback de 10 años y un TIR de 9%. En la tesis de Fernández & Cervantes (2017) sobre "Proyecto de diseño e implementación de un sistema fotovoltaico de interconexión a la red eléctrica en la Universidad Tecnológica de Altamira", utilizaron el software online NASA Power para determinar horas sol pico de HPS = 4.9 h, el sistema fotovoltaico brindara una potencia de 500 kW por lo que se utilizara 2 000 módulos fotovoltaicos de 250 W de la marca ERDM (mexicana) con eficiencia de 15.37, se instalaran inversores de la marca Kaco, el retorno de la inversión será de 10 años.

En la investigación de Umme, Fabiha, & Rahman (2018) sobre "Solar Photovoltaic System Design for a Residential Hall in BUET", publicado en IEEE su diseño fotovoltaico conectado a red, indica que no requiere banco de baterías, ni de un controlador de carga.

Umme y otros (2018), realizo el diseño calculando la Irradiación promedio anual de 4.94 kWh/m2/day que obtuvieron de los datos mensuales de la NASA para una inclinación del panel igual a latitud del lugar que es 23º. En la investigación de Pérez, Ortiz, & Ortiz (2014) de "HOMER: A Valuable Tool to Facilitate the Financing Process of Photovoltaic Systems in Puerto Rico" publicado en IEEE, mencionan que la producción de energía del sistema fotovoltaico tiene un costo de 0.30\$/kWh en Puerto Rico, payback de 15 años para una vida útil de 25 años. Kandasamy, Prabu, & Niruba (2013) en su estudio "Solar Potential Assessment Using PVSYST Software" publicado en IEEE, realiza la evaluación de una planta de energía fotovoltaica de 1 MW en 4 lugares del estado de Tamilnadu en la India, no considero el efecto de sombra y la inclinación de los módulos es de 9º, indica que es el óptimo para la latitud de Tuticorin de 8.78º obteniendo en dicha localidad el menor costo de la energía. ALfadil & Mohammed (2018) en su investigación publicada en IEEE: "An Economic Evaluation of Grid Connected Photovoltaic System for a Residential House in Khartoum", concluye que los sistemas conectados a red, son los sistemas fotovoltaicos a instalar, cuando la red eléctrica esta disponible. ALfadil & Mohammed (2018), indican que según Hasim, Khalid & Kumaran el costo de operación y mantenimiento para los sistemas fotovoltaicos menores o iguales a 1MW es de 1% al 5% de la inversión total, uso como tiempo de vida útil para el módulo 25 años y del inversor 15 años, además indican que para realizar el análisis económico se puede usar dos métodos: el costo nivelado de energía o levelized cost of energy (LCOE) el cual compara el costo de producción de energía del sistema fotovoltaica con el costo de la distribuidora de energía y el otro método es estimar la rentabilidad como todo proyecto (Valor actual neto, tasa interna de retorno, payback). Morshed, Mohammad, Chowdhury, & Rahman (2015) aplicaron un script de MATLAB para el diseño de un sistema fotovoltaico

aislado. Smara y otros (2016) en su investigación que evalúa el autoconsumo domiciliario: "Evaluating the self-consumption of a solar house in coastal region of Bou Ismaïl, Algeria", recomienda la gestión a lado de la demanda o demand side management (DSM) para que se sumen las cargas en las horas de mayor generación de energía fotovoltaica. Baldauf (2015) aplica la gestión a lado de la demanda o DSM en su estudio "A smart home demand-side management system considering solar photovoltaic generation", afirma que con DSM se ahorra costos al cliente y disminuye las pérdidas técnicas de energía en la concesionaria eléctrica:

Baldauf (2015) sobre DSM, indica como electrodomésticos reprogramables… las lavavajillas, calentador de agua eléctrico, lavadora y los no reprogramables… cocina eléctrica, televisión, computadora e iluminación. En el estudio de "Designing of a Photovoltaic System for Self-Consumption at the Faculty of Technical Sciences of Settat" [Diseño de un sistema fotovoltaico para autoconsumo en la Facultad de Ciencias Técnicas de Settat] elaborado por Tazarine & El Omari (2016) obtuvieron una potencia del SFCR de 200 kWp con un retorno de inversión de 8.5 años, luego de realizar la gestión a lado de la demanda (DSM).

"Al realizar el calculos de consumo de energia residencial… no debe haber… [entre el] valor teorico que vamos a calcular… con lo facturado… 5 un 10% de diferencia" Guerrero (2019).

El fundamento teórico de usar la energía solar como fuente de energía renovable se sustenta en que el Sol tiene una potencia de 23 000 TW y demanda energética de la población en la Tierra es de 16 TW, según Cloete (citado por PV3x, 2019).

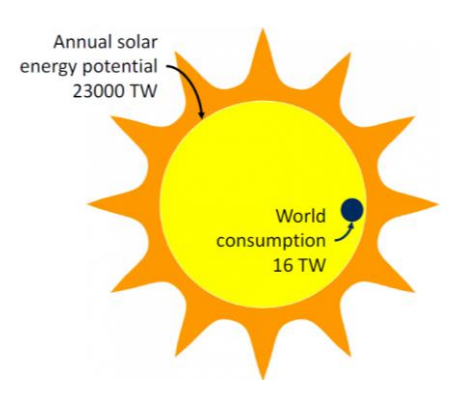

*Figura 1.* Potencial energético del sol y demanda mundial. Fuente: PV3x (2019)

<span id="page-14-0"></span>El fundamento teórico de la posición solar se realiza de acuerdo a lo expuesto por Maldonado (2011):

Latitud (φ) y Longitud (L), correspondientes a su paralelo y meridiano respectivamente… La latitud se mide por su elevación en grados respecto al ecuador… La longitud es el ángulo que forma el meridiano del lugar con el meridiano de 0º de referencia que pasa por Greenwich… se toman valores positivos para el hemisferio norte y negativos para el sur… La longitud es el ángulo que forma el meridiano del lugar con el meridiano 0º de referencia que pasa por Greenwich (Londres). (pp.1-3)

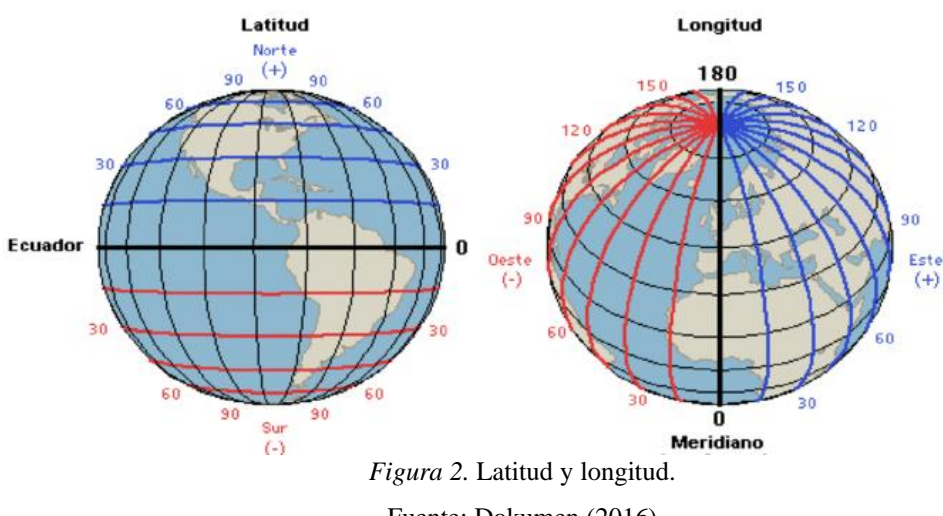

<span id="page-14-1"></span>Fuente: Dokumen (2016)

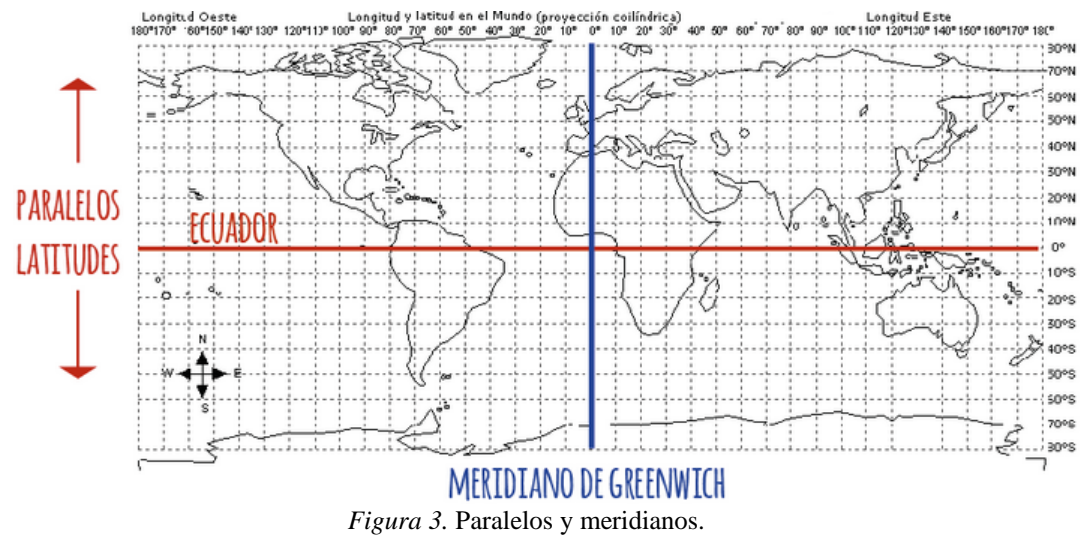

Fuente: Abella (2014)

<span id="page-15-0"></span>El ángulo de inclinación a utilizar en el módulo fotovoltaico debe ser igual a la latitud del lugar de la instalación, como lo han demostrado varias investigaciones (Díaz, Castro, Santos & Vilaragut, 2018).

La teoría del autoconsumo se basa en la guía de autoconsumo presentada por Endesa distribuidora – España, indica lo siguiente:

Un autoconsumo… generación conectada a la red interior de un consumidor que a su vez está conectado a la red de distribución.... destinada principalmente al consumo propio, pudiendo cubrir total o parcialmente la demanda de energía eléctrica del cliente… Autoconsumos SIN excedentes: Cuando la instalación dispone de dispositivos físicos anti-vertido para garantizar que no se vierta energía a la red de distribución... En el caso de autoconsumo sin excedentes (con dispositivo físico de anti vertido), no es necesario realizar ningún trámite con Endesa Distribución. (Agusti, 2018,p.1)

El Ministerio de Vivienda, Construcción y Saneamiento (2006), en la publicación del Reglamento Nacional de Edificaciones en la norma E.M.080 del capítulo III - Instalaciones con sistema fotovoltaico en su artículo 5° específica que los sistemas fotovoltaicos autónomos:

> Deben cumplir con lo establecido en el Reglamento Técnico aprobado por Resolución Directoral N° 030-2005-EM/DGE de la Dirección General de

Electricidad del Ministerio de Energía y Minas, titulado «Especificaciones técnicas y ensayos de los componentes de sistemas fotovoltaicos domésticos hasta 500 Wp». (RNE, 2006, p. 428)

La Dirección General de Electricidad (2005) en "Especificaciones técnicas y ensayos de los componentes de sistemas fotovoltaicos domésticos hasta 500 Wp" especifica que:

> Módulos fotovoltaicos certificados de acuerdo con la norma internacional IEC-61215… Módulos fotovoltaicos con un mínimo de: 33 células fotovoltaicas, si el módulo se instala en localidades de la sierra. 36 células fotovoltaicas, si el módulo se instala en localidades de la costa o Amazonía. (Dirección General de Electricidad, 2005,p.7)

Sobre la gama de base meteorológica que brinda el software PVsyst indica lo siguiente: "PVsyst gives access to many popular meteorological data sources.... meteorological data are far from being an exact science". [PVsyst da acceso a muchas fuentes de datos meteorológicos populares… datos meteorológicos disponibles están lejos de ser una ciencia exacta]. (Mermoud, 2018)

Las definiciones de radiación solar, irradiancia, irradiación, condiciones estándar de medida, potencia pico, temperatura de operación nominal de la célula (TONC) se han obtenido del Instituto para la Diversificación y Ahorro de la Energía (IDEA):

> Radiación solar… Energía procedente del Sol en forma de ondas electromagnéticas. Irradiancia… Densidad de potencia incidente en una superficie… en kW/m2. Irradiación… Energía incidente en una superficie por unidad de superficie y a lo largo de un cierto período de tiempo... en kWh/m<sup>2</sup>. Condiciones Estándar de Medida (CEM) [Standard Test Conditions o STC] Condiciones de irradiancia y temperatura en la célula solar, utilizadas universalmente para caracterizar células, módulos y generadores solares y definidas del modo siguiente: – Irradiancia solar: 1000 W/m2 – Distribución espectral: AM 1,5 G – Temperatura de célula: 25 °C. Potencia pico… Potencia máxima del panel fotovoltaico en CEM. TONC… Temperatura de operación

nominal de la célula [Normal Operating Cell Temperature o NOCT], definida como la temperatura que alcanzan las células solares cuando se somete al módulo a una irradiancia de 800 W/m2 con distribución espectral AM 1,5 G, la temperatura ambiente es de 20 °C y la velocidad del viento, de 1 m/s. (IDEA, 2011)

Sobre la irradiación PV3x (2019) menciona que:

…si queremos producir la misma cantidad de energía… uno en los Países Bajos… irradiación es…1100 kWh/m2 por año, y una en Abu Dhabi, donde tenemos casi 2200 kWh/m2 por año… el número de módulos fotovoltaicos en los Países Bajos debería ser casi el doble.

La Fundación Carlos Slim (2017) indica que las horas equivalentes de sol o equivalent sun hours (ESH) o también llamado horas sol pico (HSP), se utiliza para cuantificar la equivalencia de radiación solar disponible en una ubicación en un día típico y se obtiene dividiendo la irradiación diaria (kWh/m2) entre la irradiancia en CEM (1kW/m2).

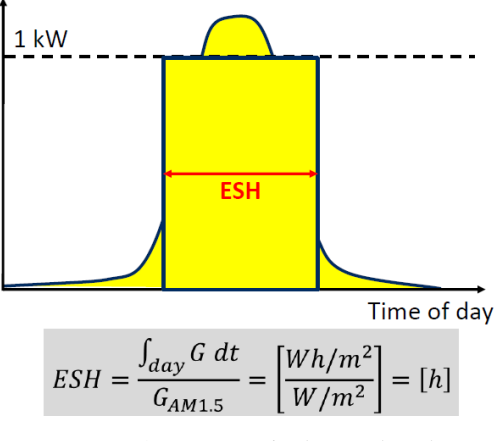

<span id="page-17-0"></span>*Figura 4.* Horas equivalentes de sol. Fuente: PV3x (2019)

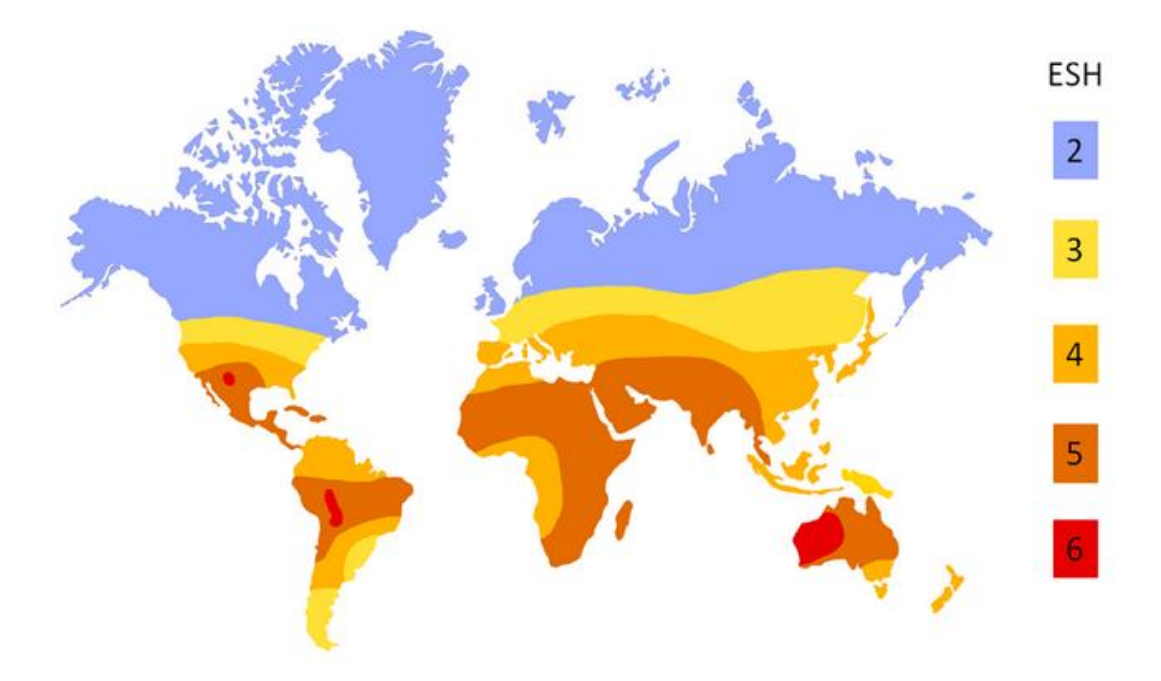

*Figura 5.* Mapa de horas equivalentes de sol anual a nivel mundial. Fuente: PV3x (2019)

<span id="page-18-0"></span>Sobre la distribución anual de la energía solar en el Perú el SENAMHI indica lo siguiente:

> A nivel anual, la zona de mayor potencial de energía solar del territorio peruano se encuentra principalmente en la costa sur… donde se dispone de 6,0 a 6,5 kWh/m2. Otras zonas en las que se registra alta disponibilidad de energía solar diaria, entre 5,5 a 6,0 kWh/m2 son la costa norte…y gran parte de la sierra sobre los 2 500 msnm, siendo en orden de importancia en cuanto a su extensión superficial: la sierra sur, la sierra central y la sierra norte. La zona de bajos valores de energía solar… es la selva, donde se registran valores de 4,5 a 5,0 kWh/m2. (SENAMHI, 2003, p.21)

PV3x (2019) señala que: "La tecnología de módulo fotovoltaico más común se basa en células… de silicio cristalino… son rígidos… enmarcados con vidrio y aluminio… actualmente, los módulos basados en c-si están dominando el mercado, debido al precio relativamente bajo y buen rendimiento". Por lo que Gimeno, Orts, & Seguí (2014) indican tecnologia usada en la fabricacion de modulos fotovoltaicos: "La tecnología del Silicio monocristalino (m-Si) ha ocupado durante años el primer lugar en porcentaje de implantación en el mercado. Su principal ventaja es la eficiencia (15 al 21%), muy superior al resto en las aplicaciones terrestres más comunes" (p.11).

Gimeno y otros (2014), señalan que al realizar el diseño del sistema fotovoltaico se debe tener presente la temperatura de las células en los módulos fotovoltaicos porque:

…el incremento de la temperatura reduce sensiblemente la tensión y la potencia generada por el módulo fotovoltaico… El valor de la temperatura [de la célula Tcell] en condiciones NOCT es de 45 ºC [TONC] y permite calcular la temperatura prevista en la célula para diferentes irradiancias [E]…  $T_{cell} = T_{amb} + (TONC-20) \cdot E/800...$  [ $T_{amb}$  es temperatura del ambiente]... Las expresiones que se utilizan para calcular la tensión de vacío y la corriente de cortocircuito a temperaturas de trabajo distintas de las condiciones estándar de medida son… Coeficientes de temperatura del módulo…α en A/ºC; β en V/ºC y g en W/ºC:

$$
I_{SC_{Tcell}} = I_{SC} + \alpha_{A/C}(T_{cell} - 25) \dots V_{OC\_Tcell} = V_{OC} + \beta_{V/C}(T_{cell} - 25)
$$

 $P_{MPP\_Tcell} = P_{MPP} + g_{W/C}(T_{cell} - 25)$  ... Los valores típicos de los coeficientes de temperatura… α (Coeficiente de temperatura de la corriente de cortocircuito o ISC)... +0.02%/°C a +0.1%/°C... β (Coeficiente de temperatura de la tensión de vacío o VOC)…-0.3%/ºC a -0.5%/ºC… g (Coeficiente de temperatura de la potencia en el PMP o PMPP)…-0.3%/ºC a -0.5%/ºC. (pp.32, 33)

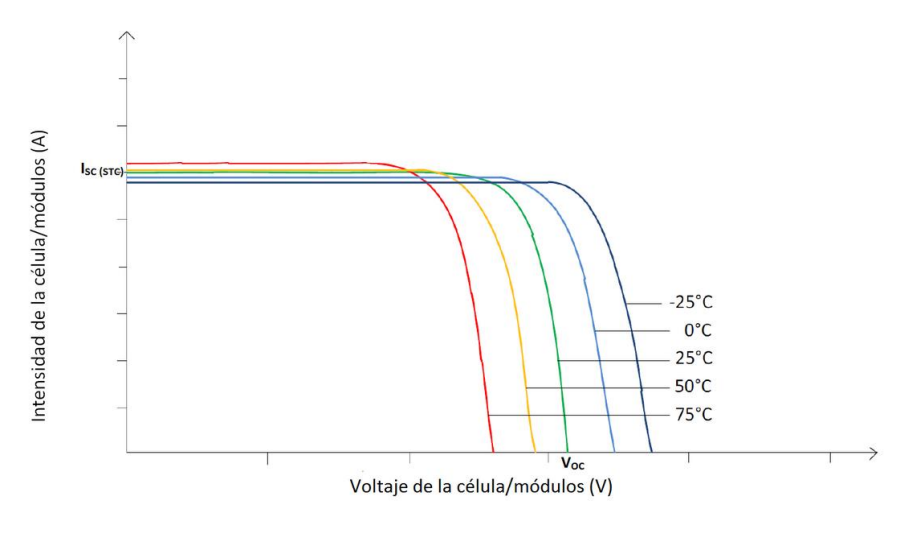

*Figura 6.* Curva I-V modulo fotovoltaico a diferentes temperaturas. Fuente: (Ingelibre, 2014)

<span id="page-20-0"></span>La disminución de irradiancia da una mínima variación del voltaje y la corriente varia proporcionalmente (UPValenciaX, 2019). Como se muestra en las siguientes formula:

$$
V_{OC}(25\degree C, G_M) = V_{OC}STC + 0.02586x \ln\left(\frac{G_M}{G_{STC}}\right) y I_{SC}(25\degree C, G_M) = I_{SC}STC \frac{G_M}{G_M} \text{ (PV3x, 2019)}
$$

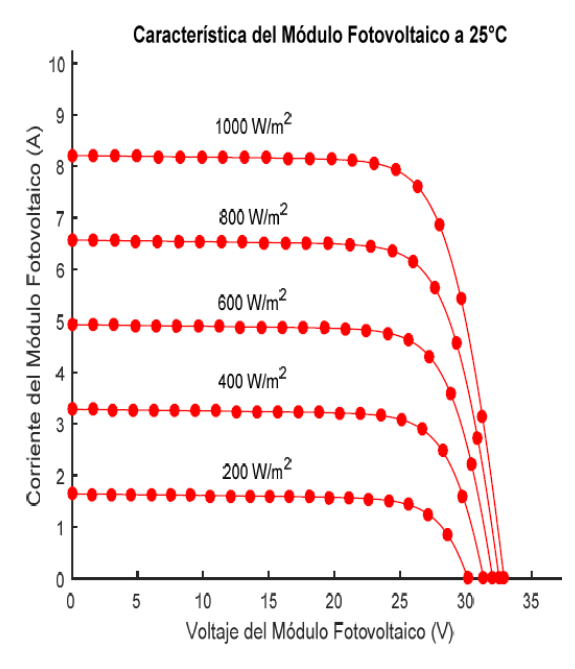

<span id="page-20-1"></span>*Figura 7.* Curva I-V modulo fotovoltaico a diferentes irradiancias.

Fuente: Arias & Pérez (2017)

La configuración serie paralelo en los modulos se determina por  $NT = NSNP$ donde NT es numero total de modulos fotovoltacios, NS es numero de modulos en serie y NP numero de modulos en paralelo.  $N_S = \frac{V_{DC}}{V_{MSE}}$  $\frac{V_{DC}}{V_{MPPY}}$ , donde VDC es la tension nominal de entrada del inversor y VMPPY es 0.75\*Voc al optar por el metodo de MPPT constante.  $N_P = \left[\frac{N_T}{N_Q}\right]$  $\frac{N_T}{N_S}$  (PV3x,2019).

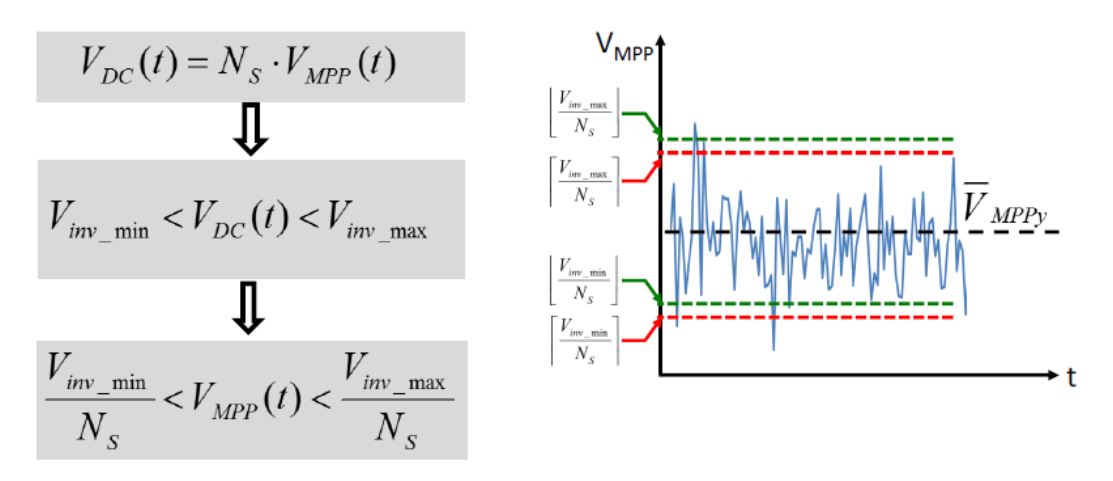

*Figura 8.* Redondeo hacia el extremo inferior de los modulos en serie. Fuente: PV3x (2019).

<span id="page-21-0"></span>Para realizar el perfil de carga diario PV3x (2019) señala que:

Entoces, al analizar los perfiles de carga, tambien debemos considerar el momento en que.. operan las diferentes cargas… Los ejemplos tipicos son… la lavadora y la secadora en un hogar tipico. Cuando tales cargas estan presentes, un analisis de carga.. dará un resultado más preciso.

"Usually, in the residential PV systems without... control, the self-consumption can reach a level of 30%…. The self-consumption concept is related to the generated PV energy directly used by the PV system owner." [Por lo general, en los sistemas fotovoltaicos residenciales sin control..., el autoconsumo puede alcanzar un nivel del 30%… El concepto de autoconsumo está relacionado con la generación de energía fotovoltaica utilizada directamente por el propietario del sistema fotovoltaico] (Nemes, Adochitei, Munteanu, Ciobanu, & Neagu, 2018,pp.1-2).

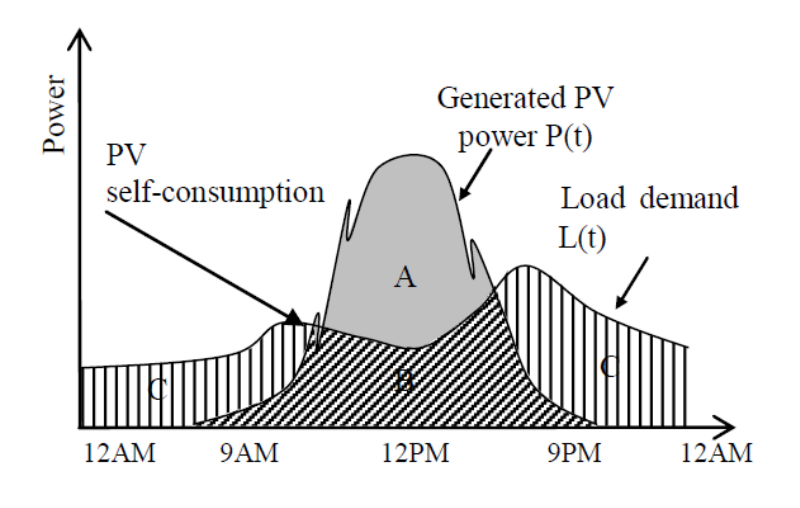

*Figura 9.* Índice de autoconsumo. Fuente: Nemes y otros (2018)

<span id="page-22-0"></span>Nemes y otros (2018) señalan que: el índice de autoconsumo es la razón entre el la energía fotovoltaica aprovechada por el usuario (B) y la energía total del generador fotovoltaico (A+B), siendo índice de autoconsumo o self consumption index,  $SCI = B/(A+B)$ . El índice de autosuficiencia o self sufficiency index,  $SSI = B/(B+C)$ , el cual nos indica el porcentaje de ahorro de energía del sistema fotovoltaico.

Sobre el autoconsumo y la autosuficiencia la International Energy Agency (2016) indican lo siguiente: "The ratio of self-consumption describes the local use of PV electricity while the self-sufficiency ratio describes how PV production can cover the needs of the place where it is installed" [El índice de autoconsumo describe el uso local de la electricidad fotovoltaica, mientras que el índice de autosuficiencia describe cómo la producción fotovoltaica puede cubrir las necesidades del lugar donde está instalada] (p.6). Kyriakarakos, Piromalis, Dounis, Konstantinos, Arvanitis , Papadakis (citados por Smara y otros, 2016) menciona sobre la gestión a lado de la demanda o Demand Side Management (DSM) lo siguiente: "…self consumption of the house... is to reduce the energy imported from the grid... The solution… is the implementation of the Demand Side Management (DSM)… loads could be shifted and matched with the high PV production." [ ...autoconsumo de la casa ... es reducir la energía importada de la red ... La solución… es la implementación de la Gestión del lado de la demanda (DSM)… cargas podrían cambiarse y combinarse con la alta producción fotovoltaica.] (p.6). Sobre el autoconsumo domiciliario de los sistemas fotovoltaicos conectado a red Gautiera, Hoeta, Jacqmina, & Van Driessched (2019) indican:

…surplus electricity... is injected into the low-voltage network. These electricity exports are generating additional costs for the grid. First, energy grids should be reinforced to allow for power injections, and second, in case of overvoltage, the grid disconnects some PV and the electricity they produce is lost, which creates an opportunity cost. Therefore, encouraging selfconsumption is an effective means to reduce grid-related costs. This can be done in two ways: vía demand side management programs or vía storage investments. Demand side management... It can be done manually for free... Storage devices are costlier solutions requiring investments in a battery, PV-heater or electric vehicle. [El excedente de electricidad ... se inyecta en la red de bajo voltaje. Estas exportaciones de electricidad están generando costos adicionales para la red. Primero, las redes de energía deben reforzarse para permitir inyecciones de energía, y segundo, en caso de sobretensión, la red desconecta parte de la energía fotovoltaica y la electricidad que producen se pierde, lo que genera un costo de oportunidad. Por lo tanto, alentar el autoconsumo es un medio eficaz para reducir los costos relacionados con la red. Esto se puede hacer de dos maneras: a través de programas de gestión del lado de la demanda o mediante inversiones en almacenamiento. Gestión del lado de la demanda ... Puede hacerse manualmente de forma gratuita ... Los dispositivos de almacenamiento son soluciones más costosas que requieren inversiones en una batería, un calentador fotovoltaico o un vehículo eléctrico.] (p.1)

El Fondo Nacional del Ambiente – Perú (2004) señala el valor de 0.57 tCO2e/MWh como: "significa que por cada MWh producido… se dejarán de emitir 0,57 tCO2e" (p.111).

Para realizar la evaluación económica PV3x (2019) señala sobre el costo nivelado de la electricidad o levelized cost of electricity (LCoE):

…indicador… de la competitividad en costos de una tecnología de energía… costo por kWh de electricidad, generado por un determinado sistema de energía. Generalmente se usa para comparar los costos de por vida de proyectos basados en varias fuentes de energía. Para el costo nivelado, se determinan los costos generales de una planta de energía durante su vida útil. Luego se determina la producción de energía total de la planta durante su vida útil… se puede determinar de acuerdo con la fórmula mostrada.  $LCoE = \frac{\sum_{t=1}^{n} \frac{I_t + M_t + f_t}{(1+r)^t}}{\sum_{t=1}^{n} \frac{I_t}{(1+r)^t}}$  $\sum_{t=1}^{n} \frac{E_t}{(1+r)^t}$  $\ldots$   $I_t$  son los gastos de inversión... los costos operativos y de mantenimiento...  $M_t$ ...  $F_t$ denota los gastos de combustible… son cero, ya que obtenemos los rayos del Sol de forma gratuita...  $E_t$  es el rendimiento... generado en el año 't'... 'r' es la tasa de descuento que es un factor utilizado para descontar los costos futuros y traducir ellos en el valor presente… finalmente 'n' es la vida financiera del sistema… la vida útil de un sistema fotovoltaico es de alrededor de 25 años.

La tasa de decuento a utilizar puede ser la "La tasa… bancos… mejor tasa de retorno sobre las inversiones… plazo fijo" (Provincia de Santa Fe,2019,p.21).

Sobre la priorización de proyectos, Silva (2012) indica que la "Razón VAN/Inversión [inicial]… permite priorizar proyectos cuando existe racionamiento de fondos… indica cuánto es el VAN logrado por unidad monetaria invertida" (p.24).

A la razón VAN/Inversión, Iturrioz del Campo (2019) señala que se llama: "Índice de rentabilidad (IR)… se calcula dividiendo el valor actualizado de los flujos de caja de la inversión por el desembolso inicial… Si se quiere elegir entre varias inversiones son preferibles las que tengan un índice de rentabilidad más elevado".

La presente investigación se justifica social y políticamente porque la tarifa eléctrica residencial BT5B se ha incrementado en un 51% durante el 2010 al 2018 (Medina, 2018), por lo que su implementación contribuirá a la economía familiar y se enmarca en la política gubernamentales que protegen el medio ambiente. El aporte científico de la tesis es el de elaborar un estudio inédito de diseño de un sistema fotovoltaico conectado a red para autoconsumo domiciliario en el Casco Urbano de Chimbote.

De los antecedentes de la investigación se evidencia que a nivel nacional el estudio del diseño de un sistema fotovoltaico conectado a la red para autoconsumo domiciliario es incipiente. El Perú tiene una de las más altas tarifas eléctricas domiciliarias de Sudamérica superada solo por Uruguay, como lo indica Vela secretario técnico de la Comisión de Energía de la Sociedad Nacional de Industrias (citado por Medina, 2018): "En el Perú, la energía cuesta 16.1 centavos (de dólar) el kilovatio hora; en Chile es 12.6 centavos el kilovatio hora y en Colombia es 14 centavos". El problema que plantea la investigación es: ¿Cómo diseñar un sistema fotovoltaico conectado a red para autoconsumo domiciliario en el Casco Urbano de Chimbote?

La conceptualización y operación de las variables se indican a continuación:

<span id="page-26-0"></span>

| Variable                                                                    | Definición<br>conceptual                                                                                                    | Definición<br>Operacional                                                                                                    | Dimensión                                                                                                    | Indicador                                                                                                    | Técnica                                            | Instrumentos                                                                                                    |
|-----------------------------------------------------------------------------|----------------------------------------------------------------------------------------------------|----------------------------------------------------------------------------------------------------|----------------------------------------------------------------------------------------------------|----------------------------------------------------------------------------------------------------|----------------------------------------------------|----------------------------------------------------------------------------------------------------|
| V.<br>Independiente<br>Sistema<br>fotovoltaico<br>conectado a red<br>(SFCR) | Un SFCR para<br>está compuesto<br>por paneles<br>fotovoltaicos<br>(PF), inversor,<br>protecciones y<br>medidor de<br>energía<br>(Santamaría &<br>Castejón, 2011) | Es realizar el<br>diseño de<br>SFCR con los<br>parámetros de<br>radiación solar<br>del lugar y<br>consumo de<br>energía de la<br>vivienda para<br>realizar el<br>dimensionamie<br>nto de los<br>componentes | Irradiación<br>Irradiancia<br>Temperatura<br>Componentes<br>del sistema<br>fotovoltaico<br>conectado a red<br>(SFCR) | Energía incidente<br>$(kWh/m^2$ .dia)<br>Potencia unitaria<br>incidente<br>(kW/m <sup>2</sup> .dia)<br>Temperatura<br>max. / min. $(^{\circ}C)$<br>Selección de<br>equipos | Recopilación y<br>análisis de datos<br>secundarios | Instrumento 1 - Registro de<br>irradiación, irradiancia y<br>temperatura.<br>Instrumento 2 - Ficha de<br>resumen de las<br>especificaciones técnicas y<br>costos de los componentes<br>del SFCR |

Tabla 1. *Definición conceptual y operación de variables en estudio.*

| Variable                                      | Definición<br>conceptual                                                                                                    | Definición<br>Operacional                                                                                                    | Dimensión            | Indicador                                              | Técnica                                                                                    | Instrumentos                                                                                                    |
|-----------------------------------------------|----------------------------------------------------------------------------------------------------|----------------------------------------------------------------------------------------------------|----------------------|--------------------------------------------------------|--------------------------------------------------------------------------------------------|----------------------------------------------------------------------------------------------------|
| V. Dependiente<br>Autoconsumo<br>domiciliario | "Las<br>instalaciones de<br>autoconsumo,<br>destinadas a<br>reducir el<br>consumo que se<br>toma de la red,<br>sustituyendo<br>parte del mismo<br>por energía<br>fotovoltaica" | Es estimar el<br>consumo de<br>energía de la<br>vivienda,<br>determinando<br>la energía<br>suplida por el<br>sistema<br>fotovoltaico. | Energía<br>eléctrica | Consumo (kWh)<br>y tarifa eléctrica<br>$(S/\kappa Wh)$ | Recopilación y<br>análisis de datos<br>secundarios<br>Aparatos y equipos<br>Recopilación y | Instrumento 3 - Consumo<br>mensual de energía<br>eléctrica domiciliaria<br>Instrumento 4 - Diagrama<br>de carga diario inicial, final<br>(con cargas semanales) y<br>con gestión a lado de la<br>demanda o Demand side<br>management (DSM)<br>Instrumento $5 - Historial$<br>de tarifa eléctrica |
|                                               | (Baselga<br>Carreras,<br>2019, p.37).                                                                                                    |                                                                                                    |                      |                                                        | análisis de datos<br>secundarios                                                           | doméstica e índice de<br>precios al consumidor<br>(IPC) de la energía                                                                                                    |
|                                               |                                                                                                    |                                                                                                    |                      |                                                        |                                                                                            | eléctrica                                                                                                    |

Tabla 1. *Definición conceptual y operación de variables en estudio. (continuación)*

La hipótesis de la investigación planteada es la siguiente: Se realizará el diseño de un sistema fotovoltaico conectado a red para autoconsumo domiciliario en el Casco Urbano de Chimbote, de acuerdo a los antecedentes nacional e internacionales estudiados.

El objetivo general de la investigación es de realizar el diseño de un sistema fotovoltaico conectado a red para autoconsumo domiciliario en el Casco Urbano de Chimbote. Los objetivos específicos del estudio son los siguientes:

- − Estimar las horas equivalentes de sol promedio incidente en el módulo fotovoltaico.
- − Determinar la facturación de energía, el perfil de carga diario y la gestión a lado de la demanda o demand side management (DSM).
- − Realizar el dimensionamiento de los sistemas fotovoltaicos verificando los parámetros de conexión con los inversores conectados a red (on grid).
- − Seleccionar el sistema fotovoltaico conectado a red con mayor índice de rentabilidad y presentar los parámetros de tasa interna de retorno, tiempo de retorno de la inversión, CO2 que se dejaría de evitar el proyecto, el costo nivelado de la electricidad, índice de autoconsumo e índice de autosuficiencia.

### <span id="page-29-0"></span>**2. Metodología**

#### **2.1. Tipo y diseño de investigación**

Hernández, Fernández, Batista (2014) sobre el tipo de investigación descriptiva, vierten los siguientes conceptos: "Los estudios descriptivos se busca especificar las propiedades, las características y los perfiles de… procesos, objetos o cualquier otro fenómeno… únicamente pretenden medir o recoger información de manera independiente o conjunta sobre los conceptos o las variables…" (pp.52, 92).

De lo expuesto por Hernández, Fernández y otros, el presente estudio es de enfoque cuantitativo del tipo descriptivo, de diseño pre-experimental.

La población y muestra son la misma y está constituida por el domicilio ubicado en Jr. Enrique Palacios 621 – 2do piso, Casco Urbano de Chimbote, Ancash. Corresponde a un muestreo no probabilístico, por conveniencia. Se seleccionó esta muestra debido a que no fue posible tener acceso a la información de facturación eléctrica durante el año 2018 de los domicilios del Casco Urbano de Chimbote, dado que esta es información es confidencial de los usuarios y por motivos de inseguridad ciudadana no fue brindada al investigador. La República (2018): "El Perú es el segundo país con las cifras más alta de inseguridad: solo Venezuela le gana".

El esquema de diseño pre-experimental del estudio es el siguiente:

 $G \tX \tO$ 

Dónde:

G: Vivienda – Casco Urbano

X: Diseño del sistema fotovoltaico conectado a red

0: Autoconsumo domiciliario

| <b>Estudio</b>     | <b>Hipótesis</b>                                                         | <b>Posibles diseños</b>                                                                                                    |
|--------------------|--------------------------------------------------------------------------|----------------------------------------------------------------------------------------------------|
| Exploratorio       | . No se establecen, lo que se puede<br>formular son conjeturas iniciales | · Transeccional exploratorio o descriptivo<br>• Preexperimental                                                                                                    |
| <b>Descriptivo</b> | • Descriptiva                                                            | • Preexperimental<br>· Transeccional descriptivo                                                                                                    |
| Correlacional      | · Diferencia de grupos sin atribuir<br>causalidad                        | • Cuasiexperimental<br>• Transeccional correlacional<br>· Longitudinal (no experimental)                                                                                                    |
|                    | • Correlacional                                                          | • Cuasiexperimental<br>• Transeccional correlacional<br>• Longitudinal (no experimental)                                                                                                    |
| Explicativo        | · Diferencia de grupos atribuyendo<br>causalidad                         | • Experimental puro<br>Cuasiexperimental, longitudinal y transeccional causal (cuando<br>hay bases para inferir causalidad, un mínimo de control y aná-<br>lisis estadísticos apropiados para relaciones causales)   |
|                    | • Causales                                                               | • Experimental puro<br>· Cuasiexperimental, longitudinal y transeccional causal (cuando<br>hay bases para inferir causalidad, un mínimo de control y aná-<br>lisis estadísticos apropiados para relaciones causales) |

*Figura 10.* Correspondencia entre tipos de estudio y diseño de investigación. Fuente: Hernández, Fernández y otros (2014)

#### <span id="page-30-0"></span>**2.2.Técnica e instrumentos de investigación**

La primera técnica utilizada en el estudio es la recopilación y análisis de datos secundarios o también llamada análisis documental como lo indica Hernández, Méndez, & Mendoza: "Se fundamenta en información disponible recolectada… provenientes de fuentes oficiales… Oficinas y agencias gubernamentales… Organizaciones privadas… Organizaciones no gubernamentales… Organizaciones internacionales" (pp. 53,56, 2014). Los instrumentos elaborados con esta técnica son: instrumento 1 - Registro de irradiación, irradiancia y temperatura; instrumento 2 - Ficha de resumen de las especificaciones técnicas y costos de los componentes del SFCR; instrumento 3 - Consumo mensual de energía eléctrica domiciliaria; instrumento 5 – Historial de tarifa eléctrica doméstica e índice de precios al consumidor (IPC) de la energía eléctrica.

La segunda técnica utilizada es la utilización de aparatos y equipos que mencionan Hernández, Fernández y otros (2014): "Instrumentos mecánicos o electrónicos… Sistemas de medición por aparatos" (p.253). "los instrumentos son aparatos que registran las observaciones (pistola láser de lectura de velocidad, scanner, sistema de video, telescopio, microscopio, etc.)" (Hernández, Méndez y otros, 2014). Se registró el instrumento 4 - Diagrama de carga diario inicial, final (con cargas semanales) y con gestión a lado de la demanda o Demand side management (DSM).

#### **2.3. Procesamiento de datos**

El procesamiento de datos se realizó con los programas: MATLAB Online (licencia en anexo 6) para desarrollar un código de programación del estudio y Microsoft Excel para el ingreso de las variables de estudio.

El análisis se realizó con tablas, gráficas, de radiación solar, flujo de energía y de evaluación económica.

El procedimiento de la tesis, dada su naturaleza comprenderá el desarrollo y ejecución de las siguientes etapas a efectos de alcanzar lo establecido:

- A. Se analizó y estudio la información bibliográfica sobre el diseño de sistemas fotovoltaicos conectados a red para autoconsumo domiciliario y las normativas nacionales e internacionales.
- B. Se obtuvo información de la NASA (2019) de la irradiación (kWh/m2) de para superficies inclinadas hacia el Ecuador en Chimbote para obtener las horas equivalentes de sol (HSP) y de PVEducation (2019) se obtuvo irradiancia (kWh/m2) para la latitud : -9º en un día típico con hora de salida del sol a las 6h y hora de puesta del sol 18h (Datosmundial, 2019). Del SENAMHI se obtuvieron datos de temperatura maxima y minima de la localidad. Estos registros se muestran en el anexo 1.
- C. Se realizó la recolección de información sobre especificaciones técnicas y precios en el mercado nacional de los componentes del sistema fotovoltaico conectado a red (SFCR) , como se muestra en el anexo 2.
- D. Se obtiene datos de consumo mensual de energía eléctrica domiciliaria brindada por la concesionaria eléctrica (anexo 3) para obtener el consumo promedio mensual de electricidad.
- E. Se realizó el diagrama de carga diario inicial tomando datos de tensión (V) y corriente en el tablero principal del domicilio y se elabora un diagrama de carga final considerando cargas semanales (terma, lavadora, microondas, olla arrocera, licuadora) y se realizó la gestión a lado de la demanda o demand side management (DSM). Se muestra en el anexo 4.
- F. Se registró el histórico de la tarifa eléctrica e índice de precios al consumidor (IPC) de la energía eléctrica domiciliaria (anexo 5).
- G. Se determinó el número de paneles o módulos fotovoltaicos con la siguiente ecuación: $A_1 = \frac{Df * F * 10^3}{P P V 1 * HSP_1}$  $\frac{D1*FA+D}{P.PV1*HSP*Pr}$ , donde Df en kWh es la carga domiciliaria entre las horas de salida y puesta del sol (Fundación Carlos Slim, 2017), F es "el factor de tamaño del sistema… se inserta… para aumentar el rendimiento del sistema… debe ser mayor que 1 y se generalmente se asume un valor de 1.1" (PV3x, 2019). Y P.PV1 es la potencia pico del módulo 1 en Wp, HSP son las horas sol pico (h) y Pr es el factor de rendimiento o performance ratio (6) (Pedroza, 2014).
- H. Se recomendó el tipo de inversor por la potencia de salida del sistema fotovoltaico (PM). Si es PM es mayor a 5kW se debe usar un inversor trifásico y si es menor un monofásico sería el adecuado (PV3x, 2019)
- I. Se seleccionó el inversor para los sistemas fotovoltaicos (SF) verificando que: la potencia máxima del inversor es mayor a la potencia pico del SF (PV3x, 2019), la tensión máxima del SF es menor a la tensión máxima MPPT del inversor, tensión mínima del SF mayor a la tensión de arranque del inversor, el SF no supere a la corriente máxima de entra al inversor y no se exceda al número máximo de módulos en serie (Autosolar, 2019).
- J. Se realizó el análisis técnico-económico de los sistemas fotovoltaicos conectados a red (SFCR). Se tuvo en cuenta: el límite de potencia AC del inversor (Autosolar, 2019), la proyección de decrecimiento de la eficiencia

y proyección de crecimiento de la demanda (Barreto, 2017). Se evaluó la viabilidad del proyecto con parámetros de valor actual neto (VAN), tasa interna de retorno (TIR), tiempo de retorno de la inversión (payback). Además se tuvo en cuenta el costo nivelado de la electricidad o levelized cost of electricity (LCoE) y se seleccionó el SFCR que presentó mayor índice de rentabilidad (VAN/inversión inicial). La tasa de interés de 6.61% utilizada se obtuvo de la Superintendencia de Banca, Seguros y AFP - SBS (2019) al buscar la mayor tasa a plazo fijo para personas naturales entre los bancos, financieras y cajas municipales, además se obtuvo el tipo de cambio dólar N.A venta S/.3.40.

### <span id="page-34-0"></span>**3. Resultados**

Las horas equivalentes de sol o horas sol pico HSP promedio en el módulo con inclinación de 9º en Chimbote es de 5.58 h.

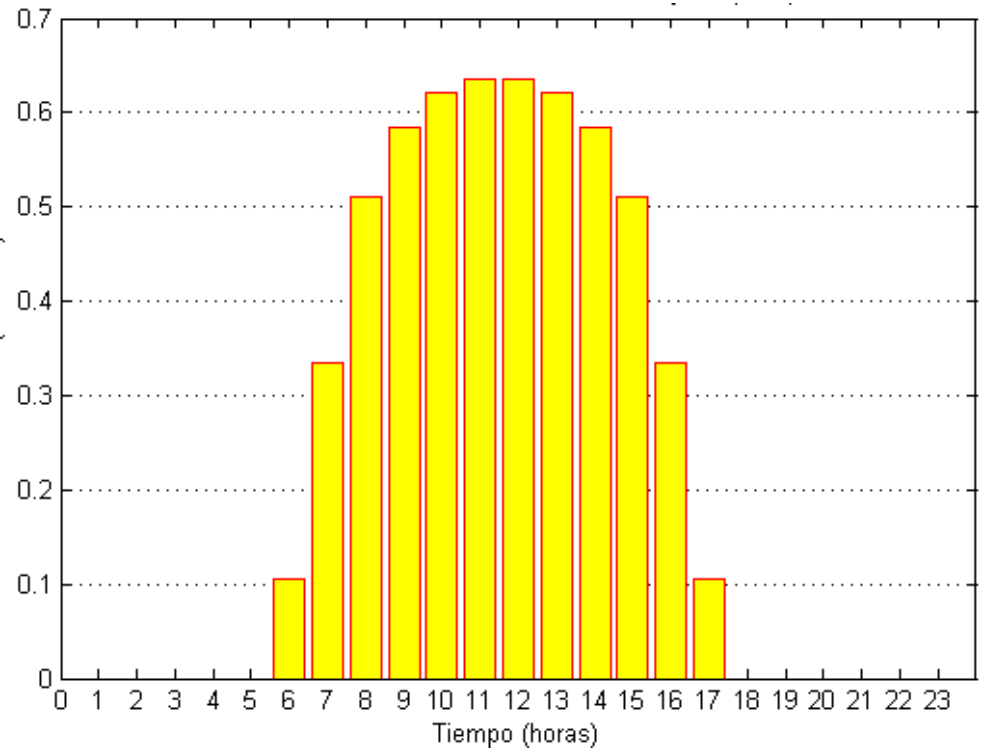

<span id="page-34-1"></span>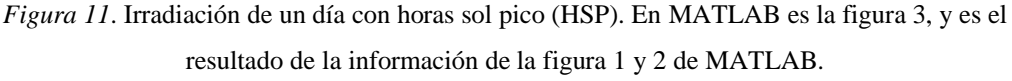

Fuente: adaptado de NASA (2019) y PVEducation (2019).

La facturación de energía máxima en 2018 fue de 111 kWh-mes y la mínima de 65 kWh-mes. El estudio de perfil de carga diario, teniendo en cuenta cargas semanales y la gestión a lado de la demanda o demand side management (DSM): Obtenemos un consumo de energía de 3.81 kWh-día - y de 114.44 kWh-mes. Los consumos de energía de DSM son promediados con la facturación media de 2018 de: 80 kWh-mes. El consumo diario promedio de energía en el 2018 fue de 2.66 kWh-día.

<span id="page-35-0"></span>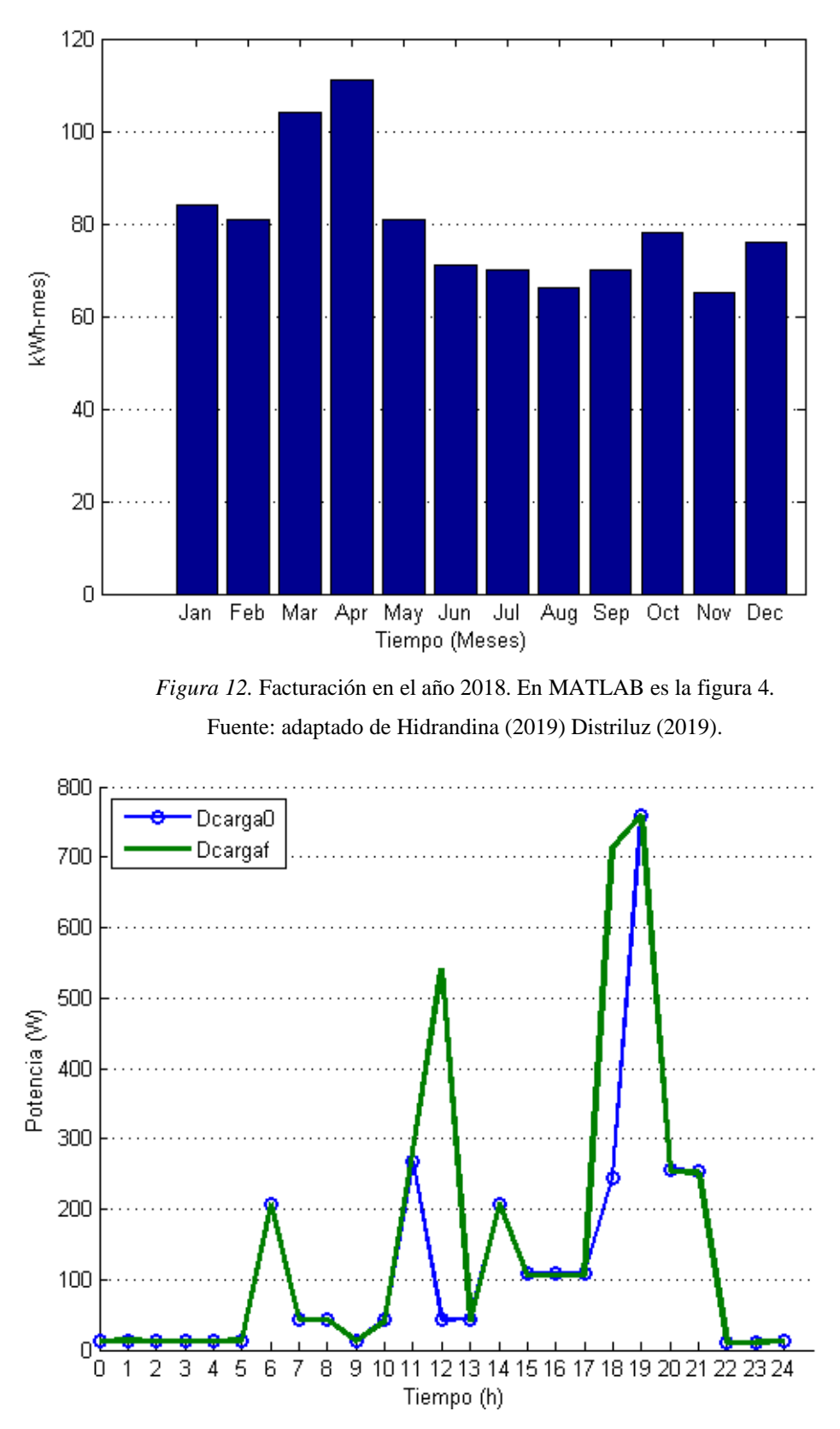

<span id="page-35-1"></span>*Figura 13.* Diagrama de carga diario inicial y final (con cargas semanales). En MATLAB es la figura 5.
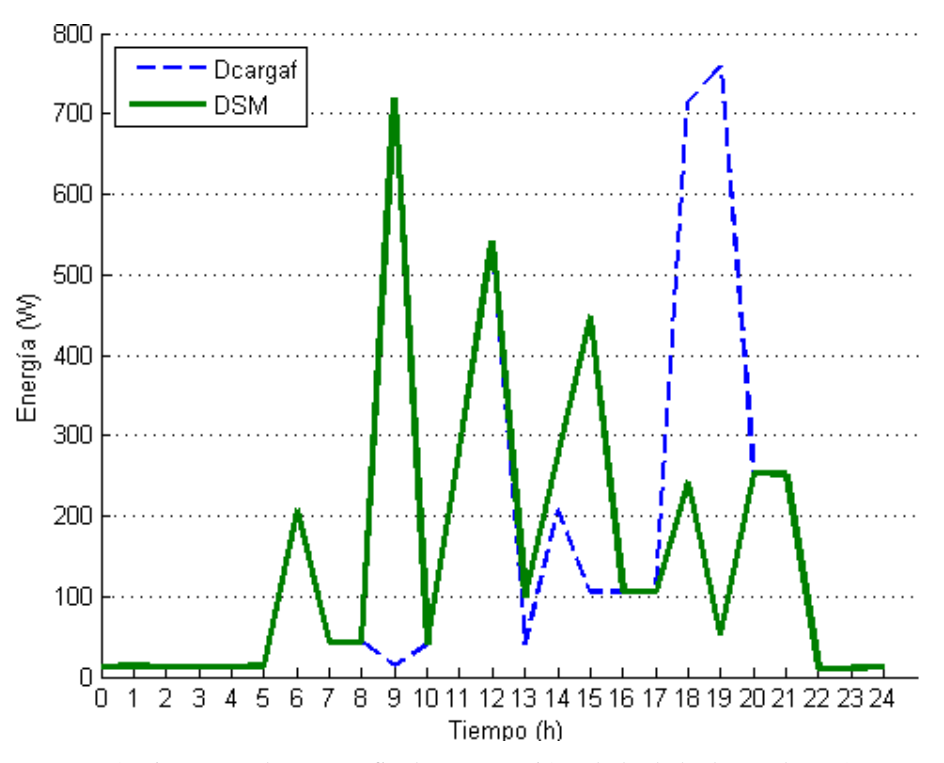

*Figura 14.* Diagramas de cargas: final y con gestión a lado de la demanda (DSM). En MATLAB es la figura 7.

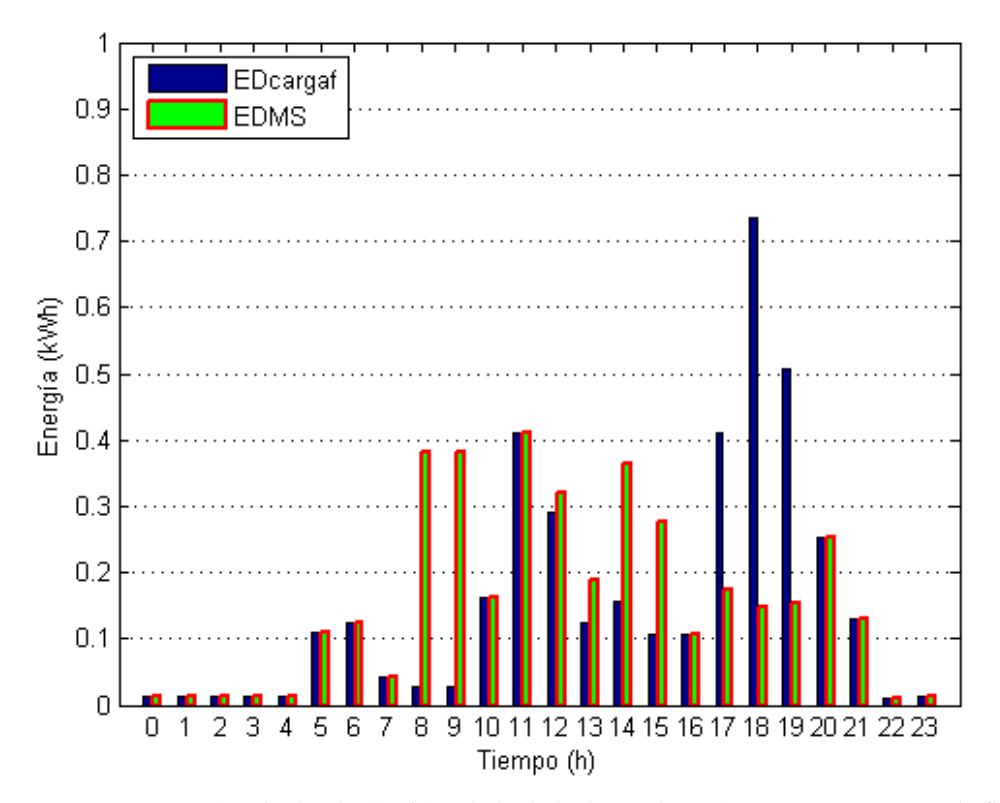

*Figura 15.* Energía: Final y de Gestión a lado de la demanda (DSM). En MATLAB es la figura 8 y es el resultado de la información de la figura 6 de MATLAB.

El dimensionamiento de los sistemas fotovoltaicos (SF) con la cantidad de paneles fotovoltaicos requeridos es el siguiente:

Tabla 2. *Dimensionamiento de los sistemas fotovoltaicos (SF)*

| Descripción                 | SF1  | SF <sub>2</sub> | SF3  | SF4  | SF5  |
|-----------------------------|------|-----------------|------|------|------|
| Cant. de módulos            | 3    | 3               | 3    | 4    | 5    |
| Potencia del módulo<br>(Wp) | 270  | 240             | 250  | 220  | 150  |
| Potencia del SF (Wp)        | 810  | 720             | 750  | 880  | 750  |
| Área del SF $(m2)$          | 4.88 | 4.83            | 4.88 | 6.37 | 4.96 |

Nota. En MATLAB la tabla es la variable T0

Se seleccionó el inversor on grid monofásico porque las potencias de los sistemas fotovoltaicos son menores a 5kWp (Cornejo,2013; PV3x,2019)

Evaluando inversor 1 AC nominal power 700 VA, en los sistemas fotovoltaicos (SF):

| Descripción                                     | Número del sistema fotovoltaico |                |        |        |  |  |
|-------------------------------------------------|---------------------------------|----------------|--------|--------|--|--|
|                                                 | 1                               | $\overline{c}$ | 3      | 5      |  |  |
| Potencia del SF (Wp)                            | 810                             | 720            | 750    | 750    |  |  |
| Inv. max power( $Wp$ )                          | 840                             | 840            | 840    | 840    |  |  |
| Voc del $SF(V)$                                 | 112.2                           | 111            | 113.4  | 112.85 |  |  |
| Voc. max. del SF (V)                            | 113.51                          | 112.5          | 114.93 | 113.68 |  |  |
| Inv. MPPT $max(V)$                              | 380                             | 380            | 380    | 380    |  |  |
| Voc min. del $SF(V)$                            | 108.06                          | 106.34         | 108.65 | 110.08 |  |  |
| Start output voltage (V)                        | 70                              | 70             | 70     | 70     |  |  |
| $\operatorname{Isc}$ del $\operatorname{SF}(A)$ | 9.14                            | 8.59           | 8.85   | 8.76   |  |  |
| Isc max del $SF(A)$                             | 9.4048                          | 8.779          | 8.9549 | 8.9379 |  |  |
| Inv. max $I(A)$                                 | 10                              | 10             | 10     | 10     |  |  |
| Cant. de módulos del SF                         | 3                               | 3              | 3      | 5      |  |  |
| Cant. max de módulos                            | 12                              | 12             | 12     | 21     |  |  |
|                                                 |                                 |                |        |        |  |  |

Tabla 3. *Conexión del inversor 1 de 700 VA, en los sistemas fotovoltaicos*

Nota. En MATLAB la tabla es la variable Ta0

Evaluando inversor 2 AC nominal power 1100 VA, en los sistemas fotovoltaicos (SF):

|                                                 | Número del sistema fotovoltaico |
|-------------------------------------------------|---------------------------------|
| Descripción                                     | 4                               |
| Potencia del SF (Wp)                            | 880                             |
| Inv. max power( $Wp$ )                          | 1250                            |
| Voc del $SF(V)$                                 | 146.4                           |
| Voc. max. del $SF(V)$                           | 148.01                          |
| Inv. MPPT $max(V)$                              | 380                             |
| Voc min. del $SF(V)$                            | 141.41                          |
| Start output voltage (V)                        | 10                              |
| $\operatorname{Isc}$ del $\operatorname{SF}(A)$ | 8.08                            |
| Isc max del $SF(A)$                             | 8.3015                          |
| Inv. max $I(A)$                                 | 10                              |
| Cant. de módulos del SF                         | 4                               |
| Cant. max de módulos                            | 13                              |

Tabla 4. *Conexión del inversor 2 de 1100 VA, en los sistemas fotovoltaicos*

Nota. En MATLAB la tabla es la variable Tb0

Los Sistemas fotovoltaicos conectados a red con inversores de potencia nominal AC: Nº1 de 700 VA y Nº2 de 1100 VA son los siguientes:

Tabla 5. *Sistemas fotovoltaicos conectados a red (SFCR)*

| <b>SFCR</b> | Modulo $(Wp)$ | SF(Wp) | N. módulos | N. serie | N. paralelo | Inversor |
|-------------|---------------|--------|------------|----------|-------------|----------|
|             | 270           | 810    |            |          |             |          |
|             | 240           | 720    |            |          |             |          |
|             | 250           | 750    |            |          |             |          |
|             | 220           | 880    |            |          |             |          |
|             | 150           | 750    |            |          |             |          |

Nota. En MATLAB la tabla es la variable T1

La inversión inicial de cada sistema fotovoltaico conectado a red en soles S/.):

Tabla 6. *Costo de los sistemas fotovoltaicos conectados a red (SFCR)*

| Descripción         | SFCR <sub>1</sub> | SFCR <sub>2</sub> | SFCR3   | SFCR4   | SFCR5   |
|---------------------|-------------------|-------------------|---------|---------|---------|
| C. Módulo           | 2321.82           | 2878.16           | 1804.87 | 2360    | 2406.49 |
| C. Inversor         | 2687.95           | 2687.95           | 2687.95 | 2815.39 | 2687.95 |
| C. Controlador      | 830.72            | 830.72            | 830.72  | 830.72  | 830.72  |
| C. inst. Misceláneo | 232.18            | 287.82            | 180.49  | 236     | 240.65  |
| Inversión inicial   | 6072.67           | 6684.65           | 5504.03 | 6242.11 | 6165.81 |

Nota. En MATLAB la tabla es la variable T2

| Descripción                      | SFCR_1  | SFCR_2  | SFCR_3  | SFCR_4         | SFCR_5  |
|----------------------------------|---------|---------|---------|----------------|---------|
| Índice de rentabilidad (IR)      | 0.55    | 0.26    | 0.61    | 0.54           | 0.43    |
| Inversión inicial                | 6072.67 | 6684.65 | 5504.03 | 6242.11        | 6165.81 |
| VAN (Soles)                      | 3338.19 | 1714.05 | 3374.93 | 3390.45        | 2624.56 |
| VAN (Dólares)                    | 982.11  | 504.28  | 992.92  | 997.48         | 772.16  |
| TIR $(\%)$                       | 11.07   | 8.83    | 11.64   | 10.99          | 10.18   |
| Payback (año)                    | 13      | 15      | 13      | 13             | 14      |
| Ahorro tCO2 (25 años)            | 10.32   | 9.54    | 9.81    | 10.61          | 9.81    |
| LCoE A. parcial $(S/\lambda$ Wh) | 0.97    | 1.12    | 0.94    | 0.98           | 1.03    |
| Periodo LCoE A. parcial (año)    | 7       | 9       | 6       | 7              | 8       |
| Año paridad A. parcial           | 2025    | 2027    | 2024    | 2025           | 2026    |
| LCoE A.Total (S/./kWh)           | 0.75    | 0.91    | 0.75    | 0.72           | 0.82    |
| Periodo LCoE A. total            | 3       | 6       | 3       | $\mathfrak{D}$ | 4       |
| Año paridad A. total             | 2021    | 2024    | 2021    | 2020           | 2022    |

Tabla 7. *Evaluación económica de los sistemas fotovoltaicos conectados a red (SFCR)*

Nota. En MATLAB la tabla es la variable T3. Tasa de interés de 6.61%, Tipo de cambio de S/.3.40/\$ y 0.57tCO2/MWh

Se seleccionó el SFCR Nº3, por presentar mayor índice de rentabilidad (VAN/Inversión), IR = S/.0.61 con una inversión inicial de S/.5504.03. El VAN es de S/.3374.93 (\$992.92), TIR de 11.64%, payback de 13 años y 392.40kgCO2-e/año del proyecto, para una vida útil de 25 años. El costo nivelado de la electricidad o LCoE del proyecto (autoconsumo parcial) es de S/.0.94/kWh.

Se muestra la tabla de energía (kWh) del SFCR para autoconsumo domiciliario:

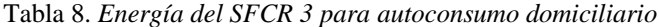

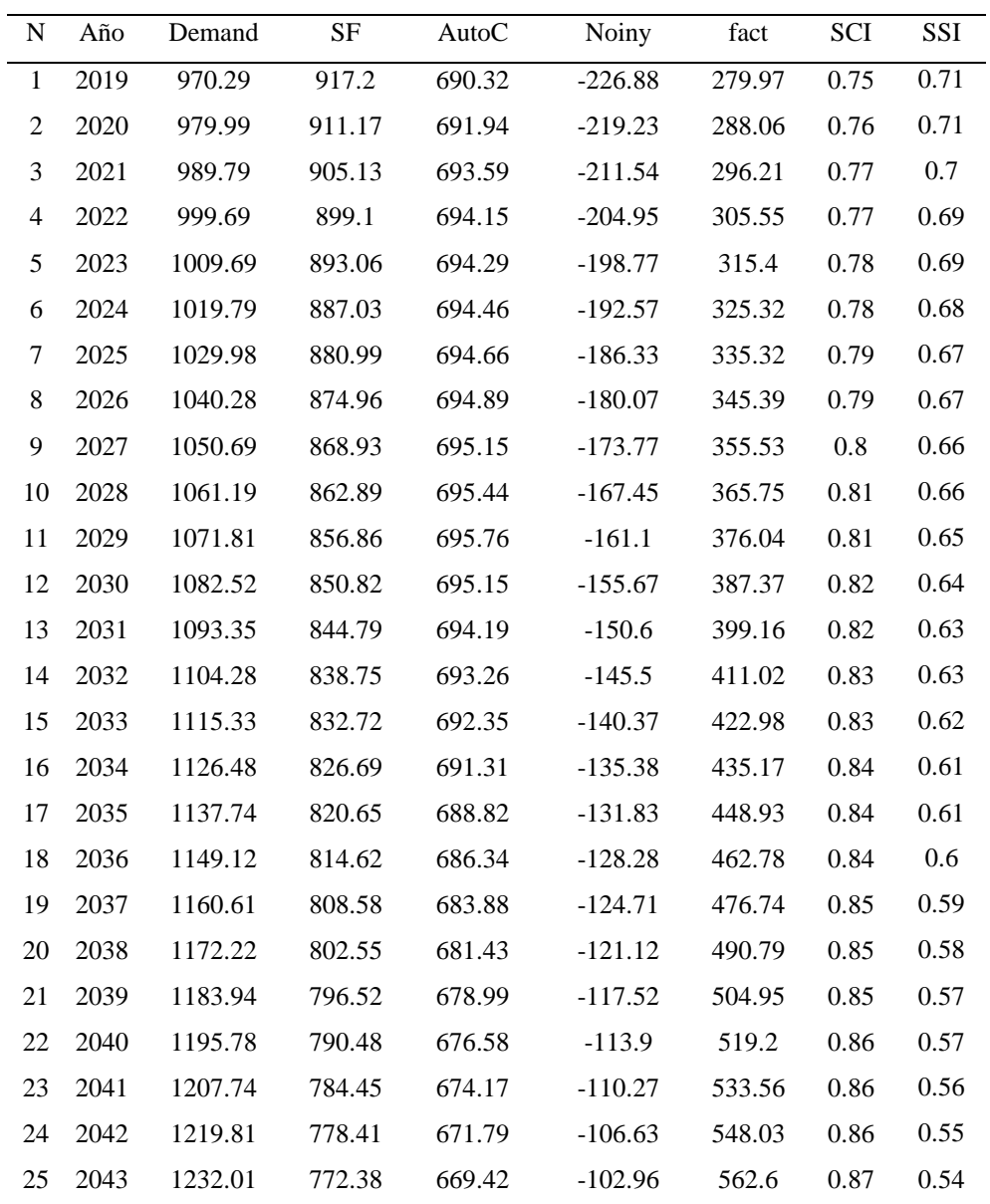

Nota. En MATLAB la tabla es la variable T4. Demand = Demanda del domicilio en kWh. SF = Energía dada por el sistema fotovoltaico en kWh. AutoC= Energía aprovechada del sistema fotovoltaico para autoconsumo domiciliario en kWh. Noiny = Energía no inyectada a la red en kWh. fact = Energía facturada en kWh. SCI = Self consumption index o índice de autoconsumo, SSI = Self sufficiency index o índice de autosuficiencia.

El índice de autoconsumo o self consumption index (SCI) sin DSM en 2019 es de 0.44 y con DSM es de 0.75, llegando a 0.87 en el 2043. En promedio SCI con DSM es de 0.82.

El índice de autosuficiencia o Self sufficiency index (SSI) sin DSM en 2019 es de 0.42 y con DSM es de 0.71, llegando a 0.54 en el 2043. En promedio SCI con DSM es de 0.63.

| ${\bf N}$        | Año  | Inversión        | Mant. | Ahorro facturado Flujo de caja |            | Acumulado de f. de caja |
|------------------|------|------------------|-------|--------------------------------|------------|-------------------------|
| $\,1\,$          | 2019 | 5504.03          | 55.04 | 481.88                         | $-5077.19$ | $-5077.19$              |
| $\boldsymbol{2}$ | 2020 | $\boldsymbol{0}$ | 55.04 | 513.98                         | 458.94     | $-4618.25$              |
| $\mathfrak{Z}$   | 2021 | $\boldsymbol{0}$ | 55.04 | 548.24                         | 493.2      | $-4125.05$              |
| $\overline{4}$   | 2022 | $\boldsymbol{0}$ | 55.04 | 583.86                         | 528.82     | $-3596.24$              |
| $\mathfrak s$    | 2023 | $\boldsymbol{0}$ | 55.04 | 621.42                         | 566.38     | $-3029.86$              |
| $\epsilon$       | 2024 | $\boldsymbol{0}$ | 55.04 | 661.42                         | 606.38     | $-2423.47$              |
| $\boldsymbol{7}$ | 2025 | $\boldsymbol{0}$ | 55.04 | 704.03                         | 648.99     | $-1774.48$              |
| $8\,$            | 2026 | $\boldsymbol{0}$ | 55.04 | 749.42                         | 694.38     | $-1080.1$               |
| $\overline{9}$   | 2027 | $\boldsymbol{0}$ | 55.04 | 797.77                         | 742.73     | $-337.37$               |
| 10               | 2028 | $\boldsymbol{0}$ | 55.04 | 849.27                         | 794.23     | 456.86                  |
| 11               | 2029 | 2687.95          | 55.04 | 904.14                         | $-1838.85$ | $-1381.99$              |
| 12               | 2030 | $\boldsymbol{0}$ | 55.04 | 961.26                         | 906.22     | $-475.77$               |
| 13               | 2031 | $\boldsymbol{0}$ | 55.04 | 1021.48                        | 966.44     | 490.67                  |
| 14               | 2032 | $\boldsymbol{0}$ | 55.04 | 1085.51                        | 1030.47    | 1521.15                 |
| 15               | 2033 | $\boldsymbol{0}$ | 55.04 | 1153.6                         | 1098.56    | 2619.7                  |
| 16               | 2034 | $\boldsymbol{0}$ | 55.04 | 1225.72                        | 1170.68    | 3790.38                 |
| 17               | 2035 | $\boldsymbol{0}$ | 55.04 | 1299.6                         | 1244.56    | 5034.94                 |
| 18               | 2036 | $\boldsymbol{0}$ | 55.04 | 1377.95                        | 1322.91    | 6357.84                 |
| 19               | 2037 | $\boldsymbol{0}$ | 55.04 | 1461.03                        | 1405.99    | 7763.83                 |
| $20\,$           | 2038 | $\boldsymbol{0}$ | 55.04 | 1549.14                        | 1494.1     | 9257.93                 |
| 21               | 2039 | 2687.95          | 55.04 | 1642.58                        | $-1100.41$ | 8157.52                 |
| 22               | 2040 | $\boldsymbol{0}$ | 55.04 | 1741.67                        | 1686.62    | 9844.14                 |
| 23               | 2041 | $\boldsymbol{0}$ | 55.04 | 1846.75                        | 1791.71    | 11635.85                |
| 24               | 2042 | $\boldsymbol{0}$ | 55.04 | 1958.2                         | 1903.16    | 13539.01                |
| $25\,$           | 2043 | $\boldsymbol{0}$ | 55.04 | 2076.39                        | 2021.35    | 15560.37                |

Tabla 9. *Evaluación económica en soles (S/.) del SFCR 3 para autoconsumo domiciliario*

Nota. En MATLAB la tabla es la variable T5

El cálculo del costo nivelado de la electricidad o levelized cost of electricity (LCoE) se realizó en función de la producción de energía con autoconsumo e inversión del SFCR durante la vida útil (25 años) con una tasa de interés o de descuento del 6.61% (SBS, 2019) con producción de energía con autoconsumo total de 11 122.98kWh, producción de energía con autoconsumo parcial de 8 895.24kWh, inversión total de S/.8 377.03 (\$2 464.56), por lo que LCoE con autoconsumo parcial es de S/.0.94/kWh (\$0.28/kWh) y se da luego de 6 años (2024 año) y el LCoE con autoconsumo total es de S/.0.75/kWh (\$0.22/kWh) y se da luego de 3 años (2021 año).

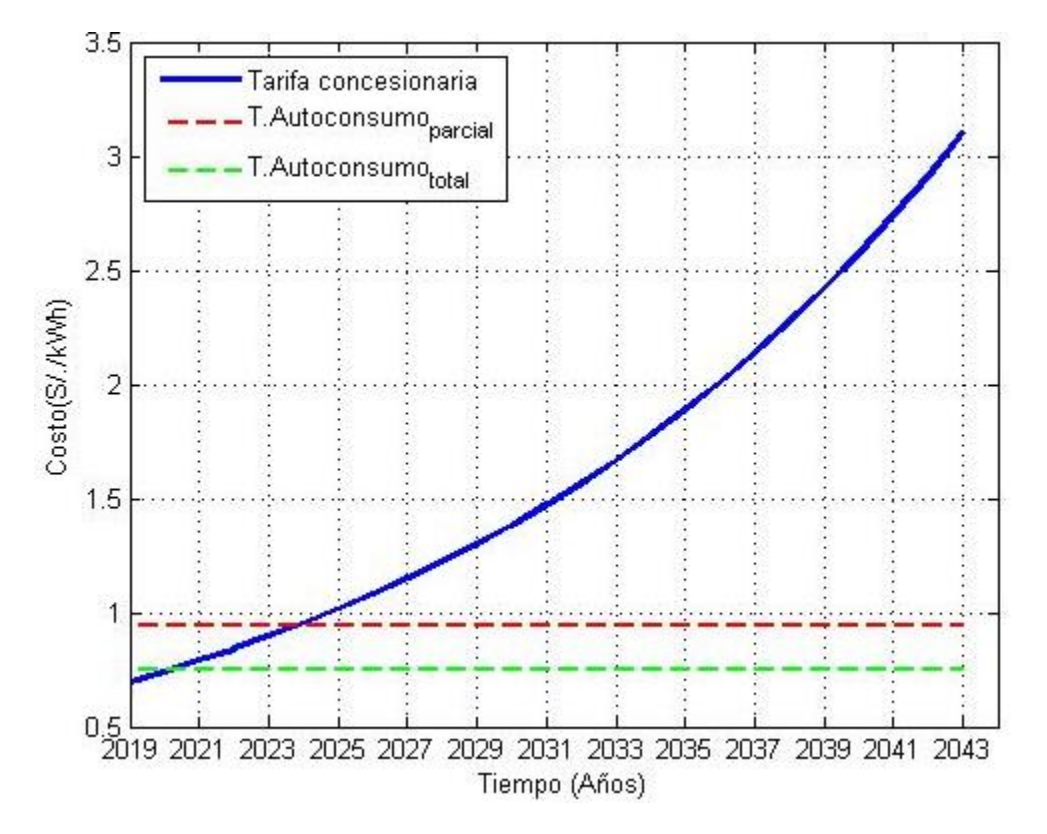

*Figura 16.* Costo nivelado de la electricidad del proyecto (autoconsumo parcial). En MATLAB es la figura 13 y es el resultado de la figuras 10-12 de MATLAB. Fuente: adaptado de Instituto Nacional de Estadística e Informática (2019).

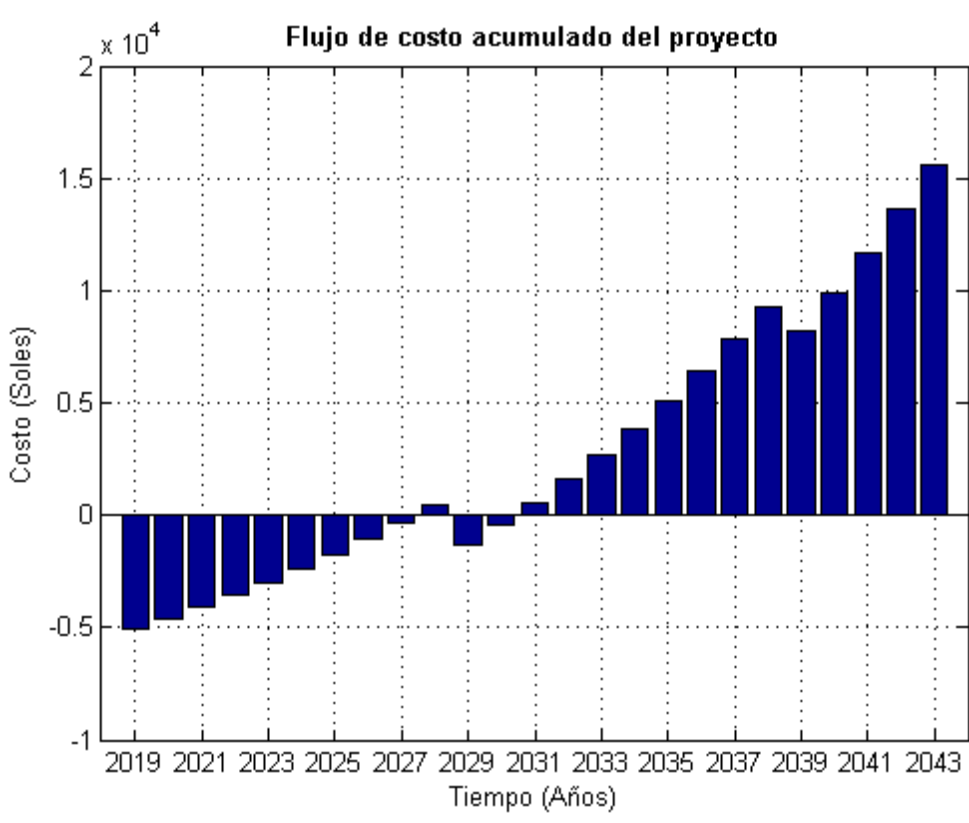

*Figura 17.* Flujo de costo acumulado del proyecto. En MATLAB es la figura 14.

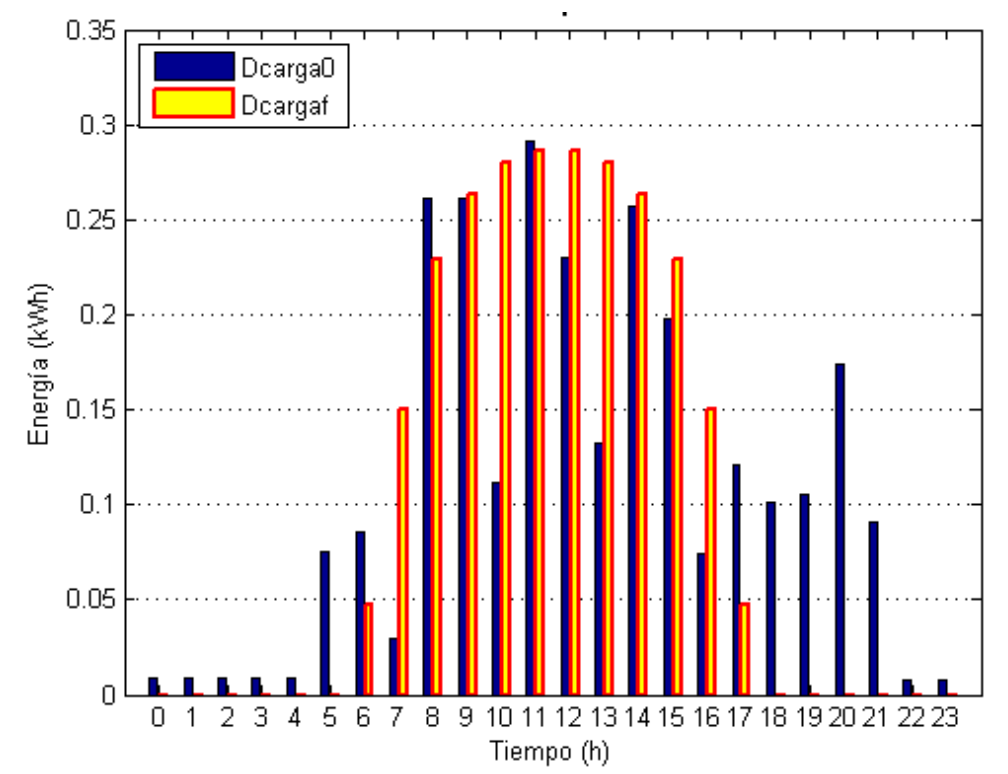

*Figura 18.* Sistema fotovoltaico conectado a red para autoconsumo domiciliario 2019. En MATLAB es la figura 15.

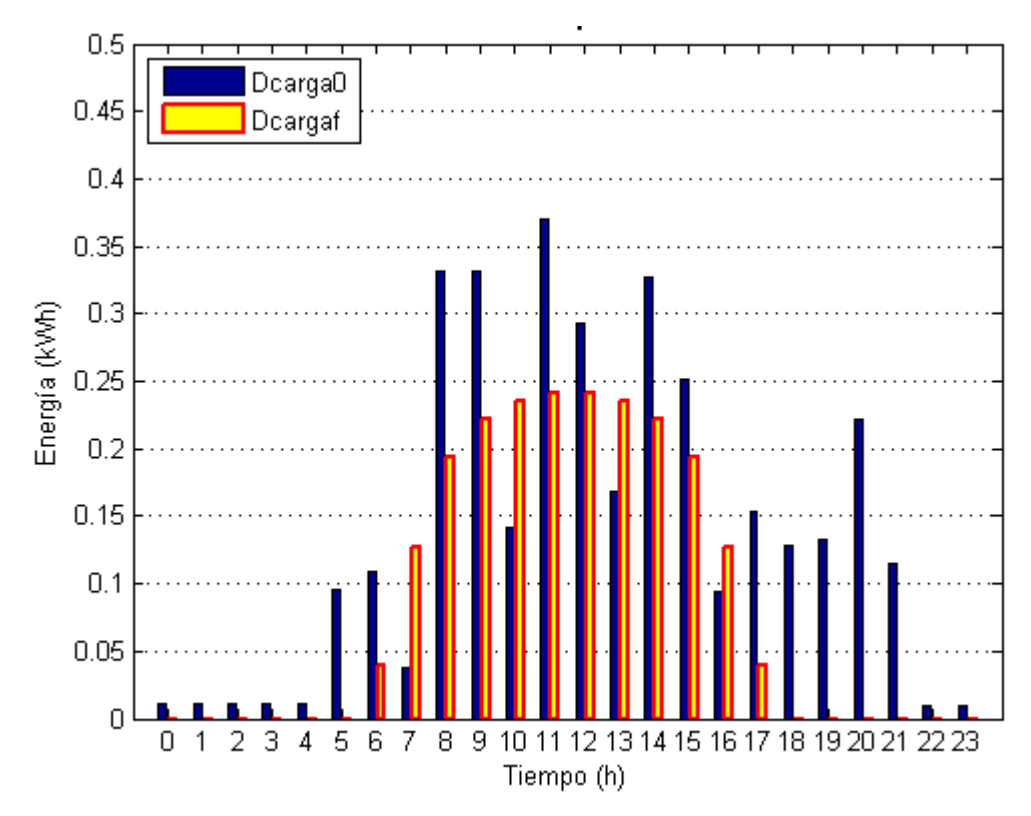

*Figura 19.* Sistema fotovoltaico conectado a red para autoconsumo domiciliario 2043. En MATLAB es la figura 16.

### **4. Análisis y discusión**

Las horas equivalentes de sol HSP promedio en el módulo con inclinación de 9º en Chimbote de 5.58 h obtenidos de la NASA (2019) se encuentra dentro del rango de 5,5 a 6,0 h dadas para la costa norte peruana (SENAMHI, 2003)

La facturación de energía promedio en el 2018 es de 80kWh-mes y 2.66 kWhdía, se aproxima al consumo de 3.1 kWh/día de Miranda (2017) para un domiciliario en la urb. La Caleta Chimbote – 2016, es menor a 150 kWh de consumo de una vivienda en Colombia mensual de 150 kWh (Pedroza, 2014)

El estudio de perfil de carga diario se realizó teniendo en cuenta las cargas semanales para tener una mayor precisión como lo indica PV3x (2019). El estudio realizo la gestión a lado de la demanda o demand side management (DSM) como lo sugirió las investigación de Smara y otros (2016) y Baldauf (2015), para tener mayor carga domiciliaria durante las horas de mayor generación fotovoltaica, se obtuvo un consumo de energía de 3.81 kWh-día equivalente a 114.44 kWh-mes lo cual difiere a la máxima facturación del 2018 de 111 kWh-mes en un 3.10% lo que concuerda con Guerrero (2019) que el rango de variación es del 5 al 10% como máximo entre el valor teórico y el facturado.

Se realizó el dimensionamiento de cada sistema fotovoltaico propuesto: SF1 810 Wp con 3 módulos de potencia 270 Wp, en un área de 4.9m2; SF2 720 Wp con 3 módulos de potencia 240 Wp, en un área de 4.8m2; SF3 750 Wp con 3 módulos de 250 Wp, en un área de 4.9m2; SF4 880 Wp con 4 módulos de 220 Wp, en un área de 6.4m2; SF5 750 Wp con 5 módulos de 150 Wp, en un área de 5.0m2. De acuerdo a la Fundación Carlos Slim (2017), PV3x (2019) y Pedroza (2014). Además se selecciona el inversor on grid monofásico porque las potencias de los sistemas fotovoltaicos son menores a 5kWp, conforme lo indica Cornejo (2013) y PV3x (2019).

Se evaluó los parámetros de conexión con los inversores conectados a red (on grid). Con el inversor 1 de potencia nominal AC de 700 VA se tiene que los SFs

que no exceden la potencia máxima del inversor (Inv.Max.Power 840 Wp) son el SF1 de 810Wp, SF2 de 720Wp, SF3 de 750Wp, SF5 de 750Wp. Los SF que no exceden la tensión MPPT máxima del inversor (Inv MPPT max 380Vdc) son SF1 con tensión en vacío máxima Vocmax de 114Vdc, SF2 con Vocmax.: 112Vdc, SF3 con Vocmax de 115Vdc y SF5 con Vocmax de 114Vdc. Los SFs que exceden la tensión de arranque del inversor (starV de 70Vdc): SF1con Vocmin de 108Vdc, SF2con Vocmin de 106Vdc, SF3 con Vocmin.de 109Vdc y SF5 con Vocmin de 110Vdc. Los SFs que no exceden la corriente máxima admitida en el inversor (Inv. Max. I de 10A) son: SF1 con Iscmax de 9.40A, SF2 con Iscmax: 8.78A, SF3 con Iscmax de 8.95A y SF5 con Iscmax de 8.94A. Los SFs que no exceden a la cantidad de módulos permitidos por el inversor: SF1 con 3 módulos no exceden al max. permitido por inv. de 12, SF2 con 3módulos no exceden al max. permitido por inv. de 12, SF3 con 3módulos no exceden al máx. permitido por inv. de 12, SF5 con 5 módulos no exceden al permitido máx. por inv. de 21. Y con el inversor 2 de potencia nominal AC de 1100 VA es seleccionado para el siguiente sistema fotovoltaico verificando los siguientes parámetros: SF4 de 880Wp que no exceden la potencia máxima del inversor de 1250 Wp, el SF4 con Vocmax de 148Vdc no exceden MPPTmax del inversor de 380Vdc, SF4 con Vocmin.de 141Vdc exceden tensión de arranque del inversor (startV) de 70Vdc, SF4 con Iscmax de 8.30A no exceden la corriente máxima admitida en el inversor (Inv. máx. I de 10A), SF4 con 4 módulos no exceden a la cantidad de módulos permitidos por el inversor de 13 módulos en serie.

Luego de realizar el dimensionamiento de los sistemas fotovoltaicos se verifico los parámetros de conexión con los inversores on grid, se tiene que el inversor 1 es seleccionado para el: SF1 de 810Wp con módulos de 270Wp, en serie 3, en paralelo 1; SF2 de 720Wp, con módulos de 240Wp, en serie 3, en paralelo 1; SF3 de 750Wp, con módulos de 250Wp, en serie 3, en paralelo: 1; SF5 de 750Wp, con módulos de 150Wp en serie 5, en paralelo: 1. El inversor 2 es seleccionado para el SF4 de 220Wp con módulos de 880Wp en serie 4 y en paralelo: 1. La verificación de los parámetros se realizó de acuerdo a lo expuesto por PV3x (2019) que la potencia máxima del inversor debe ser mayor a la

potencia pico del SF lo que difiere con el estudio de Cornejo (2013) que subdimensiono la potencia del inversor con la salida DC del sistema fotovoltaico, lo que estaría en desacuerdo con la ficha técnica del fabricante del inversor y su manual de instrucciones brindadas por la comercializadora Autosolar (2019).

Se seleccionó el SFCR3 de 750Wp, por presentar mayor índice de rentabilidad IR de 0.61 de acuerdo a la teoría expuesta por Silva (2012) y Iturrioz del Campo (2019) el TIR es de 11.64% y payback de 13 años, estos valores se encuentran dentro del rango para sistemas fotovoltaicos obtenidos por Barreto (2017) con autoconsumo directo payback de 11 años, TIR 12.53% y autoconsumo con almacenamiento payback de 12 años, TIR 11.54%, Miranda (2017) de TIR de 10.6% y payback de 10 años, Cornejo (2013) payback de 8 años, Pedroza (2014) TIR de 9% y payback de 10 años, Fernández & Cervantes (2017) payback 10 años, Pérez y otros (2014) payback de 15 años, Tazarine & El Omari (2016) payback 8.5 años. El CO2 que se dejaría de evitar el proyecto es de 392.40kgCO2-e/año para una vida útil de 25 años, se calculó de acuerdo a la equivalencia dada por el Fondo Nacional del Ambiente – Perú (2004) que da un valor de 0.57 tCO2e/MWh, en el estudio de Pedroza (2014) para viviendas en Colombia calculo 246 kg CO2eq al año por domicilio. El cálculo del costo nivelado de la electricidad realizado en función de la producción de energía durante la vida útil del proyecto (25 años) con una tasa descuento del 6.61% obtenida por el mayor interés a plazo fijo que figura en la SBS (2019) según lo indica Provincia de Santa Fe (2019) y aplicando la ecuación dada por PV3x (2019) resulta que LCoE con autoconsumo parcial es de S/.0.94/kWh (\$0.28/kWh) y se da luego de 6 años (2024 año) y el LCoE con autoconsumo total es de S/.0.75/kWh (\$0.22/kWh) y se da luego de 3 años (2021 año).

El índice de autoconsumo o self consumption index (SCI) sin DSM en 2019 es de 0.44, lo que concuerda con Nemes y otros que este valor esta alrededor del 30%. Al realizar la gestión a lado de la demanda (DSM) se obtuvo 0.75 en el 2019, llegando a 0.87 en el 2043. En promedio SCI con DSM es de 0.82. El índice de autosuficiencia o Self sufficiency index (SSI) sin DSM en 2019 es de 0.42 y con DSM es de 0.71, llegando a 0.54 en el 2043. En promedio SCI con DSM es de 0.63. El cálculo de los índices SCI y SCI, se realizó de acuerdo a International Energy Agency (2016) y Nemes y otros (2018).

### **5. Conclusiones y Recomendaciones**

#### **5.1. Conclusiones**

El estudio permitió realizar el diseño de un sistema fotovoltaico conectado a red para autoconsumo domiciliario en el Casco Urbano de Chimbote en función de las horas sol pico (HPS) de 5.58 h del lugar, la facturación de energía promedio 2018 80kWh-mes (2.66kWh-día), el diagrama de carga y la gestión a lado de la demanda, el dimensionamiento de los sistemas fotovoltaicos verificando los parámetros de conexión con los inversores conectados a red y se seleccionó el SFCR de 750Wp (3x250Wp) con eficiencia de 15.20%, en un área de 4.9m2 por presentar mayor índice de rentabilidad de 0.61, con tasa interna de retorno de 11.64%, tiempo de retorno de la inversión de 13 años, 392.40kgCO2-e/año para una vida útil de 25 años, el costo nivelado de la electricidad de S/.0.94/kWh (\$0.28/kWh) con paridad de costo con la concesionaria luego de 6 años, índices de autoconsumo promedio de 0.82 y autosuficiencia promedio de 0.63.

Las horas equivalentes de Sol promedio en el módulo con inclinación de 9º en Chimbote es de 5.58 h.

La facturación de energía promedio en el 2018 es de 80kWh-mes y 2.66 kWh-día. El estudio de perfil de carga diario se realizó teniendo en cuenta las cargas semanales para tener mayor precisión y se realizó la gestión a lado de la demanda o demand side management (DSM) para tener mayor carga durante las horas de mayor generación fotovoltaica.

Se realizó el dimensionamiento de cada sistemas fotovoltaicos propuestos: SF1 810Wp (3x270Wp), en un área de 4.9m2; SF2 720WP (3x240Wp), en un área de 4.8m2; SF3 750Wp (3x250Wp), en un área de 4.9 m2; SF4 880Wp (4x220Wp), en un área de 6.4m2; SF5 750Wp (5x150Wp), en un área de 5.0 m2. Se verificó los parámetros de conexión con los inversores de AC 700 VA para los SF1, SF2, SF3 y SF5; y el inversor de AC 1100 VA para el SF4 dado que no exceden la potencia máxima de los inversores de 840Wp y 1250 Wp respectivamente, no exceden MPPTmáx de los inversores de 380Vdc, exceden tensión de arranque del inversor de 70Vdc, no exceden la corriente máxima admitida por los inversores de 10A, además no exceden a la cantidad de módulos permitidos por los inversores.

Se seleccionó el SFCR3 de 750Wp por tener mayor índice de rentabilidad IR de 0.61, con TIR de 11.64%, payback de 13 años, el CO2 que se dejaría de evitar el proyecto es de 392.40kgCO2-e/año para una vida útil de 25 años, el costo nivelado de la electricidad o LCoE del proyecto (autoconsumo parcial) es de S/.0.94/kWh (\$0.28/kWh) y se da luego de 6 años. El índice de autoconsumo al realizar la gestión a lado de la demanda (DSM) es de 0.75 en el 2019, llegando a 0.87 en el 2043, en promedio SCI es de 0.82. El índice de autosuficiencia (SSI) con DSM es de 0.71 en el 2019, llegando a 0.54 en el 2043, en promedio SCI con DSM es de 0.63.

## **5.2. Recomendaciones**

El estudio servirá como base para realizar futuras investigaciones sobre el diseño de sistemas fotovoltaicos conectado a red en los cuales se presente los resultados de estimación de horas equivalentes de Sol, facturación de energía, perfil de carga, gestión a lado de la demanda, dimensionamiento de los sistemas fotovoltaicos verificando los parámetros de conexión con los inversores conectados a red, dado que el diseño de los sistemas fotovoltaicos es un proceso interactivo y permitirá comparar los parámetros de índice de rentabilidad y tasa interna de retorno, tiempo de retorno de la inversión, CO2 que se dejaría de evitar el proyecto, el costo nivelado de la electricidad y los índices de autoconsumo y autosuficiencia.

Al extraer los datos de horas equivalentes de sol de la NASA se debe complementar con datos de irradiancia de otro servidor como es PVEducation para tener un gráfico irradiación vs tiempo.

La facturación se puede extraer del aplicativo Distriluz para los últimos 6 meses que figuran en el historial. A realizar el perfil de carga diario se debe tener en cuenta las cargas semanales para realizar efectivamente la gestión a lado de la demanda.

Al realizar el dimensionamiento de los sistemas fotovoltaicos se debe verificar los parámetros de conexión admitidos por los inversores conectados a red.

Se recomienda seleccionar el sistema fotovoltaico conectado a red que presente mayor índice de rentabilidad y mostrar los parámetros de tasa interna de retorno, tiempo de retorno de la inversión, CO2 equivalente del proyecto, el costo nivelado de la electricidad y los índices de autoconsumo y autosuficiencia para que la inversión sea atractiva.

### **6. Referencias bibliográficas**

- Abella, I. (10 de Octubre de 2014). *materiales ciencias sociales*. Recuperado el 30 de Junio de 2019, de https://urlzs.com/gjmHC
- Agusti, J. (2018). *Guía de autoconsumo v.6.* Madrid: Endesa distribuidora. Recuperado de https://bit.ly/38Hehcl
- ALfadil, E., & Mohammed, S. (2018). An Economic Evaluation of Grid Connected Photovoltaic System for a Residential House in Khartoum. *2018 International Conference on Computer, Control, Electrical, and Electronics Engineering (ICCCEEE).* Khartoum, Sudan : IEEE.Recuperado dde https://ieeexplore.ieee.org/document/8515807.
- Arias, R., & Pérez, I. (2017). Nueva metodología para determinar los parámetros de un módulo fotovoltaico. *Revista de Ingeniería Energética*, 38-47. Recuperado de http://scielo.sld.cu/pdf/rie/v39n1/rie06118.pdf.
- Autosolar. (6 de Junio de 2019). *Autosolar*. Recuperado el 6 de Junio de 2019, de https://autosolar.pe/paneles-solares-de-red/panel-solar-era-solar-270w-policristalino
- Baldauf, A. (2015). A smart home demand-side management system considering solar photovoltaic generation. *2015 5th International Youth Conference on Energy (IYCE)* (págs. 1-5). Pisa, Italy : IEEE. Recuperado de https://ieeexplore.ieee.org/document/7180731.
- Barreto, P. (2017). *Suministro alternativo de energia electrica mediante paneles solares, para autoconsumo domiciliario en el sector urbano de Chimbote.* Chimbote: Universidad San Pedro. Recuperado de https://urlzs.com/62ndw.
- Baselga, M. (2019). *Instalaciones solares fotovoltaicas.* Madrid: Editex. Recuperado de https://bit.ly/2W0zKKC
- Berg, H. (6 de mayo de 2019). Desconexión del inversor por falla en la red seguridad. (D. Rossi, Entrevistador)
- Boileau, H. (6 de octubre de 2018). *Laboratoire Bordelais de Recherche en Informatique.* Obtenido de https://www.labri.fr/perso/billaud/Helios2/resources/es09/Chapter\_9\_E S.pdf
- Conermex. (6 de Agosto de 2019). *Conermex.* Recuperado el 6 de Agosto de 2019, de https://www.conermex.com.mx/blog-inversores2.html
- Cornejo, H. (2013). *Sistema solar fotovoltaico de conexión a red en el centro materno infantil de la Universidad de Piura (Tesis de Titulo Profesional).* Universidad de Piura. Recuperado de https://pirhua.udep.edu.pe/bitstream/handle/11042/1762/IME\_172.pdf? sequence=1.
- Datosmundial. (15 de Febrero de 2019). *Datosmundial*. Recuperado el 2019 de Febrero de 2019, de https://urlzs.com/LC1qo
- Deltavolt. (6 de Junio de 2019). *Deltavolt*. Recuperado el 6 de Junio de 2019, de https://deltavolt.pe/
- Díaz, R., Castro, M., Santos, A., & Vilaragut, M. (2018). Análisis de la influencia del ángulo de inclinación en la generación de una central fotovoltaica. *Ingeniería Energética* (pág. 146). La Habana: CITMA. Recuperado de https://urlzs.com/2BXHq.
- Dirección General de Electricidad. (2005). *Especificaciones técnicas y ensayos de los componentes de sistemas fotovoltaicos domésticos hasta 500 Wp.* Lima: Ministerio de Energía y Minas del Perú. Recuperado de http://www.minem.gob.pe/minem/archivos/file/electricidad/legislacion/ rd030-2005-em-dge.pdf.
- Distriluz. (10 de Enero de 2019). DistriluzMóvil. Chimbote, Ancash, Perú.
- Dokumen. (23 de Junio de 2016). *Dokumen*. Recuperado el 30 de Junio de 2019, de https://dokumen.tips/documents/posicion-astronomica-ygeografica-de-colombia-definicion-de-terminos-latitud.html
- Fernández, L., & Cervantes, A. (2017). *Proyecto de diseño e implementación de un sistema fotovoltaico de interconexión a la red eléctrica en la Universidad Tecnológica de Altamira (Tesis de Maestría).* Centro de

Investigación en Materiales Avanzados. Recuperado de https://cimav.repositorioinstitucional.mx/jspui/bitstream/1004/1927/1/T ESIS%20MER.pdf.

- Flores, S. (03 de Marzo de 2014). *El inversor un equipo ensencial en plantas fotovoltaicas.* Recuperado el 6 de Enero de 2019, de http://renovetec.com/renovetec-plantas-fotovoltaicas.pdf
- Fondo Nacional del Ambiente Perú. (2004). *El Mecanismo de Desarrollo Limpio.* Lima. Recuperado de http://fonamperu.org.pe/wpcontent/uploads/2016/08/guiamdlfonam.pdf: CONAM.
- Fundación Carlos Slim. (2017). *Instalador de paneles solares .* Distrito Federal: Aprende ORG. Recuperado de https://capacitateparaelempleo.org/pages.php?r=.tema&tagID=7241.
- García, E. (2016). *Diseño de un sistema de generación fotovoltaica con conexión a red y respaldo de energía eléctrica (Tesis de Título Profesional).* Universidad Simón Bolívar. Recuperado http://159.90.80.55/tesis/000172711.pdf.
- Gautiera, A., Hoeta, B., Jacqmina, J., & Van Driessched, S. (2019). *Selfconsumption choice of residential PV owners under net-metering.* Elsevier. Recuperado de https://doi.org/10.1016/j.enpol.2019.01.055.
- Gimeno, F., Orts, S., & Seguí, S. (2014). *Curso "Energía solar fotovoltaica – una apuesta de futuro sostenible".* Valéncia: Universitat Politècnica de València & Trina Solar. Recuperado de https://urlzs.com/9vFBJ.
- Guerrero, E. (25 de Marzo de 2019). *Instituto CCIP*. Recuperado el 10 de Abril de 2019, de https://www.youtube.com/watch?v=7DvdJtw- $CIIA&t=1067s$
- Hernández, S., Fernández, C., & Batista, P. (2014). *Metodología de la investigación (6a. ed.).* México D.F.: McGRAW-HILL.
- Hernández, S., Méndez, S., & Mendoza, P. (11 de Junio de 2014). *Recuros en linea de Metodología de la investigación (6a. ed.).* Recuperado el 10 de Diciembre de 2018, de McGRAW-HILL. Recuperado de

http://highered.mheducation.com/sites/dl/free/1456223968/1016239/C APITULO07.pdf

Hidrandina. (2019). *Recibo.* Chimbote: Hidrandina.

IDEA. (2011). *Pliego de condiciones técnicas de instalaciones conectadas a red.* Madrid: IDEA. Recuperado de http://www.idae.es/uploads/documentos/documentos\_5654\_FV\_pliego \_condiciones\_tecnicas\_instalaciones\_conectadas\_a\_red\_C20\_Julio\_201 1\_3498eaaf.pdf.

Ingelibre. (9 de Noviembre de 2014). *https://ingelibreblog.wordpress.com/*. Recuperado el 10 de Junio de 2019, de Ingelibre:

https://ingelibreblog.wordpress.com/2014/11/09/influencia-de-la-

irradiacion-y-temperatura-sobre-una-placa-fotovoltaica/

Instituto Nacional de Estadística e Informática. (8 de Enero de 2019). *INEI*. Recuperado el 8 de Enero de 2019, de

http://iinei.inei.gob.pe/iinei/siemweb/publico/

International Energy Agency. (2016). *A methodology for the analysis of pv selfconsumption policies.* Recuperado de https://urlzs.com/CnSQb: IEA PVPS.

Iturrioz del Campo, J. (20 de Enero de 2019). *Diccionarioempresarial*. Recuperado el 20 de Enero de 2019, de https://urlzs.com/aDbfW

- Kaco. (3 de Febrero de 2015). *Tritec-intervento.* Recuperado el 20 de Enero de 2019, de http://tritec-intervento.cl/wpcontent/uploads/2015/04/201462.pdf
- Kandasamy, C., Prabu, P., & Niruba, K. (2013). Solar Potential Assessment Using PVSYST Software. *2013 International Conference on Green Computing, Communication and Conservation of Energy (ICGCE)* (págs. 667-672). Chennai, India: IEEE. Recuperado de https://ieeexplore.ieee.org/document/6823519/.
- La Republica. (9 de Abril de 2018). Sociedad. *El Perú es el segundo país con las cifras más altas de inseguridad: solo Venezuela le gana*, pág. Recuperado de https://urlzs.com/FJZ2D.
- Maldonado, P. (2011). Representación grafica de la posición solar y una superficie dada para la ciudad de Cochabamba - Bolivia. *XVIII Simposio Peruano de Energía Solar y del Ambiente (XVIII- SPES).* Lima: Recuperado de http://www.perusolar.org/wpcontent/uploads/2012/02/19.REPRESENTACION-GRAFICA-DE-LA-POSICION-SOLAR-Y-UNA-SUPERFICIE-DADA-PARA-LA-CIUDAD-DE-COCHABAMBA.pdf.
- Mathworks. (6 de Marzo de 2019). *Mathworks*. Recuperado el 6 de Marzo de 2019, de https://matlab.mathworks.com/
- Medina, M. (14 de Noviembre de 2018). *Diario Correo - Economía*. Recuperado el 4 de enero de 2019, de https://diariocorreo.pe/economia/energia-electrica-tarifas-subieron-50 en-los-ultimos-8-anos-853675/
- Meira, H., & De Aguiar, E. (2018). *Study of a Grid-Tied Photovoltaic System in Caruaru using PVsyst and Skelion.* Niteroi: IEEE.Recuperado de https://ieeexplore.ieee.org/document/8395615.
- Méndez, J. M., & Cuervo, R. (2007). *Energía solar fotovoltaica.* Madrid: Fundación Confemetal.
- Mermoud, A. (2018). *PVsyst V6.78.* GENEVA: PVsyst SA. Descargado de https://www.pvsyst.com/download/.
- Ministerio de Vivienda, Construcción y Saneamiento. (2006). *Reglamento Nacional de Edificaciones.* Lima: Recuperado de http://www3.vivienda.gob.pe/pnc/docs/normatividad/varios/Reglament o%20Nacional%20de%20Edificaciones.pdf.
- Miranda, K. (2016). *Implementación de energía solar en la vivienda guatemalteca (Tesis de Título Profesional).* Universidad Rafael Landívar. Recuperado de http://recursosbiblio.url.edu.gt/tesiseortiz/2016/03/01/Miranda-Karla.pdf.
- Miranda, L. (2017). *Diseño de un sistema fotovoltaico para uso domiciliario en la Urb. La Caleta Chimbote – 2016 (Tesis de Título Profesional).*

Universidad San Pedro. Recuperado de

http://repositorio.usanpedro.edu.pe/bitstream/handle/USANPEDRO/13 31/Tesis\_52563.pdf?sequence=1&isAllowed=y.

- Morshed, S., Mohammad, S. A., Chowdhury, M. T., & Rahman, M. A. (2015). Designing of a 2kW stand-alone PV system in Bangladesh using PVsyst, Homer and SolarMAT. *2015 3rd International Conference on Green Energy and Technology (ICGET).* Dhaka, Bangladesh : IEEE. Recuperado de https://ieeexplore.ieee.org/document/7315090.
- NASA. (10 de Marzo de 2019). *NASA Prediction of Worldwide Energy Resource (POWER)* . Recuperado el 10 de Marzo de 2019, de https://power.larc.nasa.gov/data-access-viewer/
- Nemes, C., Adochitei, M., Munteanu, F., Ciobanu, A., & Neagu, O. (2018). *Self-consumption enhancement on a low-voltage grid-connected photovoltaic system.* Iasi, Romania: IEEE. Recuperado de https://ieeexplore.ieee.org/document/8398839.
- Oré, L., & Brany, C. (2017). *Análisis de rendimiento de un sistema fotovoltaico de 3,2 kw conectado a la red eléctrica en la UNI, Lima.* Universidad Nacional de Ingeniería. Recuperado de http://cybertesis.uni.edu.pe/handle/uni/8259.
- Organismo Supervisor de la Inversión en Energía y Minería. (2013). *Anexo 7: Estudio del VAD y Sustentos del Sector Típico SER.* Lima. Recuperado de https://goo.gl/y2HX4p: Osinergmin.
- Pedroza, E. (2014). *Diseño de un sistema eléctrico residencial con energía solar, para suministrar energía a la red eléctrica de una vivienda unifamiliar en Yopal-Casanare (Tesis de Título Profesional).* Universidad Nacional Abierta y A Distancia "UNAD". Recuperado de https://stadium.unad.edu.co/preview/UNAD.php?url=/bitstream/10596/ 2650/3/80853902.pdf.
- Pérez, A., Ortiz, R., & Ortiz, E. (2014). HOMER: A Valuable Tool to Facilitate the Financing Process of Photovoltaic Systems in Puerto Rico. *2014*

*IEEE 40th Photovoltaic Specialist Conference (PVSC)* (págs. 1467- 1470). Denver: IEEE.

Proviento. (6 de Junio de 2019). *Proviento*. Recuperado el 6 de Junio de 2019, de http://proviento.com.pe/

Provincia de Santa Fe. (28 de Mayo de 2019). *Santa Fe.* Recuperado el 10 de Junio de 2019, de https://www.santafe.gob.ar/ms/eficienciaenergetica/wpcontent/uploads/sites/25/2018/11/02\_EVALUACI%C3%93N-FINANCIERA-DE-PROYECTOS-DE-ENERG%C3%8DA.pdf

PV3x. (15 de Enero de 2019). *Solar Energy: Photovoltaic (PV) Systems*. Recuperado el 1 de Julio de 2019, de https://courses.edx.org/courses/coursev1:DelftX+PV3x+1T\_2018/course/

- PVEducation. (15 de Marzo de 2019). *PVEducation*. Recuperado el 15 de Marzo de 2019, de https://www.pveducation.org/pvcdrom/propertiesof-sunlight/calculation-of-solar-insolation
- Santamaría, G., & Castejón, A. (2011). *Instalaciones fotovoltaicas.* Madrid: Editex. Recuperado de https://books.google.com.pe/books?id=UCTiAwAAQBAJ&pg=PA166

&dq=fotovoltaico+conectado+a+la+red+consumo+de+energia&hl=es& sa=X&ved=0ahUKEwiPjf2XlNzfAhXRqlkKHetZDksQ6AEIKDAA#v =onepage&q=fotovoltaico%20conectado%20a%20la%20red%20consu mo%2.

- SENAMHI. (2003). *Atlas de Energía Solar del Perú.* Lima: Dirección Ejecutiva de Proyectos del Ministerio de Energía y Minas. Recuperado de http://dger.minem.gob.pe/atlassolar/ATLAS\_SOLAR.pdf.
- SENAMHI. (10 de Abril de 2019). *SENAMHI*. Recuperado el 10 de Mayo de 2019, de https://senamhi.gob.pe/?p=pronostico-detalleturistico&localidad=0006
- Silva, M. (18 de Mayo de 2012). *U-Cursos - Universidad de Chile.* Recuperado el 12 de Enero de 2019, de https://www.u-

cursos.cl/diplomados/2012/1/DPES/1/material\_docente/bajar?id\_materi al=435714

Smara, Z., Mahrane, A., Chikh, M., Chekired, F., Berkane, S., Meflah, A., & Triki, A. (2016). Evaluating the self-consumption of a solar house in coastal region of Bou Ismaïl, Algeria. *2016 International Renewable and Sustainable Energy Conference (IRSEC).* Marrakech, Morocco: IEEE. Recuperado de

https://ieeexplore.ieee.org/document/7983948/authors#authors.

SolarGis. (1 de Julio de 2019). *SolarGis*. Recuperado el 1 de Julio de 2019, de https://solargis.com

Superintendencia de Banca, Seguros y AFP. (28 de Agosto de 2019). *SBS*. Recuperado el 28 de Agosto de 2019, de http://www.sbs.gob.pe/estadisticas/tasa-de-interes/tasas-de-interespromedio

- Tazarine, A., & El Omari, H. (2016). *Designing of a Photovoltaic System for Self-Consumption at the Faculty of Technical Sciences of Settat.* Settat, Morocco: IEEE. Recuperado de https://ieeexplore.ieee.org/document/7984025/.
- Trex. (4 de Junio de 2019). *Trex*. Recuperado el 4 de Junio de 2019, de https://trex.com.pe/
- Umme, K., Fabiha, R., & Rahman, Z. (2018). Solar Photovoltaic System Design for a Residential Hall in BUET. *10th International Conference on Electrical and Computer Engineering* (págs. 437-440). Dhaka: IEEE.
- UPValenciaX. (30 de Mayo de 2019). *Introducción a la energía solar fotovoltaica: El módulo fotovoltaico*. Recuperado el 12 de Setiembre de 2019, de https://www.edx.org/course/introduccion-a-la-energia-solarfotovoltaica-el-modulo-fotovoltaico-0

# **Anexos y apéndice**

Anexo 1. Instrumento 1 - Registro de irradiación, irradiancia y temperatura.

| Mes | T°prom. | S <sub>0</sub> | S <sub>9</sub> |
|-----|---------|----------------|----------------|
| Jan | 22.19   | 6.94           | 7.09           |
| Feb | 23.19   | 6.68           | 6.71           |
| Mar | 23.05   | 6.88           | 6.89           |
| Apr | 21.37   | 6.27           | 6.51           |
| May | 20.01   | 5.07           | 5.39           |
| Jun | 19.08   | 3.69           | 3.91           |
| Jul | 18.37   | 3.61           | 3.79           |
| Aug | 17.85   | 3.89           | $\overline{4}$ |
| Sep | 17.6    | 4.34           | 4.38           |
| Oct | 17.84   | 5.31           | 5.29           |
| Nov | 18.8    | 6.08           | 6.17           |
| Dec | 20.53   | 6.71           | 6.88           |
| Ann | 19.99   | 5.46           | 5.58           |

Tabla a1. *Irradiación (kWh/m<sup>2</sup> -día) en Chimbote.* 

Nota. S0 = Superficie con inclinación 0°, S9 = Superficie con inclinación 9°. Para obtener los datos se seleccionó: SSE-Renewable Energy, Climatology, Latitude -9.0717, Longitude - 78.5934, CSV y Solar Irradiance for Equator Facing (Titled Solar Panels).

Fuente: adaptado de NASA (2019)

| Hora          | Irradiancia | Hora  | Irradiancia | Hora        | Irradiancia      |
|---------------|-------------|-------|-------------|-------------|------------------|
| $0.00 - 6.00$ | 0.00        | 10.00 | 0.97        | 14.00       | 0.97             |
| 6.13          | $0.00\,$    | 10.13 | 0.97        | 14.13       | 0.96             |
| 6.25          | 0.00        | 10.25 | 0.98        | 14.25       | 0.95             |
| 6.38          | 0.00        | 10.38 | 0.99        | 14.38       | 0.95             |
| 6.50          | 0.02        | 10.50 | 0.99        | 14.50       | 0.94             |
| 6.63          | 0.08        | 10.63 | 0.99        | 14.63       | 0.93             |
| 6.75          | 0.16        | 10.75 | 1.00        | 14.75       | 0.92             |
| 6.88          | 0.25        | 10.88 | 1.00        | 14.88       | 0.90             |
| 7.00          | 0.33        | 11.00 | 1.01        | 15.00       | 0.89             |
| 7.13          | 0.41        | 11.13 | 1.01        | 15.13       | 0.88             |
| 7.25          | 0.47        | 11.25 | 1.01        | 15.25       | 0.86             |
| 7.38          | 0.53        | 11.38 | 1.01        | 15.38       | 0.84             |
| 7.50          | 0.58        | 11.50 | 1.01        | 15.50       | 0.83             |
| 7.63          | 0.62        | 11.63 | 1.01        | 15.63       | 0.81             |
| 7.75          | 0.66        | 11.75 | 1.02        | 15.75       | 0.78             |
| 7.88          | 0.70        | 11.88 | 1.02        | 15.88       | 0.76             |
| 8.00          | 0.73        | 12.00 | 1.02        | 16.00       | 0.73             |
| 8.13          | 0.76        | 12.13 | 1.02        | 16.13       | 0.70             |
| 8.25          | 0.78        | 12.25 | 1.02        | 16.25       | 0.66             |
| 8.38          | 0.81        | 12.38 | 1.01        | 16.38       | 0.62             |
| 8.50          | 0.83        | 12.50 | 1.01        | 16.50       | 0.58             |
| 8.63          | 0.84        | 12.63 | 1.01        | 16.63       | 0.53             |
| 8.75          | 0.86        | 12.75 | 1.01        | 16.75       | 0.47             |
| 8.88          | 0.88        | 12.88 | 1.01        | 16.88       | 0.41             |
| 9.00          | 0.89        | 13.00 | 1.01        | 17.00       | 0.33             |
| 9.13          | 0.90        | 13.13 | 1.00        | 17.13       | 0.25             |
| 9.25          | 0.92        | 13.25 | 1.00        | 17.25       | 0.16             |
| 9.38          | 0.93        | 13.38 | 0.99        | 17.38       | 0.08             |
| 9.50          | 0.94        | 13.50 | 0.99        | 17.50       | 0.02             |
| 9.63          | 0.95        | 13.63 | 0.99        | 17.63       | 0.00             |
| 9.75          | 0.95        | 13.75 | 0.98        | 17.75       | 0.00             |
| 9.88          | 0.96        | 13.88 | 0.97        | 17.88-24.00 | $\boldsymbol{0}$ |

Tabla a2. *Irradiancia (kW/m<sup>2</sup> ) referencial, con* latitud: -9º, Día: 177.

Fuente: adaptado de PVEducation (2019)

| Mes       | $T_{\text{Max}}$ | $T_{Min}$ |
|-----------|------------------|-----------|
| Enero     | 26.7             | 16.6      |
| Febrero   | 27.6             | 17.6      |
| Marzo     | 27.5             | 17.8      |
| Abril     | 25.6             | 16.5      |
| Mayo      | 23               | 15.1      |
| Junio     | 22.6             | 13.8      |
| Julio     | 21.9             | 13.5      |
| Agosto    | 21.4             | 13.6      |
| Setiembre | 21.7             | 13.1      |
| Octubre   | 22.4             | 13.4      |
| Noviembre | 23.7             | 13.9      |
| Diciembre | 25.1             | 15.3      |

Tabla a3. *Temperatura máxima y mínima en Chimbote (ºC)*

Nota.  $T_{\text{Max}} = T$ emperatura máxima,  $T_{\text{Min}} = T$ emperatura mínima.

Fuente: SENAMHI (2019)

Anexo 2. Instrumento 2 - Ficha de resumen de las especificaciones técnicas y costos de los componentes del SFCR

| Parámetros          | PV1            | PV <sub>2</sub> | PV3            | PV4            | PV <sub>5</sub> |
|---------------------|----------------|-----------------|----------------|----------------|-----------------|
| P(Wp)               | 270.30         | 240.10          | 250.10         | 220.17         | 150.00          |
| $V_{\text{loc}}(V)$ | 37.40          | 37.00           | 37.80          | 36.60          | 22.57           |
| $I\_sc(A)$          | 9.14           | 8.59            | 8.85           | 8.08           | 8.76            |
| $V_{\text{mpp}}(V)$ | 31.80          | 29.90           | 30.50          | 29.20          | 18.45           |
| $I_mpp(A)$          | 8.50           | 8.03            | 8.20           | 7.54           | 8.13            |
| Length $(m)$        | 1.64           | 1.64            | 1.64           | 1.68           | 1.48            |
| Width (m)           | 0.99           | 0.98            | 0.99           | 0.95           | 0.67            |
| Eficiencia          | 16.50%         | 14.92%          | 15.20%         | 13.12%         | 15.13%          |
| alfa A/°C)          | 0.01           | 0.01            | 0.00           | 0.01           | 0.01            |
| beta $(V^{\circ}C)$ | $-0.11$        | $-0.13$         | $-0.13$        | $-0.14$        | $-0.07$         |
| g(W/C)              | $-1.03$        | $-1.03$         | $-0.98$        | $-0.99$        | $-0.61$         |
| alfa $(\%$ /°C)     | 0.09%          | 0.07%           | 0.04%          | 0.08%          | 0.06%           |
| beta $(\%$ /°C)     | $-0.30%$       | $-0.34%$        | $-0.34%$       | $-0.37%$       | $-0.31%$        |
| $g (% {^oC})$       | $-0.38%$       | $-0.43%$        | $-0.39%$       | $-0.45%$       | $-0.41%$        |
| TONC (°C)           | 45             | 45              | 45             | 46             | 45              |
| Precio              | S/. 773.94     | S/.959.39       | S/.601.62      | S/.590.00      | S/.481.30       |
| $Wp/S/$ .           | S/.2.86        | S/.4.00         | S/.2.41        | S/.2.68        | S/.3.21         |
| Garantía años       | 25             | 25              | 25             | 25             | 25              |
| Tipo                | Policristalino | Policristalino  | Policristalino | Policristalino | Monocristalino  |
| Nº células          | 60             | 60              | 60             | 60             | 36              |
| Empresa             | Autosolar      | Deltavolt       | Proviento      | <b>Trex</b>    | Proviento       |
| Marca               | EraSolar       | CanadianSolar   | Simax          | SolarWorld     | <b>EGE</b>      |

Tabla a4. *Módulos Fotovoltaicos*

Fuente: adaptado de Autosolar, 2019; Deltavolt, 2019;Proviento, 2019;Trex, 2019.

|              | 1250         |
|--------------|--------------|
| $\mathbf{1}$ | 1            |
| 700          | 1100         |
| 400          | 400          |
| 360          | 360          |
| 55           | 55           |
| 380          | 380          |
| 10           | 10           |
| 70           | 10           |
| 10           | 10           |
| Solax        | Solax        |
| autosolar.pe | autosolar.pe |
| S/.2,687.95  | S/. 2,815.39 |
| S/. 830.72   | S/. 830.72   |
| S/. 3,518.67 | S/.3,646.11  |
| 220          | 220          |
| 95%          | 95.50%       |
| 99.90%       | 99.90%       |
| 1            | 1            |
|              | 840          |

Tabla a5. *Inversores para conexión a red (on grid)*

Fuente: adaptado de Autosolar ( 2019)

Anexo 3. Instrumento 3 - Consumo mensual de energía eléctrica domiciliaria

En la siguiente tabla se registrara el consumo mensual de energía eléctrica domiciliaria (kWh) durante el año 2018, factura por la empresa distribuidora de energía eléctrica Hidrandina al suministro N° 55372366.

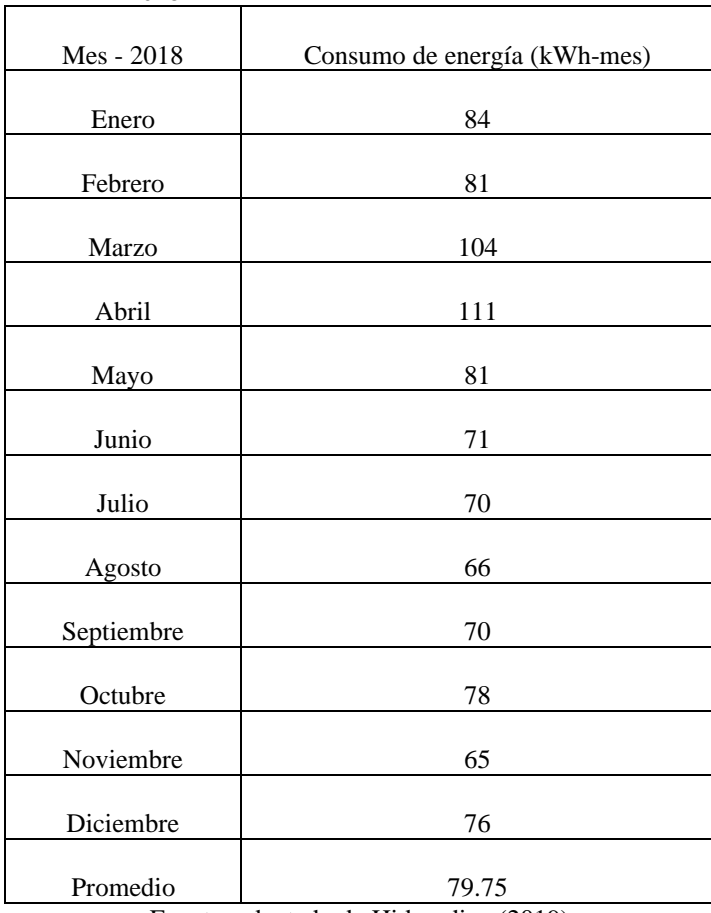

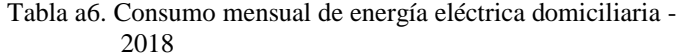

Fuente: adaptado de Hidrandina (2019)

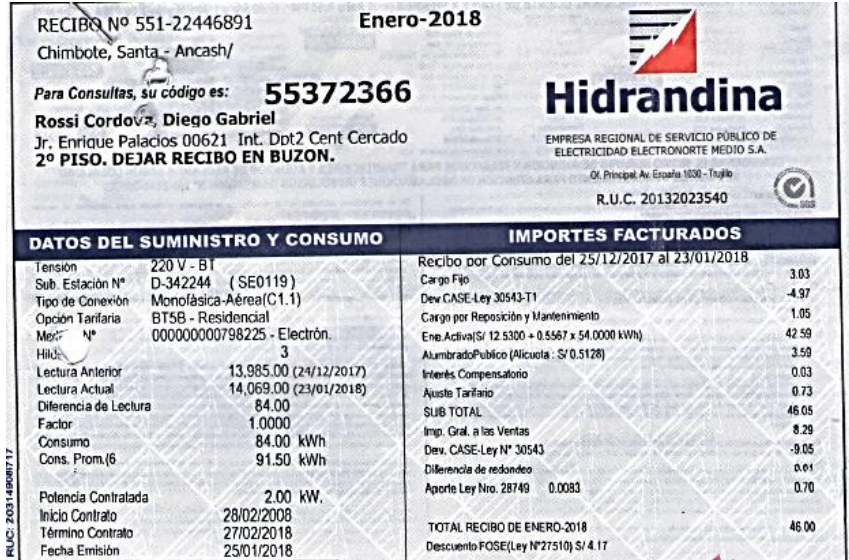

*Figura a1.* Recibo de energía eléctrica enero 2018.

Fuente: Hidrandina (2019)

| RECIBO Nº 551-22590579<br>Chimbote, Santa - Anrash/                                                                                                    |                                                                                                    | Febrero-2018                                                                                                    |                                                                                                    |                                                                                             |
|----------------------------------------------------------------------------------------------------|----------------------------------------------------------------------------------------------------|----------------------------------------------------------------------------------------------------|----------------------------------------------------------------------------------------------------|---------------------------------------------------------------------------------------------|
| Para Consultas, su código es:                                                                                                    | 55372366<br>Ross Cordova, Diego Gabriel<br>Jr. Enrique Palacios 00621 Int. Dpt2 Cent Cercado<br>2º PISO. DEJAR RECIBO EN BUZON.                                                                                 |                                                                                                    | <b>Hidrandina</b><br>EMPRESA REGIONAL DE SERVICIO PÚBLICO DE<br>ELECTRICIDAD ELECTRONORTE MEDIO S.A.<br>Of. Principal: Av. España 1030 - Trujillo<br>R.U.C. 20132023540 |                                                                                             |
|                                                                                                    | <b>DATOS DEL SUMINISTRO Y CONSUMO</b>                                                                                                    |                                                                                                    | <b>IMPORTES FACTURADOS</b>                                                                                                    |                                                                                             |
| Tensión<br>Sub. Estación Nº<br>Tipe de Conexión<br>Tarifaria<br>Measur Nº<br>Hilos<br>Lectura Anterior<br>Lectura Actual<br>Diferencia de Lectura<br>Factor<br>Consumo<br>Cons. Prom.(6 | 220 V - BT<br>D-342244 (SE0119)<br>Monofásica-Aérea(C1.1)<br>BT5B - Residencial<br>000000000798225 - Electrón.<br>14,069.00 (23/01/2018)<br>14,150.00 (20/02/2018)<br>81.00<br>1,0000<br>81.00 kWh<br>88.83 kWh | Cargo Fijo<br>Cargo por Reposición y Mantenimiento<br>AlumbradoPublico (Alicuota: S/ 0.5436)<br>Interés Compensatorio<br><b>SUB TOTAL</b><br>Imp. Gral. a las Ventas<br>Saldo por redondeo<br>Diferencia de redondeo<br>Aporte Ley Nro. 28749 | Recibo por Consumo del 24/01/2018 al 20/02/2018<br>Ene.Activa(S/ 12.7364 + 0.5659 x 51.0000 kWh)<br>0.0083                                                              | 3.03<br>E.GJ<br>41.60<br>3.81<br>0.01<br>49.50<br>8.91<br>$-0.01$<br>0 <sup>0</sup><br>0.67 |
| Potencia Contratada<br>Inicio Contrato<br>Término Contrato<br>Fecha Emisión                                                                                                    | 2.00 kW.<br>28/02/2008<br>27/02/2018<br>22/02/2018                                                                                                    | TOTAL RECIBO DE FEBRERO-2018<br>Descuento FOSE(Ley Nº27510) S/ 4.24                                                                                                    |                                                                                                    | 59.10                                                                                       |

*Figura a2.* Recibo de energía eléctrica febrero 2018.

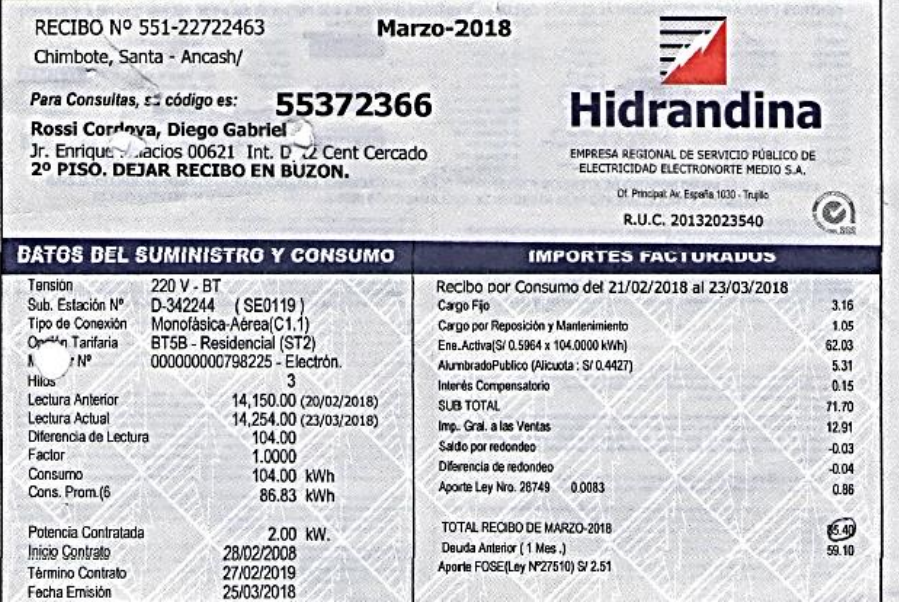

*Figura a3.* Recibo de energía eléctrica marzo 2018.

Fuente: Hidrandina (2019)

| RECIBO Nº 551-22866825<br>Chimbote, Sa j - Ancash/                                                                                                    |                                                                                                    | <b>Abril-2018</b>                                                                                                    |                                                                                          |
|----------------------------------------------------------------------------------------------------|----------------------------------------------------------------------------------------------------|----------------------------------------------------------------------------------------------------|------------------------------------------------------------------------------------------|
| Para Consultas, su código es:                                                                                                    | 55372366<br>Rossi Crdova, Diego Gabriel<br>Jr Enrique Palacios 00621 Int. Dpt2 Cent Cercado<br>2º PISO. DEJAR RECIBO EN BUZON.                                                                                                    | <b>Hidrandina</b><br>EMPRESA REGIONAL DE SERVICIO PÚBLICO DE<br>ELECTRICIDAD ELECTRONORTE MEDIO S.A.<br>Of Principal: Av. España 1030 - Trujillo<br>R.U.C. 20132023540                                                                                                    |                                                                                          |
|                                                                                                    | <b>DATOS DEL SUMINISTRO Y CONSUMO</b>                                                                                                    | <b>IMPORTES FACTURADOS</b>                                                                                                    |                                                                                          |
| Tensión y SED<br>Sist. Eléctrico<br>Tipo de Conexión<br>Opción Tarifaria<br>Medidor N°<br><b>Hilos</b><br><b>Lectura Anterior</b><br>Lectura Actual<br>Diferencia de Lectura<br>Factor<br>Consumo<br>Cons. Prom.(6 | 220 V - BT / D-342244<br>SE0119 Chimbote (Sa (ST2)<br>Monofásica-Aérea(C1.1)<br>BT5B - Residencial<br>000000000798225 - Electrón.<br>14.254.00 (23/03/2018)<br>14.365.00 (22/04/2018)<br>111.00<br>1.0000<br>111.00 kWh<br>90.00 kWh | Recibo por Consumo del 24/03/2018 al 22/04/2018<br>Cargo Filo<br>Cargo por Reposición y Mantenimiento<br>Ene Activa(S/ 0.5974 x 111.0000 kWh)<br>AlumbradoPublico (Alicuota: S/ 0.5673)<br>Interés Compensatorio<br>SUB TOTAL<br>Imp. Gral. a las Ventas<br>Saldo por redondeo<br>Diferencia de redondeo<br>0.0083<br>Aporte Ley Nro. 28749 | 3.16<br>1.05<br>66.31<br>6.81<br>0.05<br>77.38<br>13.93<br>0.04<br>0.03<br>0.92<br>92.30 |
| Potencia Contratada<br>Inicio Contrato<br>Término Contrato<br>Fecha Emisión                                                                                                    | 2.00 KW.<br>28/02/2008<br>27/02/2019<br>24/04/2018                                                                                                    | TOTAL RECIBO DE ABRIL-2018<br>Aporte FOSE(Ley N'Zrono) or zion                                                                                                    |                                                                                          |

*Figura a4.* Recibo de energía eléctrica abril 2018.

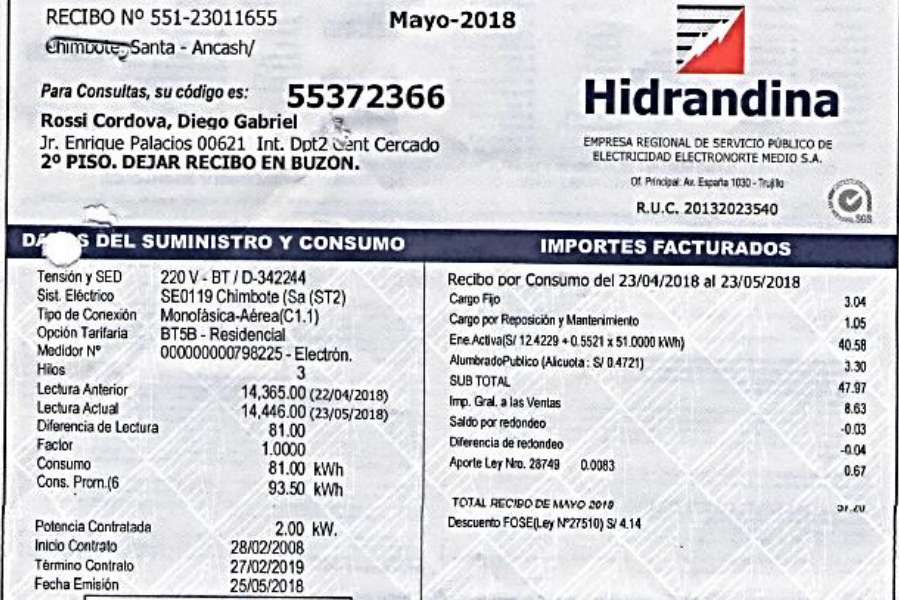

*Figura a5.* Recibo de energía eléctrica mayo 2018.

Fuente: Hidrandina (2019)

| RECIBO Nº 551-23156956<br>Chimbote, Santa - Ancash/                                                                                                    |                                                                                                    | <b>Junio-2018</b>                            |                                                                                                    |                                                                                        |
|----------------------------------------------------------------------------------------------------|----------------------------------------------------------------------------------------------------|----------------------------------------------|----------------------------------------------------------------------------------------------------|----------------------------------------------------------------------------------------|
| Para Consultas, su código es:<br>Rossi Cordova, Diego Gabriel<br>Jr. Enrique Palacios 00621 Int. Dpt2 Cent Cercado<br>4.7.                                                                                                  | 2º PISO, DEJAR RECIBO EN BUZON.                                                                                                    | 55372366                                     | <b>Hidrandina</b><br>EMPRESA REGIONAL DE SERVICIO PÚBLICO DE<br>ELECTRICIDAD ELECTRONORTE MEDIO S.A.<br>Of. Principal: Av. España 1030 - Trujião<br>R.U.C. 20132023540                                                                                                    |                                                                                        |
| D.                                                                                                    | <b>S DEL SUMINISTRO Y CONSUMO</b>                                                                                                    |                                              | <b>IMPORTES FACTURADOS</b>                                                                                                    |                                                                                        |
| Tensión y SED<br>Sist, Eléctrico<br>Tipo de Conexión Monofásica-Aérea(C1.1)<br>Opción Tarifaria<br>Medidor N°<br>Hilos<br>Lectura Anterior<br>Lectura Actual<br>Diferencia de Lectura<br>Factor<br>Consumo<br>Cons. Prom.(6 | 220 V - BT / D-342244<br>SE0119 Chimbote (Sa (ST2)<br>BT5B - Residencial<br>000000000798225 - Electrón.<br>14,446.00 (23/05/2018)<br>14,517.00 (22/06/2018)<br>71.00<br>1.0000<br>71.00 kWh<br>92.00 kWh | Cargo Fijo<br>SUB TOTAL<br>Interés Moratorio | Recibo por Consumo del 24/05/2018 al 22/06/2018<br>Cargo por Reposición y Mantenimiento<br>Ene.Activa(S/ 12.2500 + 0.5444 x 41.0000 kWh)<br>AlumbradoPublico (Alicuota: S/ 0.5255)<br>Interès Compensatorio<br>Imp. Gral. a las Ventas<br>Saldo por redondeo<br>Olferencia de redondeo<br>Aporte Ley Nro. 28749<br>0.0083 | 3.04<br>1.087<br>34.57<br>3,68<br>622<br>42.56<br>7.66<br>0.01<br>0.04<br>0.04<br>0.59 |
| Potencia Contratada<br>Inicio Contrato<br>Término Contrato<br>Fecha Emisión                                                                                                    | 2.00 KW.<br>28/02/2008<br>27/02/2019<br>24/06/2018                                                                                                    |                                              | TOTAL RECIBO DE JUNO-2018<br>Descuento FOSE(Ley N°27510) S/ 4.08                                                                                                    | 50.90                                                                                  |

*Figura a6.* Recibo de energía eléctrica junio 2018.

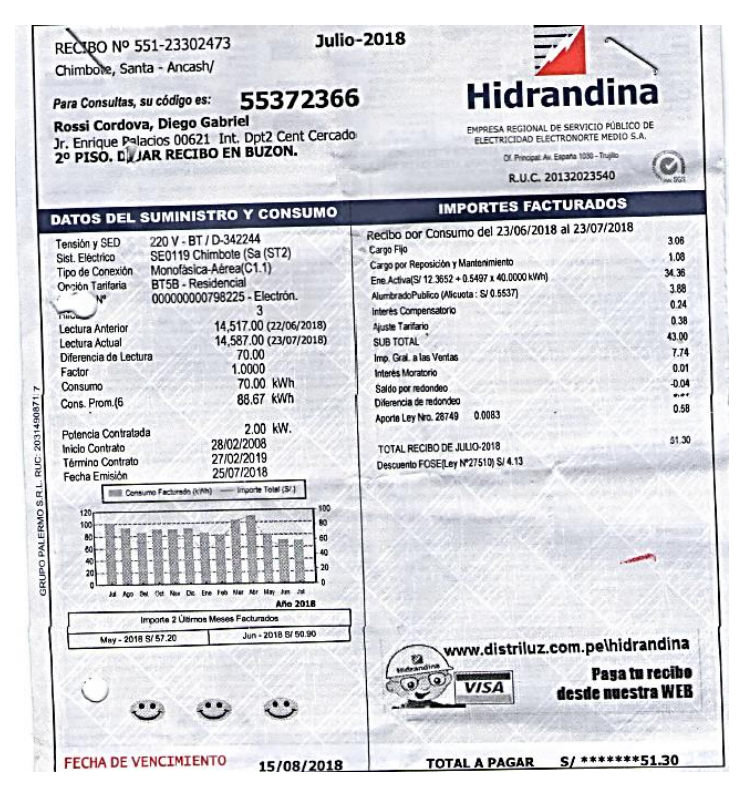

*Figura a7.* Recibo de energía eléctrica julio 2018.

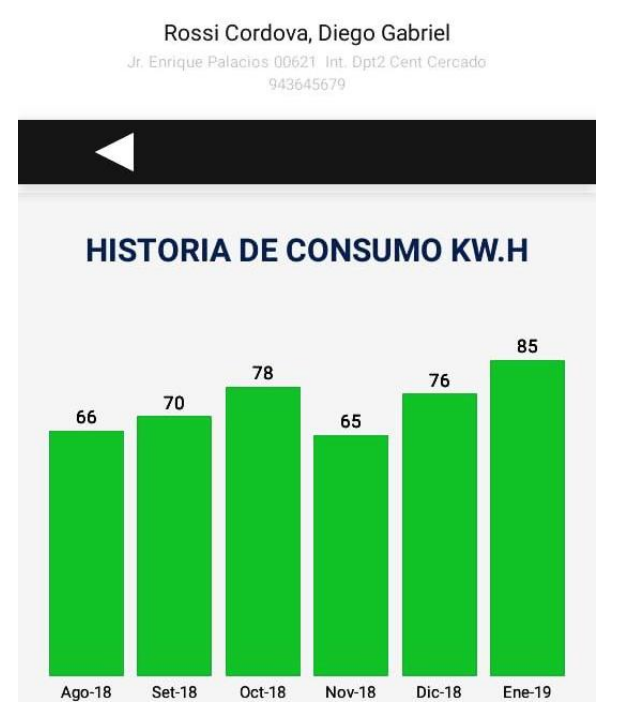

*Figura a8.* Historial de facturación eléctrica de agosto 2018 a enero 2019. Fuente: Distriluz (2019)

Anexo 4. Instrumento 4 - Diagrama de carga diario inicial, final (con cargas semanales) y con gestión a lado de la demanda o Demand side management (DSM)

En la siguiente tabla se registrara la demanda y energía eléctrica del suministro N° 55372366 con un factor de potencia de la instalación, Fp = 0.95 (Organismo Supervisor de la Inversión en Energía y Minería, 2013)

| Hora                      | V(v)                      | I(A)     | $P_0(W)$ | $E_0(kWh)$ | $P_f(W)$ | $E_f(kWh)$ | $P_{DSM}(W)$ | $E_{DSM}$ (kWh) |
|---------------------------|---------------------------|----------|----------|------------|----------|------------|--------------|-----------------|
| $\boldsymbol{0}$          | 224                       | 0.06     | 12.8     | 0.013      | 12.8     | 0.013      | 12.8         | 0.013           |
| 1                         | 226                       | 0.06     | 12.9     | 0.013      | 12.9     | 0.013      | 12.9         | 0.013           |
| $\boldsymbol{2}$          | 224                       | $0.06\,$ | 12.8     | 0.013      | 12.8     | 0.013      | 12.8         | 0.013           |
| 3                         | 225                       | 0.06     | 12.8     | 0.013      | 12.8     | 0.013      | 12.8         | 0.013           |
| $\overline{4}$            | 224                       | 0.06     | 12.8     | 0.013      | 12.8     | 0.013      | 12.8         | 0.013           |
| 5                         | 226                       | 0.06     | 12.9     | 0.110      | 12.9     | 0.110      | 12.9         | 0.110           |
| 6                         | 228                       | 0.96     | 207.9    | 0.126      | 207.9    | 0.126      | 207.9        | 0.126           |
| $\boldsymbol{7}$          | 228                       | 0.2      | 43.3     | 0.043      | 43.3     | 0.043      | 43.3         | 0.043           |
| 8                         | 228                       | 0.2      | 43.3     | 0.028      | 43.3     | 0.028      | 43.3         | 0.382           |
| 9                         | 226                       | 0.06     | 12.9     | 0.028      | 12.9     | 0.027      | 720.3        | 0.380           |
| 10                        | 226                       | $0.2\,$  | 42.9     | 0.156      | 40.7     | 0.162      | 40.7         | 0.162           |
| 11                        | 224                       | 1.26     | 268.1    | 0.155      | 282.4    | 0.411      | 282.4        | 0.411           |
| 12                        | 225                       | 0.2      | 42.8     | 0.043      | 540.5    | 0.291      | 540.5        | 0.319           |
| 13                        | 229                       | $0.2\,$  | 43.5     | 0.126      | 41.2     | 0.125      | 98.4         | 0.189           |
| 14                        | 228                       | 0.96     | 207.9    | 0.158      | 207.9    | 0.157      | 279.4        | 0.364           |
| 15                        | 227                       | 0.5      | 107.8    | 0.108      | 105.6    | 0.106      | 448.4        | 0.277           |
| 16                        | 228                       | 0.5      | 108.3    | 0.108      | 106.0    | 0.106      | 106.0        | 0.106           |
| 17                        | 228                       | 0.5      | 108.3    | 0.177      | 106.0    | 0.410      | 106.0        | 0.174           |
| 18                        | 224                       | 1.15     | 244.7    | 0.502      | 713.9    | 0.737      | 242.5        | 0.147           |
| 19                        | 219                       | 3.65     | 759.4    | 0.507      | 759.4    | 0.506      | 52.0         | 0.153           |
| 20                        | 224                       | 1.2      | 255.4    | 0.255      | 253.1    | 0.253      | 253.1        | 0.253           |
| 21                        | 223                       | 1.2      | 254.2    | 0.132      | 252.0    | 0.131      | 252.0        | 0.131           |
| 22                        | 226                       | 0.05     | 10.7     | 0.011      | 10.7     | 0.011      | 10.7         | 0.011           |
| 23                        | 226                       | 0.05     | 10.7     | 0.012      | 10.7     | 0.012      | 10.7         | 0.012           |
| 24                        | 224                       | $0.06\,$ | 12.8     | 0.000      | 12.8     | 0.0000     | 12.8         | 0.0000          |
| Energía total – Día (kWh) |                           | 2.85     |          | 3.81       |          | 3.81       |              |                 |
|                           | Energía total – Mes (kWh) |          |          | 85.48      |          | 114.44     |              | 114.44          |

Tabla a7. *Registros de carga diario inicial, final y con gestión a lado de la demanda* 

Nota.- V = tensión eléctrica, I = Corriente eléctrica,  $P_0$  = Potencia inicial calculada,  $E_0$  = Energía inicial calculada,  $P_f$  = Potencia final calculada,  $E_f$  = Energía final calculada,  $P_{DSM}$  = Potencia calculada con DSM, E<sub>DSM</sub> = Energía calculada con DSM

| Equipo        | Cantidad | Potencia del<br>equipo $(W)$ | Utilización en<br>días a la<br>semana | Potencia por día<br>(W) |
|---------------|----------|------------------------------|---------------------------------------|-------------------------|
| Terma         |          | 400                          | 6.00                                  | 342.9                   |
| Lavadora      |          | 500                          | 1.00                                  | 71.4                    |
| Microondas    |          | 800                          | 0.50                                  | 57.1                    |
| olla arrocera |          | 700                          | 5.00                                  | 500.0                   |
| Licuadora     |          | 200                          | 0.50                                  | 14.3                    |

Tabla a8. *Registros de Cargas semanales a carga diaria*
# Anexo 5. Instrumento 5 – Historial de tarifa eléctrica doméstica e índice de precios al consumidor (IPC) de la energía eléctrica.

| Año                              | Pliego | ctmSol/kWh | Variación | Var     |
|----------------------------------|--------|------------|-----------|---------|
| 2009                             | 38.996 | 46.015     | 100%      | 100%    |
| 2010                             | 37.248 | 43.953     | 96%       | 96%     |
| 2011                             | 38.674 | 45.636     | 104%      | 104%    |
| 2012                             | 40.505 | 47.796     | 105%      | 105%    |
| 2013                             | 41.559 | 49.040     | 103%      | 103%    |
| 2014                             | 44.207 | 52.164     | 107%      | 106%    |
| 2015                             | 49.448 | 58.348     | 112%      | 112%    |
| 2016                             | 53.734 | 63.406     | 109%      | 109%    |
| 2017                             | 54.218 | 63.977     | 101%      | 101\%   |
| 2018                             | 56.746 | 66.960     | 106%      | 105%    |
| 2019                             | 59.157 | 69.805     | 104%      | 104%    |
| Variación en los últimos 5 años' |        |            | 1.06411   | 1.06067 |

Tabla a9. *Registros de tarifa eléctrica domiciliaria y IPC de la energía eléctrica*

Nota. Se realizó el promedio de IPC en los últimos 5 años según estudio de Meira & De Aguiar (2018).

Fuente: Instituto Nacional de Estadística e Informática (2019)

## Anexo 6. Licencia de MATLAB online – Trial 5929953.

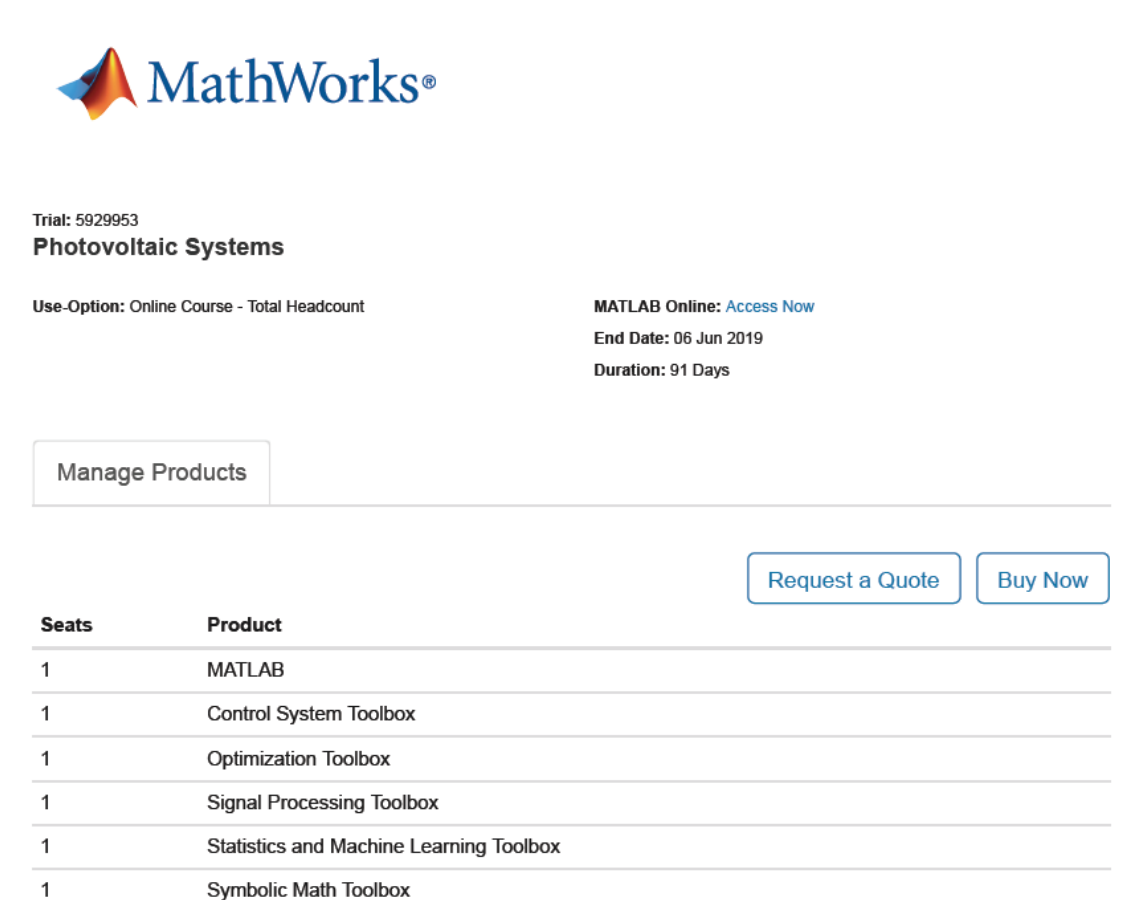

**Symbolic Math Toolbox** 

*Figura a9*. Licencia de MATLAB online.

Fuente: Mathworks (2019)

Anexo 7. Código de programación del estudio.

Copyright 2019 Diego Rossi Córdova E-mail:diego26rc@gmail.com

Irradiación en el módulo extraído de la NASA para superficies inclinadas hacia

el Ecuador.

```
disp('Diseño de un sistema fotovoltaico conectado a red (SFCR) para autoconsumo 
domiciliario - Casco Urbano Chimbote')
Nasa = importNASA('Power.xlsx','Clima',2,13);%Importando datos de la NASA. 
"ATENCIÓN": Choose a Temporal Average Climatology
startDate = datenum('01-01-2018');%Meses de estudio
endDate = datenum('12-31-2018');
xData = linspace(startDate,endDate,12);
figure(1)
R1 = plot(xData,Nasa.S9,xData,Nasa.S0);% usado de help matlab para dar formato
set(gca,'XTick',xData)%gca funcion para modificar eje,XTick(Datos del eje X),xData: 
estableciendo los meses
datetick('x','mmm','keepticks')%formato de las fechas
xlabel('Tiempo (meses)')
ylabel('Irradiación (kWh/m2/day)')% Nota.- De la NASA: se extrajo kWh/m2/day
title (['\bfIrradición para una superficie (S) con ángulo de inclinación 0° y 9°'])
legend('S9','S0')%leyenda del grafico
grid on % grilla
set(R1(1),'LineWidth',2.5);
set(R1(2),'Marker','*');
HSP = mean (Nasa.S9); % HSP promedio de enero a diciembre de la ubicación (h/día)
fprintf('Las horas equivalentes de sol o horas sol pico HSP promedio en el módulo con 
inclinación de 9º: %.2f h\n',HSP)
% Graficando HSP
ESH = importHSP('Power.xlsx','Irradiancia',2,193);% Importando irradiancia modelo -
Mostrando con las hora de sol del Atlas Solar Perú de 6 h a 18 h
% Filtrando datos de HSP (kwh/m2) de 0:1:23 horas para graficar junto con el diagrama 
de carga
a0 = table2array(ESH(ESH.Hour24h==0,'directradiationkWm2'));
a1 = table2array(ESH(ESH.Hour24h==1,'directradiationkWm2'));
a2 = table2array(ESH(ESH.Hour24h==2,'directradiationkWm2'));
a3 = table2array(ESH(ESH.Hour24h==3,'directradiationkWm2'));
a4 = table2array(ESH(ESH.Hour24h==4,'directradiationkWm2'));
a5 = table2array(ESH(ESH.Hour24h==5,'directradiationkWm2'));
a6 = table2array(ESH(ESH.Hour24h==6,'directradiationkWm2'));
a7 = table2array(ESH(ESH.Hour24h==7,'directradiationkWm2'));
a8 = table2array(ESH(ESH.Hour24h==8,'directradiationkWm2'));
a9 = table2array(ESH(ESH.Hour24h==9,'directradiationkWm2'));
a10 = table2array(ESH(ESH.Hour24h==10,'directradiationkWm2'));
a11 = table2array(ESH(ESH.Hour24h==11,'directradiationkWm2'));
a12 = table2array(ESH(ESH.Hour24h==12,'directradiationkWm2'));
a13 = table2array(ESH(ESH.Hour24h==13,'directradiationkWm2'));
a14 = table2array(ESH(ESH.Hour24h==14,'directradiationkWm2'));
a15 = table2array(ESH(ESH.Hour24h==15,'directradiationkWm2'));
```

```
a16 = table2array(ESH(ESH.Hour24h==16,'directradiationkWm2'));
a17 = table2array(ESH(ESH.Hour24h==17,'directradiationkWm2'));
a18 = table2array(ESH(ESH.Hour24h==18,'directradiationkWm2'));
a19 = table2array(ESH(ESH.Hour24h==19,'directradiationkWm2'));
a20 = table2array(ESH(ESH.Hour24h==20,'directradiationkWm2'));
a21 = table2array(ESH(ESH.Hour24h==21,'directradiationkWm2'));
a22 = table2array(ESH(ESH.Hour24h==22,'directradiationkWm2'));
a23 = table2array(ESH(ESH.Hour24h==23,'directradiationkWm2'));
a24 = 0;% intervalos
aa = 
[a0,a1,a2,a3,a4,a5,a6,a7,a8,a9,a10,a11,a12,a13,a14,a15,a16,a17,a18,a19,a20,a21,a22,a2
3,a24]';%matriz Irradiancia kW/m2 (Potencia)
figure(2)
x1 = (0:24)';
createfigure2(x1,aa)
ESHsum = trapz(x1,aa); % integrando graficamente con funcion trapz. En kwh/m2 
Irradiación modelo
% creando integración de datos por horas, obtenido de formato "Tabla"
aaT = 
[(a0+a1)/2,(a1+a2)/2,(a2+a3)/2,(a3+a4)/2,(a4+a5)/2,(a5+a6)/2,(a6+a7)/2,(a7+a8)/2,...](a8+a9)/2,(a9+a10)/2,(a10+a11)/2,(a11+a12)/2,(a12+a13)/2,(a13+a14)/2,(a14+a15)/2,(a15
+a16)/2, \ldots(a16+a17)/2,(a17+a18)/2,(a18+a19)/2,(a19+a20)/2,(a20+a21)/2,(a21+a22)/2,(a22+a23)/2,(
a23+a24)/2]';%Irradiación kWh/m2 (Energía)
HSPesh = aaT*HSP/ESHsum; % De los datos disponibles de Nasa: integrados con valores 
HSP kwh/m2
x1h=(0:23)';
T = table(x1h,HSPesh);% creando tabla de Irradiación kwh/m2 (HSP equivale a energía 
por metro cuadrado)
figure(3)
createfigure3(x1h,HSPesh)
```
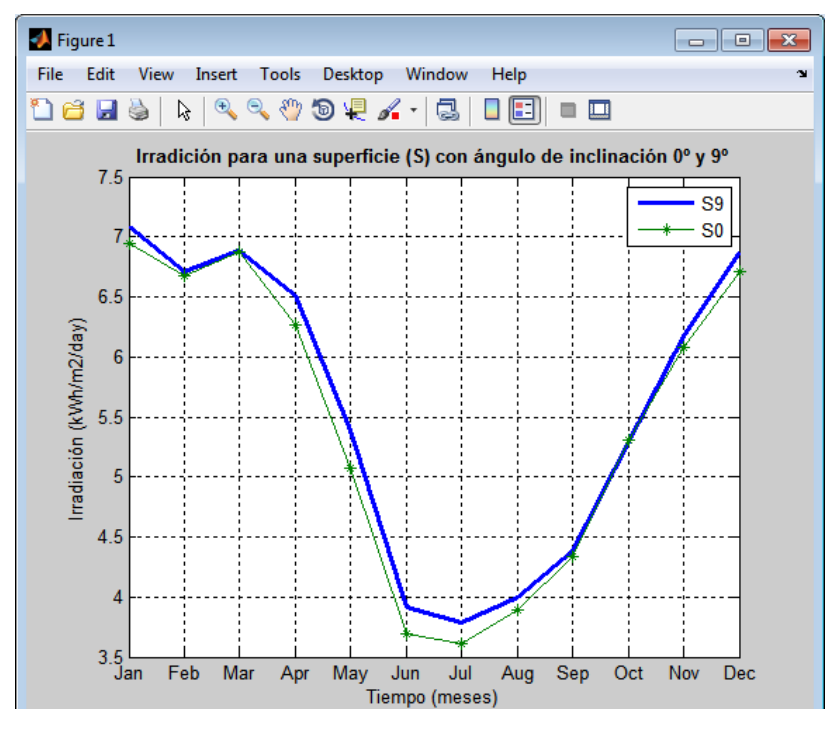

*Figura a10*. Irradiación para una superficie (S) con ángulo de inclinación 0º y 9º

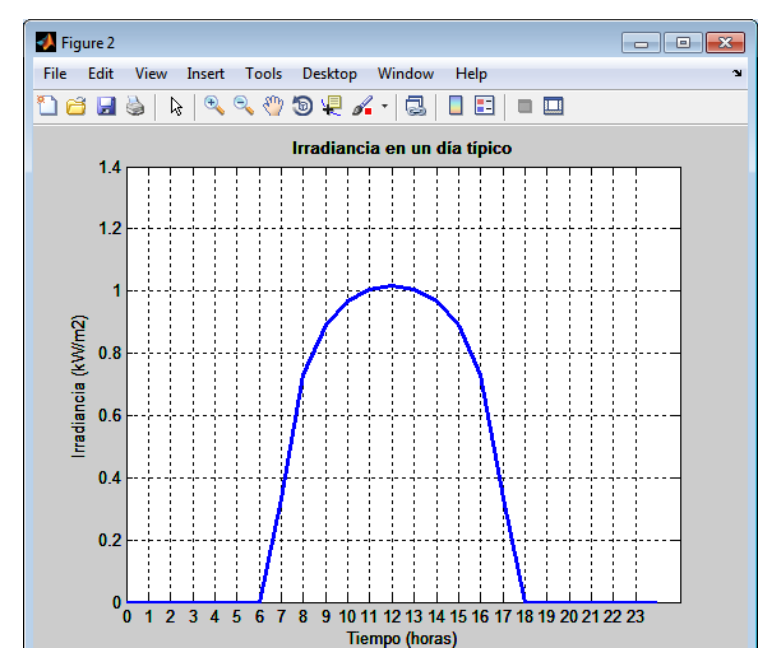

*Figura a11*. Irradiancia en un día típico

Figure 3

*Figura a12*. Irradiación de un día con horas sol pico (HSP). Nota. Se muestra en resultados.

Consumo de energía domiciliario, facturación durante el 2018

```
Fact = importFacturacion('Power.xlsx','Facturacion',2,13);%Importando facturación
figure(4) % se obtuvo al exportar y configurar la figura en el entorno matlab
axes1 = axes('Parent', figure(4), 'YGrid', 'on', ...'XTickLabel',['Jan';'Feb';'Mar';'Apr';'May';'Jun';'Jul';'Aug';'Sep';'Oct';'Nov';'Dec'
],...
     'XTick',[737061 737094.090909091 737127.181818182 737160.272727273 
737193.363636364 737226.454545455 737259.545454545 737292.636363636 737325.727272727 
737358.818181818 737391.909090909 737425]);
box(axes1,'on');
hold(axes1,'all');
xlabel('Tiempo (Meses)');
ylabel('kWh-mes)');
title('\bfFacturación en el año 2018');
bar(xData,Fact.Consumo)
FactA = mean (Fact.Consumo);% Consumo mensual promedio de energía durante el año 2018
Factmax = max (Fact.Consumo);
Factmin = min (Fact.Consumo);
fprintf('La facturación de energía máxima en 2018 fue de %.0f kWh-mes y la mínima de 
%.0f kWh-mes\n',Factmax,Factmin)
D = FactA/30;% consumo diario promedio de energía (kWh)
```
### **D** Figure 4

*Figura a13*. Facturación en el año 2018. Nota. Se muestra en resultados.

Diagrama de carga del domicilio

```
Dg = importDcarga('Power.xlsx','Dcarga',4,28);
% Diagrama de carga inicial en función de V, I, fp y final con cargas adicionales 
(semana)
figure(5)
x4 = 0:1:24;Y4 =[Dg.PW Dg.TotalW]; % Creamos matriz Y, que solicita la función del grafico
createfigure5(x4,Y4)
% Se extrae la energía de los diagramas de carga
DgE1 = Dg.Trapecios1(1:24);DGE2 = Dg.Trapecios2(1:24);Y4h =[DgE1 DgE2]; % Creamos matriz Y, que solicita la funcion del grafico
figure (6)
createfigure6(Y4h)
```
#### **D** Figure 5

*Figura a14*. Diagrama de carga diario inicial y final (con cargas semanales). Nota. Se muestra en resultados.

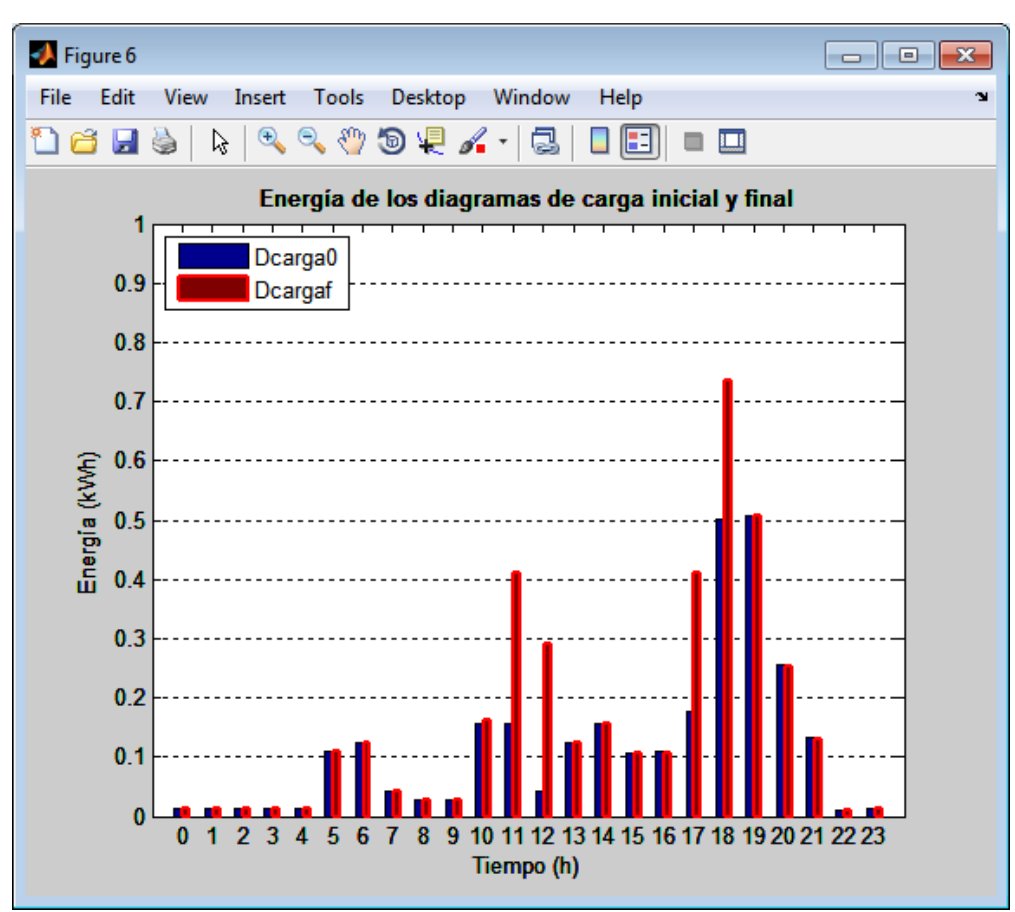

*Figura a15*. Energía de los diagramas de carga inicial y final.

Gestión a lado de la demanda o Demand side management (DSM)

```
DSM = importDSM('Power.xlsx','DSM',4,28);
figure(7)
x5 = 1inspace(0,24,25); % crea un vector de 0 a 23 con 24 elementos o también x =0:1:23
Y5 =[Dg.TotalW DSM.TotalW]; % Creamos matriz Y, que solicita la función del grafico
createfigure7(x5,Y5)
% Se extrae la energía del diagrama de carga
DSM1=DSM.Trapecios2(1:24);%kWh-dia
Y5h =[DgE2 DSM1]; % Creamos matriz Y, que solicita la función del grafico
figure (8)
createfigure8(Y5h)
```
Figure 7

*Figura a16*. Diagramas de cargas: final y con gestión a lado de la demanda (DSM). Nota. Se muestra en resultados.

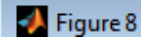

*Figura a17*. Energía: Final y de Gestión a lado de la demanda (DSM). Nota. Se muestra en resultados.

Diagramas de carga final y DSM equivalente con la facturación promedio anual

```
Dcargaf = trapz(x5,Dg.TotalW)/1000;% Consumo de un día kWh
DcargaMf = Dcargaf*30; % Proyección mensual kWh
% Diagram de carga con DSM equivalente
Dcarga = trapz(x5,DSM.TotalW)/1000;% Consumo de un día kWh
DcargaM = Dcarga*30; % Proyección mensual kWh
fprintf('Se realiza el estudio de perfil de carga diario, teniendo en cuenta cargas 
semanales\ny realizando la gestión a lado de la demanda o demand side 
management(DSM):\nObtenemos un consumo de energía de %.2f kWh-día - y de %.2f kWh-
mes\n',Dcarga,DcargaM)
% Creando diagramas de cargas mensuales en funcion de la facturación y diagrama de 
carga
Jan = DSM1*Fact.Consumo(1)/DcargaM;
Feb = DSM1*Fact.Consumo(2)/DcargaM;
Mar = DSM1*Fact.Consumo(3)/DcargaM;
Apr = DSM1*Fact.Consumo(4)/DcargaM;
May = DSM1*Fact.Consumo(5)/DcargaM;
Jun = DSM1*Fact.Consumo(6)/DcargaM;
Jul = DSM1*Fact.Consumo(7)/DcargaM;
Aug = DSM1*Fact.Consumo(8)/DcargaM;
Sep = DSM1*Fact.Consumo(9)/DcargaM;
Oct = DSM1*Fact.Consumo(10)/DcargaM;
Nov = DSM1*Fact.Consumo(11)/DcargaM;
Dec = DSM1*Fact.Consumo(12)/DcargaM;
fprintf('Los consumos de energía de DSM son promediados con la facturación media del 
2018 de: %.0f kWh-mes\n',FactA)
fprintf('El consumo diario promedio de energía en el 2018 fue de %.2f kWh-día\n',D)
% DSM equivalente con la facturacion promedio anual (usado en el calculo)
figure (9)
Prom = DSM1*FactA/DcargaM;% diagrama de carga tipico diario con DSM (kWh-dia), 
sum(Prom)==D
CargaInicial = Dg.Trapecios2(1:24)*FactA/(sum(Dg.Trapecios2(1:24))*30); % Será usado 
para el índice de autoconsumo inicial
sum(Prom)==D;% verificacion interna
figure9 = figure(9);
axes1 = axes('Parent', figure9,'YGrid','on',...'XTickLabel',{'0','1','2','3','4','5','6','7','8','9','10','11','12','13','14','15','
16','17','18','19','20','21','22','23'},...
     'XTick',[1 2 3 4 5 6 7 8 9 10 11 12 13 14 15 16 17 18 19 20 21 22 23 24]);
box(axes1,'on');
hold(axes1,'all');
xlabel('Horas (h)');
ylabel('Energía (kWh)');
title('\bfEnergía DSM promediado con la facturacion promedio anual');
bar9=bar(Prom);
set(bar9,'LineWidth',2,'Facecolor','g','EdgeColor','r','LineWidth',2)
ZSol= Prom(6:18);% kWh comsumidos durante día típico con hora de salida del sol a las 
6h y hora de puesta del sol 18h (Datosmundial, 2019)
ZSolS = sum(ZSol);ZSolM=ZSolS*30; % kWh-mes
FF=ZSolS/sum(Prom); % Borrar???
```
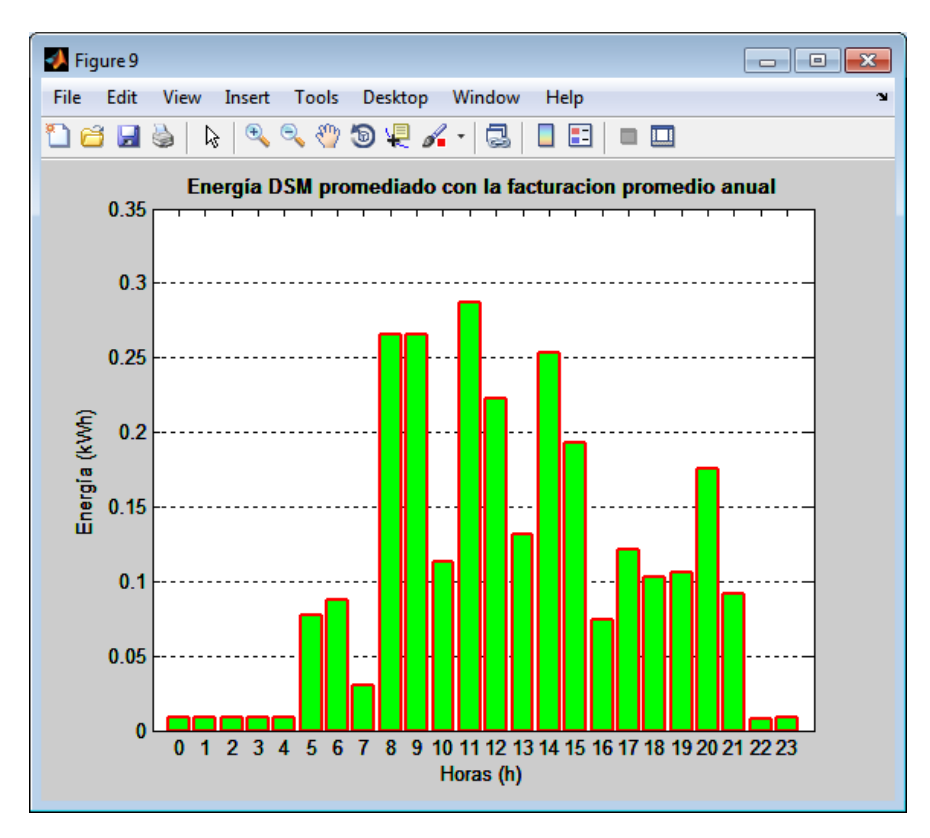

*Figura a18*. Energía DSM promediado con la facturación promedio anual.

Proyección de la demanda

```
fD = 1.01; % factor de crecimiento de la demanda domiciliaria 1%(Barreto)
for n1 = 1:25;% Proyección de la demanda diaria
     pyD(n1)=fD.^(n1-1);% D==sum(Prom)kWh
end
% Energía facturada sin módulos fotovoltaicos
D1a= Prom*pyD; % kWh durante un día en 25 años
D1aS = sum(D1a); % kWh diarios f/sin módulos fotovoltaicos
```
Cálculo del N° paneles o módulos fotovoltaicos (A)

```
Df = ZSO1S;F = 1.1;% factor de tamaño del sistema
 Pr = 0.6;%factor de rendimiento
 % Importando datos de paneles fotovoltaicos
   P = importPanel('Power.xlsx','Panel',2,23);
  A1 = DF*F/(P.PV1(1)*HSP*Pr)*1000; % kwh/w*h*1000A2 = DF*F/(P.PV2(1)*HSP*Pr)*1000;A3 = Df*F/(P.PV3(1)*HSP*Pr)*1000;A4 = DF*F/(P.PV4(1)*HSP*Pr)*1000;A5 = Df*F/(P.PV5(1)*HSP*Pr)*1000;A = [A1, A2, A3, A4, A5];
```

```
 Pwp = [P.PV1(1),P.PV2(1),P.PV3(1),P.PV4(1),P.PV5(1)]; % Wp de los modulos
  Nm = 1:5;% N° de modulo. Usar help elfun para visualizar todas las funciones
matematicas de Matlab
   AS = ceil(A);% redondeando al extremo superior, para obtener el numero de modulos
   Pwp = round(Pwp); % Potencia del sistema fotovoltaico
   Wm = [P.PV1(6) P.PV2(6) P.PV3(6) P.PV4(6) P.PV5(6)].*[P.PV1(7) P.PV2(7) P.PV3(7) 
P.PV4(7) P.PV5(7)];%area de cada modulo
   WM = Wm.*AS; % Area de cada sistema fotovoltaico
   PM = AS.*Pwp;% Pontencia pico del sistema
     SF = [AS;Pwp;PM;WM]; % Numero de modulos y potencia pico ordenada para fprintf lo 
lea en columnas
    SFF = \lceil Nm; AS; PWD; PM; WM \rceil;
fprintf('\n')
disp('Se realiza el dimensionamiento de los sistemas fotovoltaicos (SF) con la 
cantidad de paneles fotovoltaicos requeridos:')
LastName= 
{'Cant_modulos';'Potencia_modulo_Wp';'Potencia_SF_Wp';'Area_SF_m2'};%,'ENofacturada(E
N) Nota.-No usar parentesis para los nombres
T0 = array2table(SF,'RowNames',LastName) % Nota.- La numeración SF es automatica. No 
se usa la funcion table cuando en las columnas se tiene más de 2 varibles porque se 
oculta la informacion visualmente
   formatSpec = 'SF Nº%.0f,Cant. de módulos: %.0f, potencia del módulo %.0f Wp, 
Potencia del SF %.0f Wp, Área del SF %.1f m2\n';
   fprintf(formatSpec,SFf) % usar help elfun para visualizar todas las funciones 
matematicas de Matlab
```
#### Tarifa eléctrica

```
Tarifa = importTarifa('Power.xlsx','Tarifa',2,12);
figure(10)
[p_coeffs,~,mu] = polyfit(Tarifa.Year,Tarifa.ctmSolkWh,2);% Coeficientes de grado 6 
Nota.- \sim, mu se usaron para ajustar curva ver ayuda internet polyfit [p,\sim, mu] =
polyfit(x,y,n) para ajustar años en: también devuelve mu,el ejemplo: Utilizar el 
centrado y el escalado, para eliminar error Warning: Polynomial is badly conditioned
 plot(Tarifa.Year,Tarifa.ctmSolkWh,'o-') % graficando tarifa en años
 hold on
yfit = polyval(p_coeffs,Tarifa.Year,[],mu);% Evaluando polinomio para entre los años 
2010 y 2019 y se uso [],mu para ajustar a grafico (ayuda matlab internet) Nota.- Se 
elimina mensaje de Warning: Polynomial is badly conditioned....
 plot(Tarifa.Year,yfit,'r-','LineWidth',2)
grid on
legend('Data','Polynomial Fit','Location','NW')
xlabel('Tiempo (Años)')
ylabel('Costo(Ctm.S/./kWh)')
title (['\bfCosto de la energía:Pliego tarifario BT-5B'])% Obtenido de la pagina web 
de Osinergmin
% Variación Índice de Precios al Consumidor (IPC) Energía Eléctrica (INEI)
figure(11)
figure11 = figure(11):
axes1 = axes('Parent', figure11,'YGrid', 'on', ... 'XTick',[2009 2010 2011 2012 2013 2014 2015 2016 2017 2018 2019]);
```

```
box(axes1,'on');
hold(axes1,'all');
bar(Tarifa.Year,Tarifa.Variacion*100-
100,0.4,'LineWidth',1,'EdgeColor','r','Facecolor','g')
xlabel('Años')
ylabel('Variación anual %')
title ('Variación de Índice de Precios al Consumidor (IPC) - Energía Eléctrica')
% Realizando proyección con la variación de IPC
Var5=mean(Tarifa.Variacion(7:11));% variación promedio de IPC en los últimos 5 años: 
2015-2019
for t=1:25;% tiempo de vida útil del módulo fotovoltaico
     ptar(t)=Tarifa.ctmSolkWh(11)*Var5^(t-1)/100; % periodo de la tarifa (S/.) en 
funcion del año 2019 y Var5
end
t1=1:25;
t1 = 2018+t1; % Periodo de simulación 2019-2043
yfit1 = polyval(p_coeffs,t1,[],mu)/100; % proyección del costo para el periodo t
figure(12)
figure12=figure(12);
% Create axes
axes1 = axes('Parent',figure12, ...'XTickLabel',{'2019','2021','2023','2025','2027','2029','2031','2033','2035','2037','
2039','2041','2043'},...
     'XTick',[2019 2021 2023 2025 2027 2029 2031 2033 2035 2037 2039 2041 2043]);
xlim(axes1,[2019 2044])
box(axes1,'on');
grid(axes1,'on');
hold(axes1,'all');
plot(t1,ptar,'b-','LineWidth',2.5,'Parent',axes1)
hold on
plot(t1,yfit1,'r--','LineWidth',2,'Parent',axes1)
legend('py.IPC','py.Polynomial','Location','NW')
xlabel('Tiempo (Años)')
ylabel('Costo(S/./kWh)')
title (['\bfProyección de la tarifa eléctrica'])
grid on
```
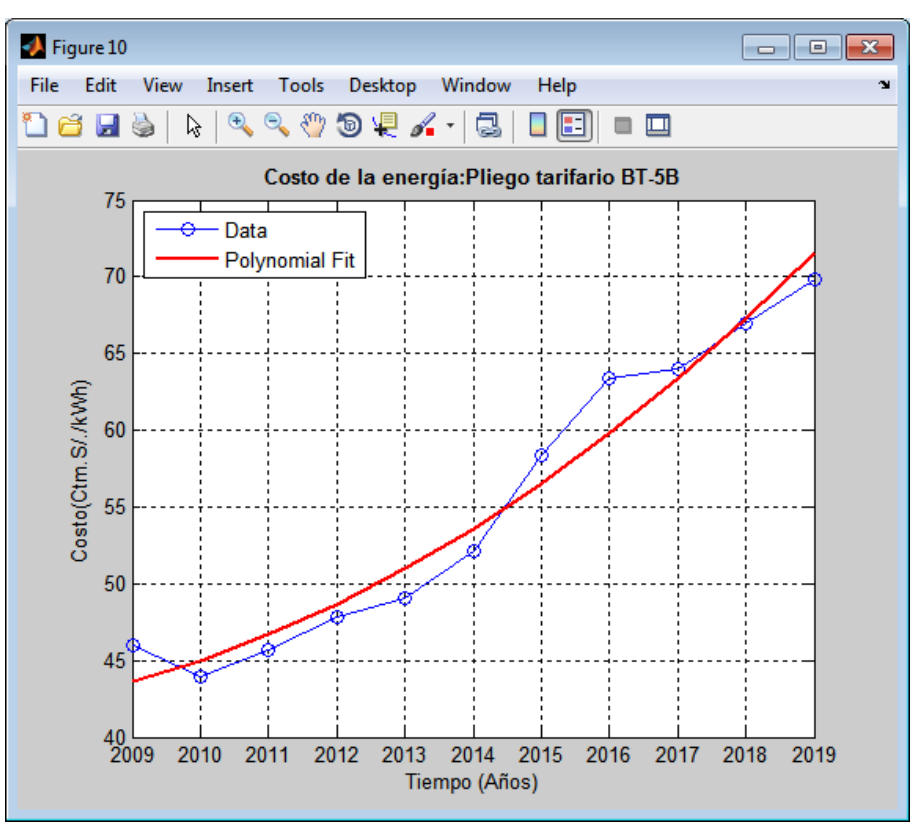

*Figura a19*. Costo de la energía: Pliego tarifario BT-5B.

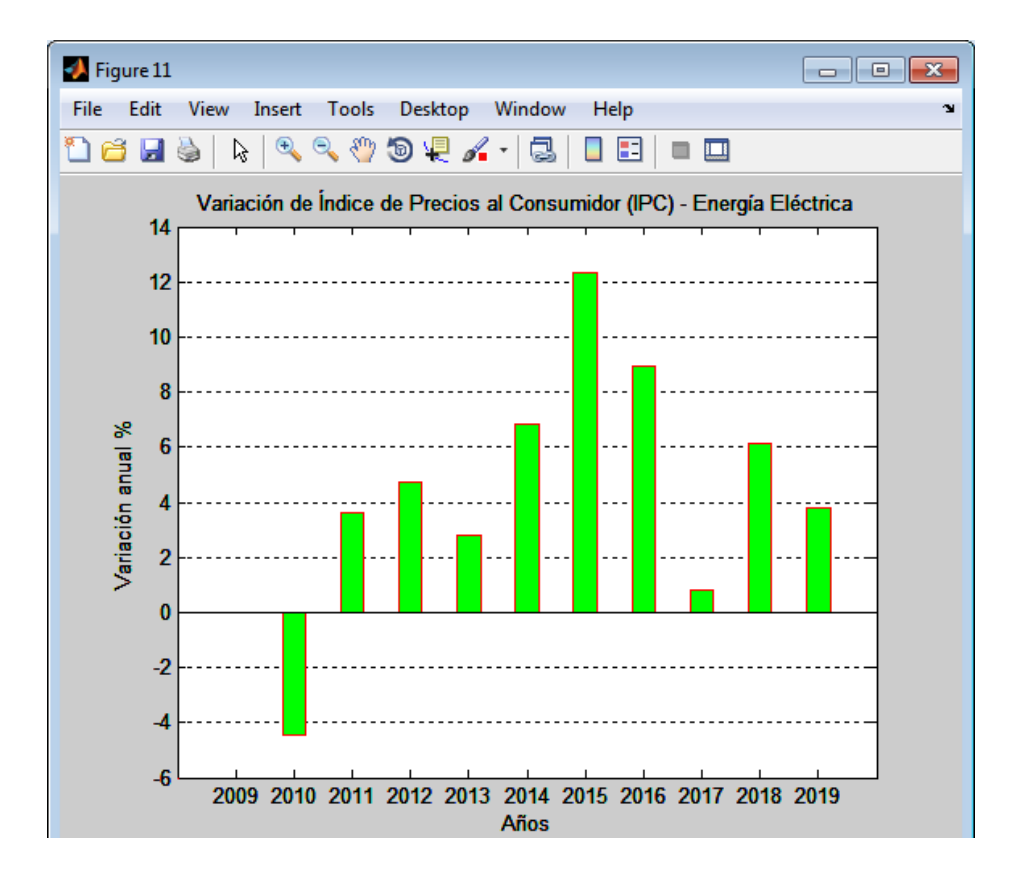

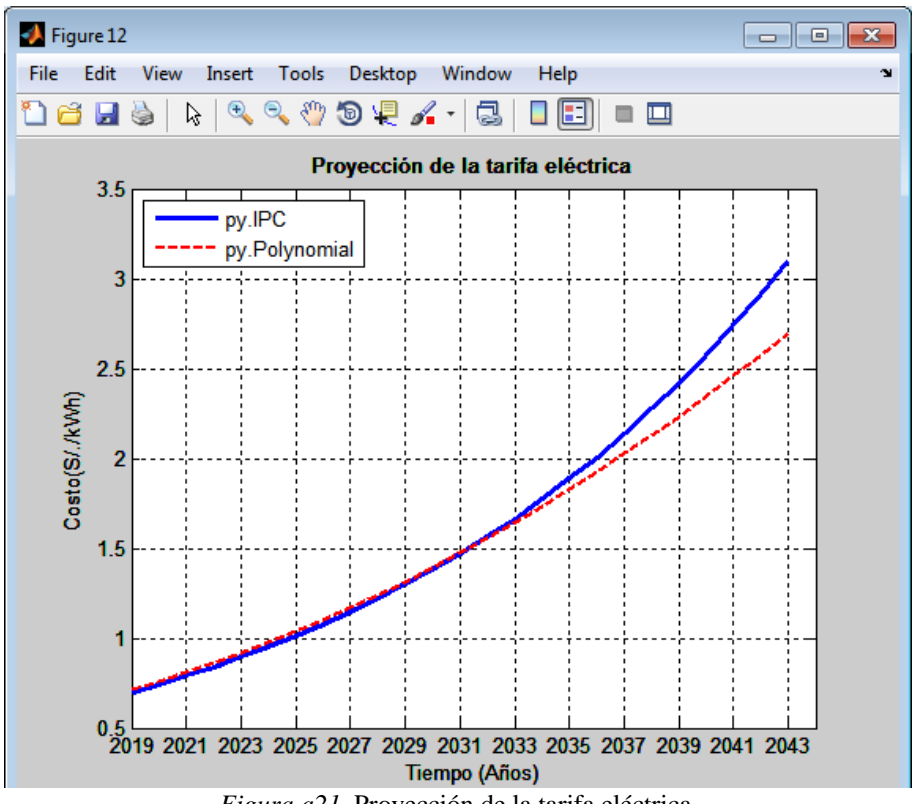

*Figura a20*. Variación de Índice de Precios al Consumidor (IPC) - Energía Eléctrica.

*Figura a21*. Proyección de la tarifa eléctrica.

Tipo de inversor on grid

```
fprintf('\n')
InvS = importInversor('Power.xlsx','Inversor',2,20);
  Inv = PM >5000;% Para potecias mayores a 5kWp se recomienda inversores trifásicos
if Inv == 0 fprintf('Se selecciona el inversor on grid monofásico porque las potencias de los 
sistemas fotovoltaicos son menores a 5kWp (Cornejo, 2013; PV3x, 2019)\n')
else
    fprintf('Se selecciona el inversor on grid monofásico porque las potencias de los 
sistemas fotovoltaicos son mayores a 5kwp (Cornejo, 2013; PV3x, 2019)\n')
end
```
Selección del inversor 1 para los SF

```
disp(' ')
fprintf('Evaluando inversor 1 AC nominal power %.0f VA, en los sistemas fotovoltaicos 
(SF): \n\in \mathcal{N}, InvS.IV1(3))
% Condición de potencia maxima de entrada DC al inversor
Ia1 = InvS.IV1(1)>=PM; % Potencia máxima del inversor > Potencia pico del sistema 
fotovoltaico (PV3x,2019)
```

```
Ra1 = InvS.IV1(1)*Ia1; % Creando restricción
% Condición de tension maxima
V0 = [P.PV1(2),P.PV2(2),P.PV3(2),P.PV4(2),P.PV5(2)];% Matriz de tensión en circuito 
abierto
Beta = [P.PV1(10),P.PV2(10),P.PV3(10),P.PV4(10),P.PV5(10)]; % Coeficiente de 
temperatura de la tensión de vacío
V0serie = V0.*AS;% Tension en vacio por el numero de modulos en serie (Suma de 
tension)
Temp= importTemp('Power.xlsx','Temperatura',2,13);% senamhi.gob.pe (2019)
Tmin = min([Nasa.T2M;Temp.TMinC]); % a mínima temperatura se tiene la maxima tension
TminCell=Tmin+(45-20)*0/800; % a irradiancia minima de "0" (cero)
V0maxT = V0serie+Beta*(TminCell-25);
Ia2 = V0maxT<InvS.IV1(7); % verificando la tension max del sistema menor a tension 
maxima mppt del inversor
Ra2 = InvS.IV1(7)*(Ia1.*Ia2);% Condición de tension minima
Tmax = max([Nasa.T2M;Temp.TMaxC]);
TmaxCell=Tmax+(45-20)*1000/800;
V0minT = V0serie+Beta*(TmaxCell-25); % ESHc para tener en cuenta la disminucion de 
irradiancia
ESHc = ESH.directradiationkWm2>0; % para aplicar formula (ln): V_OC (25°C,G_M )=V_OC 
STC+0.02586x ln(G_M/G_STC )
ESHt = ESH.directradiationkWm2(ESHc); % obteniendo valores mayores a cero
ESHmin = min(ESHL):
V0minTG = V0minT + 0.02586*log(ESHmin/1000); % en matlab log == ln y para hacer en 
base 10 es log10
Ia3 = V0minT>InvS.IV1(9); % Tension minima del sistema mayor a la tension de arranque 
del inversor
Ra3 = InvS.IV1(9)*(Ia1.*Ia2.*Ia3);% Condición de corriente maxima
Isc = [P.PV1(3),P.PV2(3),P.PV3(3),P.PV4(3),P.PV5(3)];% Matriz de corriente de 
cortocircuito (De la ficha tecnica los inversores se conectan en serie)
alfa = [P.PV1(9),P.PV2(9),P.PV3(9),P.PV4(9),P.PV5(9)]; % Coeficiente de temperatura 
de la corriente de cortocircuito
Iscmax = Isc+alfa*(TmaxCell-25);
Ia4 = Iscmax<Invs.IVI(10);Ra4 = InvS.IV1(10)*(Ia1.*Ia2.*Ia3.*Ia4);% Número maximo de modulos en serie
Vmpp_prom = V0*0.75; % Tensión en mpp promedio del módulo
Nsmax = floor(InvS.IV1(5)./Vmpp_prom);% Obtenemos el número máximo de módulos en 
serie
if Nsmax>=AS % En caso Ns se ha mayor que el numero de modulos
       NSM = AS:
end
Ia5=Nsmax>=AS;
%Tabla condiciones inversor 1
LastName01= 
{'Numero_del_SF';'SF_WP';'Inv_Max_Power_Wp';'Voc_V';'VocMax_V';'Inv_MPPT_max_V';'Vocm
in_V';'Start_output_V';'Isc_A';'IscMax_A';'Inv_Max_I_A';'Cant_de_Modulos';'Cant_Mmax_
de_modulos'};%,'ENofacturada(EN) Nota.-No usar parentesis para los nombres
Check= 
[Nm(Ia1);PM(Ia1);Ra1(Ia1);V0serie(logical(Ia1.*Ia2));V0maxT(logical(Ia1.*Ia2));Ra2(lo
gical(Ia1.*Ia2));V0minTG(logical(Ia1.*Ia2.*Ia3));Ra3(logical(Ia1.*Ia2.*Ia3));Isc(logi
```

```
cal(Ia1.*Ia2.*Ia3.*Ia4));Iscmax(logical(Ia1.*Ia2.*Ia3.*Ia4));Ra4(logical(Ia1.*Ia2.*Ia
3.*Ia4));NsM(logical(Ia1.*Ia2.*Ia3.*Ia4.*Ia5));Nsmax(logical(Ia1.*Ia2.*Ia3.*Ia4.*Ia5)
)]:
format short
Ta0 = array2table(Check,'RowNames',LastName01)% Para corregir error al mostrar tabla 
de [1xR double] en hacer: Ta0 = table(Check_Inv1)
disp('SF que no exceden la potencia máxima del inversor (Inv.Max.Power(Wp)):')
fprintf('-N°%.0f,del SF: %.0fWp es menor (o igual) a la Inv.Max.Power: %.0f 
Wp\n',[Nm(Ia1);PM(Ia1);Ra1(Ia1)])
disp('SF que no exceden la tensión MPPT máxima del inversor (Inv_MPPT_max_V:')
fprintf('-N°%.0f,con tensión en vacio Voc: %.0fVdc, y Vocmax.: %.0fVdc, no exceden 
MPPTmax de 
%.0fVdc\n',[Nm(logical(Ia1.*Ia2));V0serie(logical(Ia1.*Ia2));V0maxT(logical(Ia1.*Ia2)
);Ra2(logical(Ia1.*Ia2))])
disp('SF que exceden la tensión de arranque del inversor (starV) :')
fprintf('-N°%.0f,con Vocmin.: %.0fVdc, exceden startV de 
%.0fVdc\n',[Nm(logical(Ia1.*Ia2.*Ia3));V0minTG(logical(Ia1.*Ia2.*Ia3));Ra3(logical(Ia
1.*Ia2.*Ia3))])
disp('SF que no exceden la corriente máxima admitida en el inversor(Inv_Max_I_A):')
fprintf('-SF N°%.0f,con Isc:%.2fA, y Iscmax: %.2fA, no exceden Inv_Max_I_A: 
%.2fA\n',[Nm(logical(Ia1.*Ia2.*Ia3.*Ia4));Isc(logical(Ia1.*Ia2.*Ia3.*Ia4));Iscmax(log
ical(Ia1.*Ia2.*Ia3.*Ia4));Ra4(logical(Ia1.*Ia2.*Ia3.*Ia4))])
disp('SF que no exceden a la cantidad de módulos permitidos por el inversor:')
fprintf('-N°%.0f,con %.0fmódulos no exceden al max. permitido por inv. de 
%.0f\n',[Nm(logical(Ia1.*Ia2.*Ia3.*Ia4.*Ia5));NsM(logical(Ia1.*Ia2.*Ia3.*Ia4.*Ia5));N
smax(logical(Ia1.*Ia2.*Ia3.*Ia4.*Ia5))])
% Verificando todas las condiciones
\text{code} = \text{logical}(Ia1.*Ia2.*Ia3.*Ia4.*Ia5);
if coda==0
      fprintf('El inversor no es el indicado para los SF:\n')
end
disp(' ')
fprintf('No aplica para SF Nº%.0f de %.0fxWp 
(\%.0fx\%.0fwp)\n\cdot n', [Nm(\sim coda);PM(\sim coda);AS(\sim coda);Pwp(\sim coda)]disp(' ')
if coda(1) \sim 0 | coda(2) \sim 0 | coda(3) \sim 0 | coda(4) \sim 0 | coda(5) \sim 0Sa0 = Pwp (coda); % Potencia de c/d módulos
Sa1 = PM (coda); % evaluando condición en PM, que es potencia del sistema
Sa2 = NSM(coda);
ACda = AS(coda);Npa = ceil(AS./NsM);% Numero de modulos en paralelo. Importante usar ./ para matrices
Sa3 = Npa(coda);Sa4 = [1 1 1 1 1 1]; % Número de inversor
Sa4 = Sa4(coda);Nma = Nm(coda);
Vnames1 =
{'N_SFCR','ModuloWp','SF_Wp','Nmodulos','Nserie','Nparalelo','Inversor'};%,'ENofactur
ada(EN) Nota.-No usar parentesis para los nombres
```

```
format short
Ta1 = table(Nma',Sa0',Sa1',ACda',Sa2',Sa3',Sa4','VariableNames',Vnames1);
fprintf('El inversor %.0f es seleccionado para el SF: %.0fWp, con módulos de:%.0fWp, 
N°módulos: %.0f,en serie: %.0f,en paralelo: %.0f\n',[Sa4;Sa1;Sa0;ACda;Sa2;Sa3])
```
Análisis técnico-económico de los SFCR (Inv.1)

```
[Interes,CO2,Cambio] = importTasa('Power.xlsx','Tasas',2,2);
fprintf('\n')
if coda(1)=1if PM(1)*Pr<InvS.IV1(3)%Limite de potencia AC del inversor
aa1=PM(1)*HSPesh*Pr/1000; %Matriz (HSPesh)de Energía diaria en ac del módulo kWh. 
Nota sum(HSPesh)==HSP
end
if PM(1)*Pr>InvS.IV1(3)
aa1=InvS.IV1(3)*HSPesh/1000;% La energía dada por el módulo esta limitada por out ac 
de inversor
end
autoconsumoinicial1 = sum(aa1-((aa1-CargaInicial).*(aa1-CargaInicial>=0)));
% Proyección de decrecimiento de la eficiencia
for n2=1:25% Proyección de decrecimiento de la eficiencia
     py1a(n2)=(P.PV1(8)-n2/1000+1/1000)/P.PV1(8); % 0,6 = n.X = n'.0.6/n y n' decrece
end
% flujo de energía entre consumo y módulos fotovoltaicos, durante periodo de 25 años
modulos1 = aa1*py1a; % en 25 años por día
modulos1S = sum(modulos1);Edif1=D1a - modulos1; % Edif1 diferencia de matrices de demanda - modulos
% condición de valores positivos (facturación energía +)
ER1a = Edif1>=0;% Energía facturada con los módulos fotovoltaicos
Efact1sol = Edif1.*ER1a; % se realizó la multiplicación, antes de la función sum para 
mantener la estructura de la matriz de 24 x 25
Efact1solM = sum(Efact1sol);
% Energía ahorrada diariamente
EAhorro1 = D1aS - Efact1solM; % kwh ahorrado diariamente. Nota.-D1aS kWh facturado 
diariamente sin módulos fotovoltaicos
% Condición de Energía no inyectada a la red
ER1an = Edif1<0;% Energía no inyectada a la red
Efact1soln = Edif1.*ER1an; % kWh diaria facturada con módulos fotovoltaicos (se 
redujo la matriz)
Efact1solMn = sum(Efact1soln);
% Energía de autoconsumo:
Auto1 = sum(modulos1.*ER1a)+sum(D1a.*ER1an);
round(EAhorro1)==round(Auto1); % da el mismo resultado, referencial
% inversión del sistema fotovoltaico:
CostoM1=AS(1)*P.PV1(16);% costo de los modulos
CostoInv1=InvS.IV1(13);% costo de inversor
CostoCont1=InvS.IV1(14);% costo del controlador
CostoInstMis1=0.1*CostoM1;% Costo de instalación y misceláneo es 10% del costo de los 
módulos
```

```
CostoTotal1=CostoM1+CostoInv1+CostoCont1+CostoInstMis1;
Vnames31 ={'S/.Modulo','S/.Inversor','S/.Controlador','S/.inst_Miscelaneo','Inversion_i'};%,'EN
ofacturada(EN) Nota.-No usar paréntesis para los nombres
SFCR1 = [CostoM1;CostoInv1;CostoCont1;CostoInstMis1;CostoTotal1];
format bank
T2_1 = table(SFCR1,'RowNames',Vnames31);
% Costo de mantenimiento es de 1% del costo total
Mant1=CostoTotal1*0.01;
for i1=1:25;% costo de mantenimiento
y11(i1)=Mant1;% intervalo de mantenimiento
end
% inversión: inicial y de los inversores por tiempo de vida útil
for i2 = 1:25:
y12(i2)=0;% creado para intervalo de reposición de inversor
end
y12(1)=CostoTotal1;
y12(InvS.IV1(8)+1)=InvS.IV1(13);
y12(InvS.IV1(8)*2+1)=InvS.IV1(13);
%flujo de costos
Ftahorro1 = EAhorro1.*ptar*365;% S/. ahorro en la facturación anual (energía por 
proyección de la tarifa)
fjahorro1 = Ftahorro1 -y11 -y12; % flujo de caja
CfAhorro1 = cumsum(fjahorro1);%acumulado de flujo de caja
inv\_total1=sum(y11+y12);
ahorro_total1=sum(Ftahorro1);
% Resultados de la evaluación:
payback1=max(find((sign(CfAhorro1)==-1)==1))+1;
VAN1=round(pvvar(fjahorro1,Interes)*100)/100;%VAN1=pvvar(fjahorro1,Interes);
VANd1=VAN1/Cambio;
TIR1 = irr(fjahorro1)*100;
tCO2_1 = sum(EAhorro1*0.365*CO2); % toneladas de CO2 calculado con factor de emisión: 
tCO2/MWh
TIR1 = round(TIR1*100)/100;tCO2_1 = round(tCO2_1*100)/100;% Costo nivelado de la electricidad o levelized cost of electricity (LCoE)
PVtotal1= pvvar(modulos1S*365,Interes); % energía total dada por los modulos en 25 
años
PVparcial1 = pvvar(EAhorro1*365,Interes);% energía aprovechada en autoconsumo dada 
por los modulos en 25 años
Ctotalinteres1 = pvar(y11, Interes)+pvar(y12,Interes);LCoE1 = Ctotalinteres1/PVparcial1; % autoconsumo parcial
sz=size(y11);
MLCoE1= ones(sz)*LCoE1;
peridoAP1= min(find(fix(ptar./MLCoE1)==1)); %Perido_LCoE_AP_SolesXkWharcial
yearAP1 = 2018+ peridoAP1; % año que se alcanza a la paridad
LCoEB1 = Ctotalinteres1/PVtotal1; % autoconsumo total
MLCoEB1= ones(sz)*LCoEB1;
peridoAT1= min(find(fix(ptar./MLCoEB1)==1)); %Perido_LCoE_AP_SolesXkwharcial =
yearAT1= 2018+ peridoAT1;
Vnames1c ={'Indice_Rentab._IR','Inversion_inicial','VAN_Soles','VAN_Dolares','TIR_%','Payback_y
ear','Ahorro_tCO2_25_year','LCoE_AP_SolesXkWh','periodo_LCoE_AP','year_paridad_AP','L
```

```
CoE_AT_SolesXkWh','periodo_LCoE_AT','year_paridad_AT'};% Nota.-No usar paréntesis 
para los nombres
SFCR_1 =[VAN1/CostoTotal1;CostoTotal1;VAN1;VANd1;TIR1;payback1;tCO2_1;LCoE1;peridoAP1;yearAP1
;LCoEB1;peridoAT1;yearAT1];
format short
T3_1 = table(SFCR_1, 'RowNames', Vnames1c);
end
if \text{coda}(2) == 1if PM(2)*Pr<InvS.IV1(3)%Limite de potencia AC del inversor
aa2=PM(2)*HSPesh*Pr/1000; %Matriz (HSPesh)de Energía diaria en ac del módulo kWh. 
Nota sum(HSPesh)==HSP
end
if PM(2)*Pr>InvS.IV1(3)
aa2=InvS.IV1(3)*HSPesh/1000;% La energía dada por el módulo esta limitada por out ac 
de inversor
end
autoconsumoinicial2 = sum(aa2-((aa2-CargaInicial).*(aa2-CargaInicial>=0)));
% Proyección de decrecimiento de la eficiencia
for n2=1:25% Proyección de decrecimiento de la eficiencia
    py2a(n2)=(P.PV2(8)-n2/1000+1/1000)/P.PV2(8); % 0,6 = n.X = n'.0.6/n y n' decreaseend
% flujo de energía entre consumo y módulos fotovoltaicos, durante periodo de 25 años
modulos2 = aa2*py2a; % en 25 años por día
modulos2S = sum(modulos2);Edif2=D1a - modulos2; % Edif1 diferencia de matrices
% condición de valores positivos (facturación energía +)
ER2a = Edif2>=0;% Energía facturada con los módulos fotovoltaicos
Efact2sol = Edif2.*ER2a; % se realizó la multiplicación, antes de la función sum para 
mantener la estructura de la matriz de 24 x 25
Efact2solM = sum(Efact2sol);% Energía ahorrada diariamente solo en la facturación
EAhorro2 = D1aS - Efact2solM; % kwh ahorrado diariamente. Nota.-D1aS kWh facturado 
diariamente sin módulos fotovoltaicos
% Condición de Energía no inyectada a la red
ER2an = Edif2<0;
% Energía no inyectada a la red
Efact2soln = Edif2.*ER2an; % kWh diaria facturada con módulos fotovoltaicos (se 
redujo la matriz)
Efact2solMn = sum(Efact2soln);
% Energía de autoconsumo:
Auto2 = sum(modulos2.*ER2a)+sum(D1a.*ER2an);
round(EAhorro2)==round(Auto2); % da el mismo resultado, referencial
% inversión del sistema fotovoltaico:
CostoM2=AS(2)*P.PV2(16);% costo de los modulos
CostoInv1=InvS.IV1(13);% costo de inversor
CostoCont1=InvS.IV1(14);% costo del controlador
CostoInstMis2=0.1*CostoM2;% Costo de instalación y misceláneo es 10% del costo de los 
módulos
CostoTotal2=CostoM2+CostoInv1+CostoCont1+CostoInstMis2;
Vnames32 ={'S/.Modulo','S/.Inversor','S/.Controlador','S/.inst_Miscelaneo','Inversion_i'};%,'EN
```

```
ofacturada(EN) Nota.-No usar paréntesis para los nombres
SFCR2 = [CostoM2;CostoInv1;CostoCont1;CostoInstMis2;CostoTotal2];
format bank
T2_2 = table(SFCR2,'RowNames',Vnames32);
% Costo de mantenimiento es de 1% del costo total
Mant2=CostoTotal2*0.01;
for i1=1:25;% costo de mantenimiento
y21(i1)=Mant2;% intervalo de mantenimiento
end
% inversión: inicial y de los inversores por tiempo de vida útil
for i2 = 1:25;
y22(i2)=0;% creado para intervalo de reposición de inversor
end
y22(1)=CostoTotal2;
y22(InvS.IV1(8)+1)=InvS.IV1(13);
y22(InvS.IV1(8)*2+1)=InvS.IV1(13);
%flujo de costos
Ftahorro2 = EAhorro2.*ptar*365;% S/. ahorro en la facturación anual (energía por 
proyección de la tarifa)
fjahorro2 = Ftahorro2 - y21 - y22; % flujo de caja
CfAhorro2 = cumsum(fjahorro2);%acumulado de flujo de caja
inv_total2=sum(y21+y22);
ahorro_total2=sum(Ftahorro2);
% Resultados de la evaluación:
payback2=max(find((sign(CfAhorro2)==-1)==1))+1;
VAN2=pvvar(fjahorro2,Interes);
VANd2=VAN2/Cambio;
TIR2 = irr(fjahorro2)*100;
tCO2_2 = sum(EAhorro2*0.365*CO2); % toneladas de CO2 calculado con factor de emisión: 
tCO2/MWh
TIR2 = round(TIR2*100)/100;tCO2_2 = round(tCO2_2*100)/100;
% Costo nivelado de la electricidad o levelized cost of electricity (LCoE)
PVtotal2= pvvar(modulos2S*365,Interes); % energía total dada por los modulos en 25 
años
PVparcial2 = pvvar(EAhorro2*365,Interes);% energía aprovechada en autoconsumo dada 
por los modulos en 25 años
Ctotalinteres2 = pvar(y21, Interes)+pvar(y22, Interes);LCoE2 = Ctotalinteres2/PVparcial2; % autoconsumo parcial
sz=size(y21);
MLCoE2= ones(sz)*LCoE2;
peridoAP2= min(find(fix(ptar./MLCoE2)==1)); %Perido_LCoE_AP_SolesXkWharcial
yearAP2 = 2018+ peridoAP2; % año que se alcanza a la paridad
LCoEB2 = Ctotalinteres2/PVtotal2; % autoconsumo total
MLCoEB2= ones(sz)*LCoEB2;
peridoAT2= min(find(fix(ptar./MLCoEB2)==1)); %Perido LCoE AP SolesXkWharcial =
yearAT2= 2018+ peridoAT2;
Vnames1c ={'Indice_Rentab._IR','Inversion_inicial','VAN_Soles','VAN_Dolares','TIR_%','Payback_y
ear','Ahorro_tCO2_25_year','LCoE_AP_SolesXkWh','periodo_LCoE_AP','year_paridad_AP','L
CoE_AT_SolesXkWh','periodo_LCoE_AT','year_paridad_AT'};% Nota.-No usar paréntesis 
para los nombres
SFCR_2 =
```

```
[VAN2/CostoTotal2;CostoTotal2;VAN2;VANd2;TIR2;payback2;tCO2_2;LCoE2;peridoAP2;yearAP2
;LCoEB2;peridoAT2;yearAT2];
format short
T3_2 = table(SFCR_2,'RowNames',Vnames1c);
end
if coda(3) == 1if PM(3)*Pr<InvS.IV1(3)%Limite de potencia AC del inversor
aa3=PM(3)*HSPesh*Pr/1000; %Matriz (HSPesh)de Energía diaria en ac del módulo kWh. 
Nota sum(HSPesh)==HSP
end
if PM(3)*Pr>InvS.IV1(3)
aa3=InvS.IV1(3)*HSPesh/1000;% La energía dada por el módulo esta limitada por out ac 
de inversor
end
autoconsumoinicial3 = sum(aa3-((aa3-CargaInicial).*(aa3-CargaInicial>=0)));
% Proyección de decrecimiento de la eficiencia
for n2=1:25% Proyección de decrecimiento de la eficiencia
    py3a(n2)=(P.PV3(8)-n2/1000+1/1000)/P.PV3(8); % 0,6 = n.X = n'.0.6/n y n' decreaseend
% flujo de energía entre consumo y módulos fotovoltaicos, durante periodo de 25 años
modulos3 = aa3*py3a; % en 25 años por día
modulos3S = sum(modulos3);
Edif3=D1a - modulos3; % Edif1 diferencia de matrices
% condición de valores positivos (facturación energía +)
ER3a = Edif3>=0:
% Energía facturada con los módulos fotovoltaicos
Efact3sol = Edif3.*ER3a; % se realizó la multiplicación, antes de la función sum para 
mantener la estructura de la matriz de 24 x 25
Efact3solM = sum(Efact3sol);
% Energía ahorrada diariamente solo en la facturación
EAhorro3 = D1aS - Efact3solM; % kwh ahorrado diariamente. Nota.-D1aS kWh facturado 
diariamente sin módulos fotovoltaicos
% Condición de Energía no inyectada a la red
ER3an = Edif3<0;% Energía no inyectada a la red
Efact3soln = Edif3.*ER3an; % kWh diaria facturada con módulos fotovoltaicos (se 
redujo la matriz)
Efact3solMn = sum(Efact3soln);
% Energía de autoconsumo:
Auto3 = sum(modulos3.*ER3a)+sum(D1a.*ER3an);
round(EAhorro3)==round(Auto3); % da el mismo resultado, referencial
% inversión del sistema fotovoltaico:
CostoM3=AS(3)*P.PV3(16);% costo de los modulos
CostoInv1=InvS.IV1(13);% costo de inversor
CostoCont1=InvS.IV1(14);% costo del controlador
CostoInstMis3=0.1*CostoM3;% Costo de instalación y misceláneo es 10% del costo de los 
módulos
CostoTotal3=CostoM3+CostoInv1+CostoCont1+CostoInstMis3;
Vnames33 ={'S/.Modulo','S/.Inversor','S/.Controlador','S/.inst_Miscelaneo','Inversion_i'};%,'EN
ofacturada(EN) Nota.-No usar paréntesis para los nombres
SFCR3 = [CostoM3;CostoInv1;CostoCont1;CostoInstMis3;CostoTotal3];
format bank
```

```
T2_3 = table(SFCR3,'RowNames',Vnames33);
% Costo de mantenimiento es de 1% del costo total
Mant3=CostoTotal3*0.01;
for i1=1:25;% costo de mantenimiento
y31(i1)=Mant3;% intervalo de mantenimiento
end
% inversión: inicial y de los inversores por tiempo de vida útil
for i2 = 1:25:
y32(i2)=0;% creado para intervalo de reposición de inversor
end
y32(1)=CostoTotal3;
y32(InvS.IV1(8)+1)=InvS.IV1(13);
y32(InvS.IV1(8)*2+1)=InvS.IV1(13);
%flujo de costos
Ftahorro3 = EAhorro3.*ptar*365;% S/. ahorro en la facturación anual (energía por 
proyección de la tarifa)
fjahorro3 = Ftahorro3 - y31 - y32; % flujo de caja
CfAhorro3 = cumsum(fjahorro3);%acumulado de flujo de caja
inv_total3=sum(y31+y32);
ahorro_total3=sum(Ftahorro3);
% Resultados de la evaluación:
payback3=max(find((sign(CfAhorro3)==-1)==1))+1;
VAN3=pvvar(fjahorro3,Interes);
VANd3=VAN3/Cambio;
TIR3 = irr(fjahorro3)*100;tCO2_3 = sum(EAhorro3*0.365*CO2); % toneladas de CO2 calculado con factor de emisión: 
tCO2/MWh
TIR3 = round(TIR3*100)/100;tCO2_3 = round(tCO2_3*100)/100;% Costo nivelado de la electricidad o levelized cost of electricity (LCoE)
PVtotal3= pvvar(modulos3S*365,Interes); % energía total dada por los modulos en 25 
años
PVparcial3 = pvvar(EAhorro3*365,Interes);% energía aprovechada en autoconsumo dada 
por los modulos en 25 años
Ctotalinteres3 = pvvar(y31,Interes) + pvvar(y32,Interes);
LCoE3 = Ctotalinteres3/PVparcial3; % autoconsumo parcial
sz=size(y31);
MLCoE3= ones(sz)*LCoE3;
peridoAP3= min(find(fix(ptar./MLCoE3)==1)); %Perido_LCoE_AP_SolesXkWharcial
yearAP3 = 2018+ peridoAP3; % año que se alcanza a la paridad
LCoEB3 = Ctotalinteres3/PVtotal3; % autoconsumo total
MLCoEB3= ones(sz)*LCoEB3;
peridoAT3= min(find(fix(ptar./MLCoEB3)==1)); %Perido_LCoE_AP_SolesXkWharcial =
yearAT3= 2018+ peridoAT3;
Vnames1c =
{'Indice_Rentab._IR','Inversion_inicial','VAN_Soles','VAN_Dolares','TIR_%','Payback_y
ear','Ahorro_tCO2_25_year','LCoE_AP_SolesXkWh','periodo_LCoE_AP','year_paridad_AP','L
CoE_AT_SolesXkWh','periodo_LCoE_AT','year_paridad_AT'};% Nota.-No usar paréntesis 
para los nombres
SFCR_3 =[VAN3/CostoTotal3;CostoTotal3;VAN3;VANd3;TIR3;payback3;tCO2_3;LCoE3;peridoAP3;yearAP3
;LCoEB3;peridoAT3;yearAT3];
format short
```

```
T3_3 = table(SFCR_3,'RowNames',Vnames1c);
end
if coda(4)=1if PM(4)*Pr<InvS.IV1(3)%Limite de potencia AC del inversor
aa4=PM(4)*HSPesh*Pr/1000; %Matriz (HSPesh)de Energía diaria en ac del módulo kWh. 
Nota sum(HSPesh)==HSP
end
if PM(4)*Pr>InvS.IV1(3)aa4=InvS.IV1(3)*HSPesh/1000;% La energía dada por el módulo esta limitada por out ac 
de inversor
end
autoconsumoinicial4 = sum(aa4-((aa4-CargaInicial).*(aa4-CargaInicial>=0)));
% Proyección de decrecimiento de la eficiencia
for n2=1:25% Proyección de decrecimiento de la eficiencia
    py4a(n2)=(P.PV4(8)-n2/1000+1/1000)/P.PV4(8); % 0,6 = n.X = n'.0.6/n y n' decreaseend
% flujo de energía entre consumo y módulos fotovoltaicos, durante periodo de 25 años
modulos4 = aa4*py4a; % en 25 años por día
modulos4S = sum(modulos4);Edif4=D1a - modulos4; % Edif1 diferencia de matrices
% condición de valores positivos (facturación energía +)
ER4a = Edif4>=0:
% Energía facturada con los módulos fotovoltaicos
Efact4sol = Edif4.*ER4a; % se realizó la multiplicación, antes de la función sum para 
mantener la estructura de la matriz de 24 x 25
Efact4solM = sum(Efact4sol);
% Energía ahorrada diariamente solo en la facturación
EAhorro4 = D1aS - Efact4solM; % kwh ahorrado diariamente. Nota.-D1aS kWh facturado 
diariamente sin módulos fotovoltaicos
% Condición de Energía no inyectada a la red
ER4an = Edif4<0;
% Energía no inyectada a la red
Efact4soln = Edif4.*ER4an; % kWh diaria facturada con módulos fotovoltaicos (se 
redujo la matriz)
Efact4solMn = sum(Efact4soln);
% Energía de autoconsumo:
Auto4 = sum(modulos4.*ER4a)+sum(D1a.*ER4an);
round(EAhorro4)==round(Auto4); % da el mismo resultado, referencial
% inversión del sistema fotovoltaico:
CostoM4=AS(4)*P.PV4(16);% costo de los modulos
CostoInv1=InvS.IV1(13);% costo de inversor
CostoCont1=InvS.IV1(14);% costo del controlador
CostoInstMis4=0.1*CostoM4;% Costo de instalación y misceláneo es 10% del costo de los 
módulos
CostoTotal4=CostoM4+CostoInv1+CostoCont1+CostoInstMis4;
Vnames4 ={'Costo_Modulo','Costo_Inversor','Costo_Controlador','Costo_inst_Miscelaneo','Costo_T
otal4'};%,'ENofacturada(EN) Nota.-No usar paréntesis para los nombres
SFCR4 = [CostoM4;CostoInv1;CostoCont1;CostoInstMis4;CostoTotal4];
format bank
T2_4 = table(SFCR4,'RowNames',Vnames4);
% Costo de mantenimiento es de 1% del costo total
Mant4=CostoTotal4*0.01;
```

```
for i1=1:25;% costo de mantenimiento
y41(i1)=Mant4;% intervalo de mantenimiento
end
% inversión: inicial y de los inversores por tiempo de vida útil
for i2 = 1:25;
y42(i2)=0;% creado para intervalo de reposición de inversor
end
y42(1)=CostoTotal4;
y42(InvS.IV1(8)+1)=InvS.IV1(13);
y42(InvS.IV1(8)*2+1)=InvS.IV1(13);
%flujo de costos
Ftahorro4 = EAhorro4.*ptar*365;% S/. ahorro en la facturación anual (energía por 
proyección de la tarifa)
fjahorro4 = Ftahorro4 - y41 - y42; % flujo de caja
CfAhorro4 = cumsum(fjahorro4);%acumulado de flujo de caja
inv_total4=sum(y41+y42);
ahorro_total4=sum(Ftahorro4);
% Resultados de la evaluación:
payback4=max(find((sign(CfAhorro4)==-1)==1))+1;
VAN4=pvvar(fjahorro4,Interes);
VANd4=VAN4/Cambio;
TIR4 = irr(fjahorro4)*100;
tCO2_4 = sum(EAhorro4*0.365*CO2); % toneladas de CO2 calculado con factor de emisión: 
tCO2/MWh
TIR4 = round(TIR4*100)/100;tCO2_4 = round(tCO2_4*100)/100;% Costo nivelado de la electricidad o levelized cost of electricity (LCoE)
PVtotal4= pvvar(modulos4S*365,Interes); % energía total dada por los modulos en 25 
años
PVparcial4 = pvvar(EAhorro4*365,Interes);% energía aprovechada en autoconsumo dada 
por los modulos en 25 años
Ctotalinteres4 = pvvar(y41,Interes)+pvvar(y42,Interes);
LCoE4 = Ctotalinteres4/PVparcial4; % autoconsumo parcial
sz=size(y41);
MLCoE4= ones(sz)*LCoE4;
peridoAP4= min(find(fix(ptar./MLCoE4)==1)); %Perido_LCoE_AP_SolesXkWharcial
yearAP4 = 2018+ peridoAP4; % año que se alcanza a la paridad
LCoEB4 = Ctotalinteres4/PVtotal4; % autoconsumo total
MLCoEB4= ones(sz)*LCoEB4;
peridoAT4= min(find(fix(ptar./MLCoEB4)==1)); %Perido_LCoE_AP_SolesXkwharcial =
yearAT4= 2018+ peridoAT4;
Vnames1c =
{'Indice_Rentab._IR','Inversion_inicial','VAN_Soles','VAN_Dolares','TIR_%','Payback_y
ear','Ahorro_tCO2_25_year','LCoE_AP_SolesXkWh','periodo_LCoE_AP','year_paridad_AP','L
CoE_AT_SolesXkWh','periodo_LCoE_AT','year_paridad_AT'};% Nota.-No usar paréntesis 
para los nombres
SFCR 4 =[VAN4/CostoTotal4;CostoTotal4;VAN4;VANd4;TIR4;payback4;tCO2_4;LCoE4;peridoAP4;yearAP4
;LCoEB4;peridoAT4;yearAT4];
format short
T3_4 = table(SFCR_4,'RowNames',Vnames1c);
end
if \text{coda}(5) == 1
```

```
if PM(5)*Pr<InvS.IV1(3)%Limite de potencia AC del inversor
aa5=PM(5)*HSPesh*Pr/1000; %Matriz (HSPesh)de Energía diaria en ac del módulo kWh. 
Nota sum(HSPesh)==HSP
end
if PM(5)*Pr>InvS.IV1(3)
aa5=InvS.IV1(3)*HSPesh/1000;% La energía dada por el módulo esta limitada por out ac 
de inversor
end
autoconsumoinicial5 = sum(aa5-((aa5-CargaInicial).*(aa5-CargaInicial>=0)));
% Proyección de decrecimiento de la eficiencia
for n2=1:25% Proyección de decrecimiento de la eficiencia
     py5a(n2)=(P.PV5(8)-n2/1000+1/1000)/P.PV5(8); % 0,6 = n.X = n'.0.6/n y n' decrece
end
% flujo de energía entre consumo y módulos fotovoltaicos, durante periodo de 25 años
modulos5 = aa5*py5a; % en 25 años por día
modulos5S = sum(modulos5);
Edif5=D1a - modulos5; % Edif1 diferencia de matrices
% condición de valores positivos (facturación energía +)
ER5a = Edif5>=0:
% Energía facturada con los módulos fotovoltaicos
Efact5sol = Edif5.*ER5a; % se realizó la multiplicación, antes de la función sum para 
mantener la estructura de la matriz de 24 x 25
Efact5solM = sum(Efact5sol);
% Energía ahorrada diariamente solo en la facturación
EAhorro5 = D1aS - Efact5solM; % kwh ahorrado diariamente. Nota.-D1aS kWh facturado 
diariamente sin módulos fotovoltaicos
% Condición de Energía no inyectada a la red
ER5an = Edif5<0;
% Energía no inyectada a la red
Efact5soln = Edif5.*ER5an; % kWh diaria facturada con módulos fotovoltaicos (se 
redujo la matriz)
Efact5solMn = sum(Efact5soln);
% Energía de autoconsumo:
Auto5 = sum(modulos5.*ER5a)+sum(D1a.*ER5an);
round(EAhorro5)==round(Auto5); % da el mismo resultado, referencial
% inversión del sistema fotovoltaico:
CostoM5=AS(5)*P.PV5(16);% costo de los modulos
CostoInv1=InvS.IV1(13);% costo de inversor
CostoCont1=InvS.IV1(14);% costo del controlador
CostoInstMis5=0.1*CostoM5;% Costo de instalación y misceláneo es 10% del costo de los 
módulos
CostoTotal5=CostoM5+CostoInv1+CostoCont1+CostoInstMis5;
Vnames5 ={'Costo_Modulo','Costo_Inversor','Costo_Controlador','Costo_inst_Miscelaneo','Costo_T
otal5'};%,'ENofacturada(EN) Nota.-No usar paréntesis para los nombres
SFCR5 = [CostoM5;CostoInv1;CostoCont1;CostoInstMis5;CostoTotal5];
format bank
T2_5 = table(SFCR5,'RowNames',Vnames5);
% Costo de mantenimiento es de 1% del costo total
Mant5=CostoTotal5*0.01;
for i1=1:25;% costo de mantenimiento
y51(i1)=Mant5;% intervalo de mantenimiento
end
```

```
% inversión: inicial y de los inversores por tiempo de vida útil
for i2 = 1:25:
y52(i2)=0;% creado para intervalo de reposición de inversor
end
y52(1)=CostoTotal5;
y52(InvS.IV1(8)+1)=InvS.IV1(13);
y52(InvS.IV1(8)*2+1)=InvS.IV1(13);
%flujo de costos
Ftahorro5 = EAhorro5.*ptar*365;% S/. ahorro en la facturación anual (energía por 
proyección de la tarifa)
fjahorro5 = Ftahorro5 - y51 - y52; % flujo de caja
CfAhorro5 = cumsum(fjahorro5);%acumulado de flujo de caja
inv_total5=sum(y51+y52);
ahorro_total5=sum(Ftahorro5);
% Resultados de la evaluación:
payback5=max(find((sign(CfAhorro5)==-1)==1))+1;
VAN5=pvvar(fjahorro5,Interes);
VANd5=VAN5/Cambio;
TIR5 = irr(fjahorro5)*100;tCO2_5 = sum(EAhorro5*0.365*CO2); % toneladas de CO2 calculado con factor de emisión: 
tCO2/MWh
TIR5 = round(TIR5*100)/100;tCO2_5 = round(tCO2_5*100)/100;% Costo nivelado de la electricidad o levelized cost of electricity (LCoE)
PVtotal5= pvvar(modulos5S*365,Interes); % energía total dada por los modulos en 25 
años
PVparcial5 = pvvar(EAhorro5*365,Interes);% energía aprovechada en autoconsumo dada 
por los modulos en 25 años
Ctotalinteres5 = pvvar(y51,Interes)+pvvar(y52,Interes);
LCoE5 = Ctotalinteres5/PVparcial5; % autoconsumo parcial
sz=size(y51);
MLCoE5= ones(sz)*LCoE5;
peridoAP5= min(find(fix(ptar./MLCoE5)==1)); %Perido_LCoE_AP_SolesXkWharcial
yearAP5 = 2018+ peridoAP5; % año que se alcanza a la paridad
LCoEB5 = Ctotalinteres5/PVtotal5; % autoconsumo total
MLCoEB5= ones(sz)*LCoEB5;
peridoAT5= min(find(fix(ptar./MLCoEB5)==1)); %Perido_LCoE_AP_SolesXkWharcial =
yearAT5= 2018+ peridoAT5;
Vnames1c =
{'Indice_Rentab._IR','Inversion_inicial','VAN_Soles','VAN_Dolares','TIR_%','Payback_y
ear','Ahorro_tCO2_25_year','LCoE_AP_SolesXkWh','periodo_LCoE_AP','year_paridad_AP','L
CoE_AT_SolesXkWh','periodo_LCoE_AT','year_paridad_AT'};% Nota.-No usar paréntesis 
para los nombres
SFCR 5 =
[VAN5/CostoTotal5;CostoTotal5;VAN5;VANd5;TIR5;payback5;tCO2_5;LCoE5;peridoAP5;yearAP5
;LCoEB5;peridoAT5;yearAT5];
format short
T3_5 = table(SFCR_5,'RowNames',Vnames1c);
end
```
end

Selección del inversor 2 para los SF

```
disp(' ')
fprintf('Evaluando inversor 2 AC nominal power %.0f VA, en los sistemas fotovoltaicos 
(SF): \n\in \mathcal{N}, InvS. IV2(3))
Einv2=~coda; % Evaluando los inversores no tomados en cuenta por el inv. N°1
% Condición de potencia maxima de entrada DC al inversor
Ib1 = InvS.IV2(1)>=PM; % Potencia máxima del inversor > Potencia pico del sistema 
fotovoltaico (PV3x,2019)
Rb1 = InvS.IV2(1)*Ib1.*Einv2; % Creando restricción
% Condición de tension maxima
V0 = [P.PV1(2),P.PV2(2),P.PV3(2),P.PV4(2),P.PV5(2)];% Matriz de tensión en circuito 
abierto
Beta = [P.PV1(10),P.PV2(10),P.PV3(10),P.PV4(10),P.PV5(10)]; % Coeficiente de 
temperatura de la tensión de vacío
V0serie = V0.*AS;% Tension en vacio por el numero de modulos en serie (Suma de 
tension)
Temp= importTemp('Power.xlsx','Temperatura',2,13);% senamhi.gob.pe (2019)
Tmin = min([Nasa.T2M;Temp.TMinC]); % a mínima temperatura se tiene la maxima tension
TminCell=Tmin+(45-20)*0/800; % a irradiancia minima de "0" (cero)
V0maxT = V0serie+Beta*(TminCell-25);
Ib2 = V0maxT<InvS.IV2(7); % verificando la tension max del sistema menor a tension 
maxima mppt del inversor
Rb2 = \text{InvS.IV2}(7) * (\text{Ib1. *1b2});% Condición de tension minima
Tmax = max([Nasa.T2M;Temp.TMaxC]);
TmaxCell=Tmax+(45-20)*1000/800;
V0minT = V0serie+Beta*(TmaxCell-25); % ESHc para tener en cuenta la disminucion de 
irradiancia
ESHc = ESH.directradiationkWm2>0; % para aplicar formula (ln): V_OC (25°C,G_M )=V_OC 
STC+0.02586x ln(G_M/G_STC )
ESHt = ESH.directradiationkWm2(ESHc); % obteniendo valores mayores a cero
Estmin = min(ESHL);V0minTG = V0minT + 0.02586*log(ESHmin/1000); % en matlab log == ln y para hacer en
base 10 es log10
Ib3 = V0minT>InvS.IV2(9); % Tension minima del sistema mayor a la tension de arranque 
del inversor
Rb3 = \text{InvS.IV2}(9) * (\text{Ib1. *1b2. *1b3});
% Condición de corriente maxima
Isc = [P.PV1(3),P.PV2(3),P.PV3(3),P.PV4(3),P.PV5(3)];% Matriz de corriente de 
cortocircuito (De la ficha tecnica los inversores se conectan en serie)
alfa = [P.PV1(9),P.PV2(9),P.PV3(9),P.PV4(9),P.PV5(9)]; % Coeficiente de temperatura 
de la corriente de cortocircuito
Iscmax = Isc+a1fa*(TmaxCell-25):
Ib4 = Iscmax<1nvS.IV2(10):
Rb4 = \text{InVS}.IV2(10) * (\text{Ib1. *lb2. *lb3. *lb4}):% Número maximo de modulos en serie
Vmpp_prom = V0*0.75; % Tensión en mpp promedio del módulo
Nsmax = floor(InvS.IV2(5)./Vmpp_prom);% Obtenemos el número máximo de módulos en 
serie
if Nsmax>=AS % En caso Ns se ha mayor que el numero de modulos
       NSM = AS;
```

```
end
Ib5=Nsmax>=AS;
%Tabla condiciones inversor 2
LastName02=
{'Numero_del_SF';'SF_WP';'Inv_Max_Power_Wp';'Voc_V';'VocMax_V';'Inv_MPPT_max_V';'Vocm
in_V';'Start_output_V';'Isc_A';'IscMax_A';'Inv_Max_I_A';'Cant_de_Modulos';'Cant_Mmax_
de_modulos'};%,'ENofacturada(EN) Nota.-No usar parentesis para los nombres
Check =[Nm(logical(Ib1.*Einv2));PM(logical(Ib1.*Einv2));Rb1(logical(Ib1.*Einv2));V0serie(log
ical(Ib1.*Ib2.*Einv2));V0maxT(logical(Ib1.*Ib2.*Einv2));Rb2(logical(Ib1.*Ib2.*Einv2))
;V0minTG(logical(Ib1.*Ib2.*Ib3.*Einv2));Rb3(logical(Ib1.*Ib2.*Ib3.*Einv2));Isc(logica
l(Ib1.*Ib2.*Ib3.*Ib4.*Einv2));Iscmax(logical(Ib1.*Ib2.*Ib3.*Ib4.*Einv2));Rb4(logical(
Ib1.*Ib2.*Ib3.*Ib4.*Einv2));NsM(logical(Ib1.*Ib2.*Ib3.*Ib4.*Ib5.*Einv2));Nsmax(logica
l(Ib1.*Ib2.*Ib3.*Ib4.*Ib5.*Einv2))];
format short
Tb0 = array2table(Check_,'RowNames',LastName02)
disp('SF que no exceden la potencia máxima del inversor (Inv.Max.Power(Wp)):')
fprintf('-N°%.0f,del SF: %.0fWp es menor (o igual) a la Inv.Max.Power: %.0f 
Wp\n',[Nm(logical(Ib1.*Einv2));PM(logical(Ib1.*Einv2));Rb1(logical(Ib1.*Einv2))])
disp('SF que no exceden la tensión MPPT máxima del inversor (Inv_MPPT_max_V:')
fprintf('-N°%.0f,con tensión en vacio Voc: %.0fVdc, y Vocmax.: %.0fVdc, no exceden 
MPPTmax de 
%.0fVdc\n',[Nm(logical(Ib1.*Ib2.*Einv2));V0serie(logical(Ib1.*Ib2.*Einv2));V0maxT(log
ical(Ib1.*Ib2.*Einv2));Rb2(logical(Ib1.*Ib2.*Einv2))])
disp('SF que exceden la tensión de arranque del inversor (starV) :')
fprintf('-N°%.0f,con Vocmin.: %.0fVdc, exceden startV de 
%.0fVdc\n',[Nm(logical(Ib1.*Ib2.*Ib3.*Einv2));V0minTG(logical(Ib1.*Ib2.*Ib3.*Einv2));
Rb3(logical(Ib1.*Ib2.*Ib3.*Einv2))])
disp('SF que no exceden la corriente máxima admitida en el inversor(Inv_Max_I_A):')
fprintf('-SF N°%.0f,con Isc:%.2fA, y Iscmax: %.2fA, no exceden Inv_Max_I_A: 
%.2fA\n',[Nm(logical(Ib1.*Ib2.*Ib3.*Ib4.*Einv2));Isc(logical(Ib1.*Ib2.*Ib3.*Ib4.*Einv
2));Iscmax(logical(Ib1.*Ib2.*Ib3.*Ib4.*Einv2));Rb4(logical(Ib1.*Ib2.*Ib3.*Ib4.*Einv2)
)])
disp('SF que no exceden a la cantidad de módulos permitidos por el inversor:')
fprintf('-N°%.0f,con %.0f módulos no exceden al max. permitido por inv. de 
%.0f\n',[Nm(logical(Ib1.*Ib2.*Ib3.*Ib4.*Ib5.*Einv2));NsM(logical(Ib1.*Ib2.*Ib3.*Ib4.*
Ib5.*Einv2));Nsmax(logical(Ib1.*Ib2.*Ib3.*Ib4.*Ib5.*Einv2))])
% Verificando todas las condiciones
\text{codb} = \text{logical}(\text{Ib1.*1b2.*1b3.*1b4.*1b5.*Einv2});disp(' ')
if codb==0
      fprintf('El inversor no es el indicado para los SF:\n')
end
fprintf('No aplica para SF Nº%.0f de %.0fxWp 
(X.0fxX.0fWD)\n\in [Nm(\sim cold):PM(\sim cold):AS(\sim cold):PWD(\sim cold))\text{disp}(' \quad \text{'}')if \cosh(1) \sim = 0 |\cosh(2) \sim = 0 |\cosh(3) \sim = 0 |\cosh(4) \sim = 0 |\cosh(5) \sim = 0Sb0 = Pwp (codb); % Potencia de c/d módulos
Sb1 = PM (codb); % evaluando condición en PM, que es potencia del sistema
Sb2 = NSM(codb):
```

```
ACdb = AS(codb);
```

```
Npb = ceil(AS./NsM);% Numero de modulos en paralelo. Importante usar ./ para matrices
Sb3 = Npb(codb);Sb4 = [ 2 2 2 2 2 ];
sbb4 = sb4(codb);Nmb = Nm(codb);
Vnames1 ={'N_SFCR','ModuloWp','SF_Wp','Nmodulos','Nserie','Nparalelo','Inversor'};%,'ENofactur
ada(EN) Nota.-No usar parentesis para los nombres
format short
Tb1 = table(Nmb',Sb0',Sb1',ACdb',Sb2',Sb3',Sb4','VariableNames',Vnames1);
fprintf('El inversor %.0f es seleccionado para el SF: %.0fWp, con módulos de:%.0fWp, 
N°módulos: %.0f,en serie: %.0f,en paralelo: %.0f\n',[Sb4;Sb0;Sb1;ACdb;Sb2;Sb3])
format bank
```
Análisis técnico-económico de los SFCR (Inv.2)

```
[Interes,CO2,Cambio] = importTasa('Power.xlsx','Tasas',2,2);
if \cosh(1) == 1if PM(1)*Pr<InvS.IV2(3)%Limite de potencia AC del inversor
aa1=PM(1)*HSPesh*Pr/1000; %Matriz (HSPesh)de Energía diaria en ac del módulo kWh. 
Nota sum(HSPesh)==HSP
end
if PM(1)*Pr>InvS.IV2(3)
aa1=InvS.IV2(3)*HSPesh/1000;% La energía dada por el módulo esta limitada por out ac 
de inversor
end
autoconsumoinicial1 = sum(aa1-((aa1-CargaInicial).*(aa1-CargaInicial>=0)));
% Proyección de decrecimiento de la eficiencia
for n2=1:25% Proyección de decrecimiento de la eficiencia
    py1a(n2)=(P.PV1(8)-n2/1000+1/1000)/P.PV1(8); % 0,6 = n.X = n'.0.6/n y n' decreaseend
% flujo de energía entre consumo y módulos fotovoltaicos, durante periodo de 25 años
modulos1 = aa1*py1a; % en 25 años por día
modulos1S = sum(modulos1);Edif1=D1a - modulos1; % Edif1 diferencia de matrices
% condición de valores positivos (facturación energía +)
ER1a = Edif1>=0;% Energía facturada con los módulos fotovoltaicos
Efact1sol = Edif1.*ER1a; % se realizó la multiplicación, antes de la función sum para 
mantener la estructura de la matriz de 24 x 25
Efact1solM = sum(Efact1sol);
% Energía ahorrada diariamente solo en la facturación
EAhorro1 = D1aS - Efact1solM; % kwh ahorrado diariamente. Nota.-D1aS kWh facturado 
diariamente sin módulos fotovoltaicos
% Condición de Energía no inyectada a la red
ER1an = Edif1<0;% Energía no inyectada a la red
Efact1soln = Edif1.*ER1an; % kWh diaria facturada con módulos fotovoltaicos (se 
redujo la matriz)
Efact1solMn = sum(Efact1soln);
% Energía de autoconsumo:
Auto1 = sum(modulos1.*ER1a)+sum(D1a.*ER1an);
```

```
round(EAhorro1)==round(Auto1); % da el mismo resultado, referencial
% inversión del sistema fotovoltaico:
CostoM1=AS(1)*P.PV1(16);% costo de los modulos
CostoInv2=InvS.IV2(13);% costo de inversor
CostoCont2=InvS.IV2(14);% costo del controlador
CostoInstMis1=0.1*CostoM1;% Costo de instalación y misceláneo es 10% del costo de los 
módulos
CostoTotal1=CostoM1+CostoInv2+CostoCont2+CostoInstMis1;
Vnames31 ={'S/.Modulo','S/.Inversor','S/.Controlador','S/.inst_Miscelaneo','Inversion_i'};%,'EN
ofacturada(EN) Nota.-No usar paréntesis para los nombres
SFCR1 = [CostoM1;CostoInv2;CostoCont2;CostoInstMis1;CostoTotal1];
format bank
T2_1 = table(SFCR1,'RowNames',Vnames31);
% Costo de mantenimiento es de 1% del costo total
Mant1=CostoTotal1*0.01;
for i1=1:25;% costo de mantenimiento
y11(i1)=Mant1;% intervalo de mantenimiento
end
% inversión: inicial y de los inversores por tiempo de vida útil
for i2 = 1:25;
y12(i2)=0;% creado para intervalo de reposición de inversor
end
y12(1)=CostoTotal1;
y12(InvS.IV2(8)+1)=InvS.IV2(13);
y12(InvS.IV2(8)*2+1)=InvS.IV2(13);
%flujo de costos
Ftahorro1 = EAhorro1.*ptar*365;% S/. ahorro en la facturación anual (energía por 
proyección de la tarifa)
fjahorro1 = Ftahorro1 - y11 - y12; % flujo de caja
CfAhorro1 = cumsum(fjahorro1);%acumulado de flujo de caja
inv_total1=sum(y11+y12);
ahorro_total1=sum(Ftahorro1);
% Resultados de la evaluación:
payback1=max(find((sign(CfAhorro1)==-1)==1))+1;
VAN1=pvvar(fjahorro1,Interes);
VANd1=VAN1/Cambio;
TIR1 = irr(fjahorro1)*100;
tCO2_1 = sum(EAhorro1*0.365*CO2); % toneladas de CO2 calculado con factor de emisión: 
tCO2/MWh
TIR1 = round(TIR1*100)/100;tCO2\_1 = round(tCO2\_1*100)/100;% Costo nivelado de la electricidad o levelized cost of electricity (LCoE)
PVtotal1= pvvar(modulos1S*365,Interes); % energía total dada por los modulos en 25 
años
PVparcial1 = pvvar(EAhorro1*365,Interes);% energía aprovechada en autoconsumo dada 
por los modulos en 25 años
Ctotalinteres1 = pvvar(y11,Interes)+pvvar(y12,Interes);
LCoE1 = Ctotalinteres1/PVparcial1; % autoconsumo parcial
sz=size(y11);
MLCoE1= ones(sz)*LCoE1;
peridoAP1= min(find(fix(ptar./MLCoE1)==1)); %Perido_LCoE_AP_SolesXkWharcial
yearAP1 = 2018+ peridoAP1; % año que se alcanza a la paridad
```

```
LCoEB1 = Ctotalinteres1/PVtotal1; % autoconsumo total
MLCoEB1= ones(sz)*LCoEB1;
peridoAT1= min(find(fix(ptar./MLCoEB1)==1)); %Perido_LCoE_AP_SolesXkWharcial =
yearAT1= 2018+ peridoAT1;
Vnames1c =
{'Indice_Rentab._IR','Inversion_inicial','VAN_Soles','VAN_Dolares','TIR_%','Payback_y
ear','Ahorro_tCO2_25_year','LCoE_AP_SolesXkWh','periodo_LCoE_AP','year_paridad_AP','L
CoE_AT_SolesXkWh','periodo_LCoE_AT','year_paridad_AT'};% Nota.-No usar paréntesis 
para los nombres
SFCR_1 =[VAN1/CostoTotal1;CostoTotal1;VAN1;VANd1;TIR1;payback1;tCO2_1;LCoE1;peridoAP1;yearAP1
;LCoEB1;peridoAT1;yearAT1];
format short
T3_1Costo = table(SFCR_1,'RowNames',Vnames1c);
end
if \cosh(2) == 1if PM(2)*Pr<InvS.IV2(3)%Limite de potencia AC del inversor
aa2=PM(2)*HSPesh*Pr/1000; %Matriz (HSPesh)de Energía diaria en ac del módulo kWh. 
Nota sum(HSPesh)==HSP
end
if PM(2)*Pr>InvS.IV2(3)
aa2=InvS.IV2(3)*HSPesh/1000;% La energía dada por el módulo esta limitada por out ac 
de inversor
end
autoconsumoinicial2 = sum(aa2-((aa2-CargaInicial).*(aa2-CargaInicial>=0)));
% Proyección de decrecimiento de la eficiencia
for n2=1:25% Proyección de decrecimiento de la eficiencia
     py2a(n2)=(P.PV2(8)-n2/1000+1/1000)/P.PV2(8); % 0,6 = n.X = n'.0.6/n y n' decrece
end
% flujo de energía entre consumo y módulos fotovoltaicos, durante periodo de 25 años
modulos2 = aa2*py2a; % en 25 años por día
modulos2S = sum(modulos2);Edif2=D1a - modulos2; % Edif1 diferencia de matrices
% condición de valores positivos (facturación energía +)
ER2a = Edif2>=0;
% Energía facturada con los módulos fotovoltaicos
Efact2sol = Edif2.*ER2a; % se realizó la multiplicación, antes de la función sum para 
mantener la estructura de la matriz de 24 x 25
Efact2solM = sum(Efact2sol);% Energía ahorrada diariamente solo en la facturación
EAhorro2 = D1aS - Efact2solM; % kwh ahorrado diariamente. Nota.-D1aS kWh facturado 
diariamente sin módulos fotovoltaicos
% Condición de Energía no inyectada a la red
ER2an = Edif2<0;
% Energía no inyectada a la red
Efact2soln = Edif2.*ER2an; % kWh diaria facturada con módulos fotovoltaicos (se 
redujo la matriz)
Efact2solMn = sum(Efact2soln);
% Energía de autoconsumo:
Auto2 = sum(modulos2.*ER2a)+sum(D1a.*ER2an);
round(EAhorro2)==round(Auto2); % da el mismo resultado, referencial
% inversión del sistema fotovoltaico:
CostoM2=AS(2)*P.PV2(16);% costo de los modulos
```

```
CostoInv2=InvS.IV2(13);% costo de inversor
CostoCont2=InvS.IV2(14);% costo del controlador
CostoInstMis2=0.1*CostoM2;% Costo de instalación y misceláneo es 10% del costo de los 
módulos
CostoTotal2=CostoM2+CostoInv2+CostoCont2+CostoInstMis2;
Vnames32 ={'S/.Modulo','S/.Inversor','S/.Controlador','S/.inst_Miscelaneo','Inversion_i'};%,'EN
ofacturada(EN) Nota.-No usar paréntesis para los nombres
SFCR2 = [CostoM2;CostoInv2;CostoCont2;CostoInstMis2;CostoTotal2];
format bank
T2_2 = table(SFCR2,'RowNames',Vnames32);
% Costo de mantenimiento es de 1% del costo total
Mant2=CostoTotal2*0.01;
for i1=1:25;% costo de mantenimiento
y21(i1)=Mant2;% intervalo de mantenimiento
end
% inversión: inicial y de los inversores por tiempo de vida útil
for i2 = 1:25;
y22(i2)=0;% creado para intervalo de reposición de inversor
end
y22(1)=CostoTotal2;
y22(InvS.IV2(8)+1)=InvS.IV2(13);
y22(InvS.IV2(8)*2+1)=InvS.IV2(13);
%flujo de costos
Ftahorro2 = EAhorro2.*ptar*365;% S/. ahorro en la facturación anual (energía por 
proyección de la tarifa)
fjahorro2 = Ftahorro2 - y21 - y22; % flujo de caja
CfAhorro2 = cumsum(fjahorro2);%acumulado de flujo de caja
inv_total2=sum(y21+y22);
ahorro_total2=sum(Ftahorro2);
% Resultados de la evaluación:
payback2=max(find((sign(CfAhorro2)==-1)==1))+1;
VAN2=pvvar(fjahorro2,Interes);
VANd2=VAN2/Cambio;
TIR2 = irr(fjahorro2)*100;
tCO2_2 = sum(EAhorro2*0.365*CO2); % toneladas de CO2 calculado con factor de emisión: 
tCO2/MWh
TIR2 = round(TIR2*100)/100;tCO2_2 = round(tCO2_2*100)/100;
% Costo nivelado de la electricidad o levelized cost of electricity (LCoE)
PVtotal2= pvvar(modulos2S*365,Interes); % energía total dada por los modulos en 25 
años
PVparcial2 = pvvar(EAhorro2*365, Interes);% energía aprovechada en autoconsumo dada
por los modulos en 25 años
Ctotalinteres2 = pvvar(y21,Interes)+pvvar(y22,Interes);LCoE2 = Ctotalinteres2/PVparcial2; % autoconsumo parcial
sz=size(y21);
MLCoE2= ones(sz)*LCoE2;
peridoAP2= min(find(fix(ptar./MLCoE2)==1)); %Perido_LCoE_AP_SolesXkWharcial
yearAP2 = 2018+ peridoAP2; % año que se alcanza a la paridad
LCoEB2 = Ctotalinteres2/PVtotal2; % autoconsumo total
MLCoEB2= ones(sz)*LCoEB2;
peridoAT2= min(find(fix(ptar./MLCoEB2)==1)); %Perido_LCoE_AP_SolesXkWharcial =
```

```
yearAT2= 2018+ peridoAT2;
Vnames1c =
{'Indice_Rentab._IR','Inversion_inicial','VAN_Soles','VAN_Dolares','TIR_%','Payback_y
ear','Ahorro_tCO2_25_year','LCoE_AP_SolesXkWh','periodo_LCoE_AP','year_paridad_AP','L
CoE_AT_SolesXkWh','periodo_LCoE_AT','year_paridad_AT'};% Nota.-No usar paréntesis 
para los nombres
SFCR_2 =[VAN2/CostoTotal2;CostoTotal2;VAN2;VANd2;TIR2;payback2;tCO2_2;LCoE2;peridoAP2;yearAP2
;LCoEB2;peridoAT2;yearAT2];
format short
T3_2 = table(SFCR_2,'RowNames',Vnames1c);
end
if \cosh(3) == 1if PM(3)*Pr<InvS.IV2(3)%Limite de potencia AC del inversor
aa3=PM(3)*HSPesh*Pr/1000; %Matriz (HSPesh)de Energía diaria en ac del módulo kWh. 
Nota sum(HSPesh)==HSP
end
if PM(3)*Pr>InvS.IV2(3)
aa3=InvS.IV2(3)*HSPesh/1000;% La energía dada por el módulo esta limitada por out ac 
de inversor
end
autoconsumoinicial3 = sum(aa3-((aa3-CargaInicial).*(aa3-CargaInicial>=0)));
% Proyección de decrecimiento de la eficiencia
for n2=1:25% Proyección de decrecimiento de la eficiencia
     py3a(n2)=(P.PV3(8)-n2/1000+1/1000)/P.PV3(8); % 0,6 = n.X = n'.0.6/n y n' decrece
end
% flujo de energía entre consumo y módulos fotovoltaicos, durante periodo de 25 años
modulos3 = aa3*py3a; % en 25 años por día
modulos3S = sum(modulos3);
Edif3=D1a - modulos3; % Edif1 diferencia de matrices
% condición de valores positivos (facturación energía +)
ER3a = Edif3>=0;% Energía facturada con los módulos fotovoltaicos
Efact3sol = Edif3.*ER3a; % se realizó la multiplicación, antes de la función sum para 
mantener la estructura de la matriz de 24 x 25
Efact3solM = sum(Efact3sol);% Energía ahorrada diariamente solo en la facturación
EAhorro3 = D1aS - Efact3solM; % kwh ahorrado diariamente. Nota.-D1aS kWh facturado 
diariamente sin módulos fotovoltaicos
% Condición de Energía no inyectada a la red
ER3an = Edif3<0;
% Energía no inyectada a la red
Efact3soln = Edif3.*ER3an; % kWh diaria facturada con módulos fotovoltaicos (se 
redujo la matriz)
Efact3solMn = sum(Efact3soln):
% Energía de autoconsumo:
Auto3 = sum(modulos3.*ER3a)+sum(D1a.*ER3an);
round(EAhorro3)==round(Auto3); % da el mismo resultado, referencial
% inversión del sistema fotovoltaico:
CostoM3=AS(3)*P.PV3(16);% costo de los modulos
CostoInv2=InvS.IV2(13);% costo de inversor
CostoCont2=InvS.IV2(14);% costo del controlador
CostoInstMis3=0.1*CostoM3;% Costo de instalación y misceláneo es 10% del costo de los
```

```
módulos
CostoTotal3=CostoM3+CostoInv2+CostoCont2+CostoInstMis3;
Vnames33 ={'S/.Modulo','S/.Inversor','S/.Controlador','S/.inst_Miscelaneo','Inversion_i'};%,'EN
ofacturada(EN) Nota.-No usar paréntesis para los nombres
SFCR3 = [CostoM3;CostoInv2;CostoCont2;CostoInstMis3;CostoTotal3];
format bank
T2_3 = table(SFCR3,'RowNames',Vnames33);
% Costo de mantenimiento es de 1% del costo total
Mant3=CostoTotal3*0.01;
for i1=1:25;% costo de mantenimiento
y31(i1)=Mant3;% intervalo de mantenimiento
end
% inversión: inicial y de los inversores por tiempo de vida útil
for i2 = 1:25;
y32(i2)=0;% creado para intervalo de reposición de inversor
end
y32(1)=CostoTotal3;
y32(InvS.IV2(8)+1)=InvS.IV2(13);
y32(InvS.IV2(8)*2+1)=InvS.IV2(13);
%flujo de costos
Ftahorro3 = EAhorro3.*ptar*365;% S/. ahorro en la facturación anual (energía por 
proyección de la tarifa)
fjahorro3 = Ftahorro3 - y31 - y32; % flujo de caja
CfAhorro3 = cumsum(fjahorro3);%acumulado de flujo de caja
inv_total3=sum(y31+y32);
ahorro_total3=sum(Ftahorro3);
% Resultados de la evaluación:
payback3=max(find((sign(CfAhorro3)==-1)==1))+1;
VAN3=pvvar(fjahorro3,Interes);
VANd3=VAN3/Cambio;
TIR3 = irr(fjahorro3)*100;
tCO2_3 = sum(EAhorro3*0.365*CO2); % toneladas de CO2 calculado con factor de emisión: 
tCO2/MWh
TIR3 = round(TIR3*100)/100;tCO2\_3 = round(tCO2\_3*100)/100;
% Costo nivelado de la electricidad o levelized cost of electricity (LCoE)
PVtotal3= pvvar(modulos3S*365,Interes); % energía total dada por los modulos en 25 
años
PVparcial3 = pvvar(EAhorro3*365,Interes);% energía aprovechada en autoconsumo dada 
por los modulos en 25 años
Ctotalinteres3 = pvvar(y31,Interes)+pvvar(y32,Interes);
LCoE3 = Ctotalinteres3/PVparcial3; % autoconsumo parcial
sz=size(y31);
MLCoE3= ones(sz)*LCoE3;
peridoAP3= min(find(fix(ptar./MLCoE3)==1)); %Perido_LCoE_AP_SolesXkWharcial
yearAP3 = 2018+ peridoAP3; % año que se alcanza a la paridad
LCoEB3 = Ctotalinteres3/PVtotal3; % autoconsumo total
MLCoEB3= ones(sz)*LCoEB3;
peridoAT3= min(find(fix(ptar./MLCoEB3)==1)); %Perido_LCoE_AP_SolesXkWharcial =
yearAT3= 2018+ peridoAT3;
Vnames1c ={'Indice_Rentab._IR','Inversion_inicial','VAN_Soles','VAN_Dolares','TIR_%','Payback_y
```

```
ear','Ahorro_tCO2_25_year','LCoE_AP_SolesXkWh','periodo_LCoE_AP','year_paridad_AP','L
CoE_AT_SolesXkWh','periodo_LCoE_AT','year_paridad_AT'};% Nota.-No usar paréntesis 
para los nombres
SFCR_3 =[VAN3/CostoTotal3;CostoTotal3;VAN3;VANd3;TIR3;payback3;tCO2_3;LCoE3;peridoAP3;yearAP3
;LCoEB3;peridoAT3;yearAT3];
format short
T3_3 = table(SFCR_3,'RowNames',Vnames1c);
end
if \cosh(4) == 1if PM(4)*Pr<InvS.IV2(3)%Limite de potencia AC del inversor
aa4=PM(4)*HSPesh*Pr/1000; %Matriz (HSPesh)de Energía diaria en ac del módulo kWh. 
Nota sum(HSPesh)==HSP
end
if PM(4)*Pr>InvS.IV2(3)
aa4=InvS.IV2(3)*HSPesh/1000;% La energía dada por el módulo esta limitada por out ac 
de inversor
end
autoconsumoinicial4 = sum(aa4-((aa4-CargaInicial).*(aa4-CargaInicial>=0)));
% Proyección de decrecimiento de la eficiencia
for n2=1:25% Proyección de decrecimiento de la eficiencia
     py4a(n2)=(P.PV4(8)-n2/1000+1/1000)/P.PV4(8); % 0,6 = n.X = n'.0.6/n y n' decrece
end
% flujo de energía entre consumo y módulos fotovoltaicos, durante periodo de 25 años
modulos4 = aa4*py4a; % en 25 años por día
modulos4S = sum(modulos4);Edif4=D1a - modulos4; % Edif1 diferencia de matrices
% condición de valores positivos (facturación energía +)
ER4a = Edif4>=0;
% Energía facturada con los módulos fotovoltaicos
Efact4sol = Edif4.*ER4a; % se realizó la multiplicación, antes de la función sum para 
mantener la estructura de la matriz de 24 x 25
Efact4solM = sum(Efact4sol);% Energía ahorrada diariamente solo en la facturación
EAhorro4 = D1aS - Efact4solM; % kwh ahorrado diariamente. Nota.-D1aS kWh facturado 
diariamente sin módulos fotovoltaicos
% Condición de Energía no inyectada a la red
ER4an = Edif4<0;% Energía no inyectada a la red
Efact4soln = Edif4.*ER4an; % kWh diaria facturada con módulos fotovoltaicos (se 
redujo la matriz)
Efact4solMn = sum(Efact4soln);
% Energía de autoconsumo:
Auto4 = sum(modulos4.*ER4a)+sum(D1a.*ER4an);
round(EAhorro4)==round(Auto4); % da el mismo resultado, referencial
% inversión del sistema fotovoltaico:
CostoM4=AS(4)*P.PV4(16);% costo de los modulos
CostoInv2=InvS.IV2(13);% costo de inversor
CostoCont2=InvS.IV2(14);% costo del controlador
CostoInstMis4=0.1*CostoM4;% Costo de instalación y misceláneo es 10% del costo de los 
módulos
CostoTotal4=CostoM4+CostoInv2+CostoCont2+CostoInstMis4;
Vnames4 =
```

```
{'Costo_Modulo','Costo_Inversor','Costo_Controlador','Costo_inst_Miscelaneo','Costo_T
otal4'};%,'ENofacturada(EN) Nota.-No usar paréntesis para los nombres
SFCR4 = [CostoM4;CostoInv2;CostoCont2;CostoInstMis4;CostoTotal4];
format bank
T2_4 = table(SFCR4,'RowNames',Vnames4);
% Costo de mantenimiento es de 1% del costo total
Mant4=CostoTotal4*0.01;
for i1=1:25;% costo de mantenimiento
y41(i1)=Mant4;% intervalo de mantenimiento
end
% inversión: inicial y de los inversores por tiempo de vida útil
for i2 = 1:25;
y42(i2)=0;% creado para intervalo de reposición de inversor
end
y42(1)=CostoTotal4;
y42(InvS.IV2(8)+1)=InvS.IV2(13);
y42(InvS.IV2(8)*2+1)=InvS.IV2(13);
%flujo de costos
Ftahorro4 = EAhorro4.*ptar*365;% S/. ahorro en la facturación anual (energía por 
proyección de la tarifa)
fjahorro4 = Ftahorro4 - y41 - y42; % flujo de caja
CfAhorro4 = cumsum(fjahorro4);%acumulado de flujo de caja
inv_total4=sum(y41+y42);
ahorro_total4=sum(Ftahorro4);
% Resultados de la evaluación:
payback4=max(find((sign(CfAhorro4)==-1)==1))+1;
VAN4=pvvar(fjahorro4,Interes);
VANd4=VAN4/Cambio;
TIR4 = irr(fjahorro4)*100;
tCO2_4 = sum(EAhorro4*0.365*CO2); % toneladas de CO2 calculado con factor de emisión: 
tCO2/MWh
TIR4 = round(TIR4*100)/100;
tCO2_4 = round(tCO2_4*100)/100;% Costo nivelado de la electricidad o levelized cost of electricity (LCoE)
PVtotal4= pvvar(modulos4S*365,Interes); % energía total dada por los modulos en 25 
años
PVparcial4 = pvvar(EAhorro4*365,Interes);% energía aprovechada en autoconsumo dada 
por los modulos en 25 años
Ctotalinteres4 = pvvar(y41,Interest) + pvvar(y42,Interest);
LCoE4 = Ctotalinteres4/PVparcial4; % autoconsumo parcial
sz=size(y41);
MLCoE4= ones(sz)*LCoE4;
peridoAP4= min(find(fix(ptar./MLCoE4)==1)); %Perido_LCoE_AP_SolesXkWharcial
yearAP4 = 2018+ peridoAP4; % año que se alcanza a la paridad
LCoEB4 = Ctotalinteres4/PVtotal4; % autoconsumo total
MLCoEB4= ones(sz)*LCoEB4;
peridoAT4= min(find(fix(ptar./MLCoEB4)==1)); %Perido_LCoE_AP_SolesXkWharcial =
yearAT4= 2018+ peridoAT4;
Vnames1c =
{'Indice_Rentab._IR','Inversion_inicial','VAN_Soles','VAN_Dolares','TIR_%','Payback_y
ear','Ahorro_tCO2_25_year','LCoE_AP_SolesXkWh','periodo_LCoE_AP','year_paridad_AP','L
CoE_AT_SolesXkWh','periodo_LCoE_AT','year_paridad_AT'};% Nota.-No usar paréntesis 
para los nombres
```

```
SFCR_4 =[VAN4/CostoTotal4;CostoTotal4;VAN4;VANd4;TIR4;payback4;tCO2_4;LCoE4;peridoAP4;yearAP4
;LCoEB4;peridoAT4;yearAT4];
format short
T3_4 = \text{table(SFCR_4, 'RowNames', Vnames1c)};end
if \cosh(5) == 1if PM(5)*Pr<InvS.IV2(3)%Limite de potencia AC del inversor
aa5=PM(5)*HSPesh*Pr/1000; %Matriz (HSPesh)de Energía diaria en ac del módulo kWh. 
Nota sum(HSPesh)==HSP
end
if PM(5)*Pr>InvS.IV2(3)
aa5=InvS.IV2(3)*HSPesh/1000;% La energía dada por el módulo esta limitada por out ac 
de inversor
end
autoconsumoinicial5 = sum(aa5-((aa5-CargaInicial).*(aa5-CargaInicial>=0)));
% Proyección de decrecimiento de la eficiencia
for n2=1:25% Proyección de decrecimiento de la eficiencia
     py5a(n2)=(P.PV5(8)-n2/1000+1/1000)/P.PV5(8); % 0,6 = n.X = n'.0.6/n y n' decrece
end
% flujo de energía entre consumo y módulos fotovoltaicos, durante periodo de 25 años
modulos5 = aa5*py5a; % en 25 años por día
modulos5S = sum(modulos5);Edif5=D1a - modulos5; % Edif1 diferencia de matrices
% condición de valores positivos (facturación energía +)
ER5a = Edif5>=0;
% Energía facturada con los módulos fotovoltaicos
Efact5sol = Edif5.*ER5a; % se realizó la multiplicación, antes de la función sum para 
mantener la estructura de la matriz de 24 x 25
Efact5solM = sum(Efact5sol);% Energía ahorrada diariamente solo en la facturación
EAhorro5 = D1aS - Efact5solM; % kwh ahorrado diariamente. Nota.-D1aS kWh facturado 
diariamente sin módulos fotovoltaicos
% Condición de Energía no inyectada a la red
ER5an = Edif5<0;
% Energía no inyectada a la red
Efact5soln = Edif5.*ER5an; % kWh diaria facturada con módulos fotovoltaicos (se 
redujo la matriz)
Efact5solMn = sum(Efact5soln);
% Energía de autoconsumo:
Auto5 = sum(modulos5.*ER5a)+sum(D1a.*ER5an);
round(EAhorro5)==round(Auto5); % da el mismo resultado, referencial
% inversión del sistema fotovoltaico:
CostoM5=AS(5)*P.PV5(16);% costo de los modulos
CostoInv2=InvS.IV2(13);% costo de inversor
CostoCont2=InvS.IV2(14);% costo del controlador
CostoInstMis5=0.1*CostoM5;% Costo de instalación y misceláneo es 10% del costo de los 
módulos
CostoTotal5=CostoM5+CostoInv2+CostoCont2+CostoInstMis5;
Vnames5 ={'Costo_Modulo','Costo_Inversor','Costo_Controlador','Costo_inst_Miscelaneo','Costo_T
otal5'};%,'ENofacturada(EN) Nota.-No usar paréntesis para los nombres
SFCR5 = [CostoM5;CostoInv2;CostoCont2;CostoInstMis5;CostoTotal5];
```
```
format bank
T2_5 = table(SFCR5,'RowNames',Vnames5);
% Costo de mantenimiento es de 1% del costo total
Mant5=CostoTotal5*0.01:
for i1=1:25;% costo de mantenimiento
y51(i1)=Mant5;% intervalo de mantenimiento
end
% inversión: inicial y de los inversores por tiempo de vida útil
for i2 = 1:25:
y52(i2)=0;% creado para intervalo de reposición de inversor
end
y52(1)=CostoTotal5;
y52(InvS.IV2(8)+1)=InvS.IV2(13);
y52(InvS.IV2(8)*2+1)=InvS.IV2(13);
%flujo de costos
Ftahorro5 = EAhorro5.*ptar*365;% S/. ahorro en la facturación anual (energía por 
proyección de la tarifa)
fjahorro5 = Ftahorro5 - y51 - y52; % flujo de caja
CfAhorro5 = cumsum(fjahorro5);%acumulado de flujo de caja
inv_total5=sum(y51+y52);
ahorro_total5=sum(Ftahorro5);
% Resultados de la evaluación:
payback5=max(find((sign(CfAhorro5)==-1)==1))+1;
VAN5=pvvar(fjahorro5,Interes);
VANd5=VAN5/Cambio;
TIR5 = irr(fjahorro5)*100;
tCO2_5 = sum(EAhorro5*0.365*CO2); % toneladas de CO2 calculado con factor de emisión: 
tCO2/MWh
TIR5 = round(TIR5*100)/100;tCO2\_5 = round(tCO2\_5*100)/100;% Costo nivelado de la electricidad o levelized cost of electricity (LCoE)
PVtotal5= pvvar(modulos5S*365,Interes); % energía total dada por los modulos en 25 
años
PVparcial5 = pvvar(EAhorro5*365,Interes);% energía aprovechada en autoconsumo dada 
por los modulos en 25 años
Ctotalinteres5 = pvvar(y51,Interes)+pvvar(y52,Interes);
LCoE5 = Ctotalinteres5/PVparcial5; % autoconsumo parcial
sz=size(y51);
MLCoE5= ones(sz)*LCoE5;
peridoAP5= min(find(fix(ptar./MLCoE5)==1)); %Perido_LCoE_AP_SolesXkWharcial
yearAP5 = 2018+ peridoAP5; % año que se alcanza a la paridad
LCoEB5 = Ctotalinteres5/PVtotal5; % autoconsumo total
MLCoEB5= ones(sz)*LCoEB5;
peridoAT5= min(find(fix(ptar./MLCoEB5)==1)); %Perido_LCoE_AP_SolesXkWharcial =
yearAT5= 2018+ peridoAT5;
Vnames1c ={'Indice_Rentab._IR','Inversion_inicial','VAN_Soles','VAN_Dolares','TIR_%','Payback_y
ear','Ahorro_tCO2_25_year','LCoE_AP_SolesXkWh','periodo_LCoE_AP','year_paridad_AP','L
CoE_AT_SolesXkWh','periodo_LCoE_AT','year_paridad_AT'};% Nota.-No usar paréntesis 
para los nombres
SFCR 5 =
[VAN5/CostoTotal5;CostoTotal5;VAN5;VANd5;TIR5;payback5;tCO2_5;LCoE5;peridoAP5;yearAP5
;LCoEB5;peridoAT5;yearAT5];
```

```
format short
T3_5 = table(SFCR_5,'RowNames',Vnames1c);
end
```
end

```
% Tabla de flujo de costos (Soles)
if coda(1)==0 & codb(1)==0 % se realizó para crear la variable nula
VAN1=0;
TIR1=0;
SFCR1=0;
end
if \c{coda(2)} == 0 & \c{codb(2)} == 0VAN2=0;
TIR2=0;
SFCR2=0;
end
if coda(3) == 0 & codb(3) == 0VAN3=0;
TIR3=0;
SFCR3=0;
end
if \text{coda}(4) == 0 & \text{codb}(4) == 0VAN4=0;
TIR4=0;
SFCR4=0;
end
if coda(5) == 0 & codb(5) == 0VAN5=0;
TIR5=0;
SFCR5=0;
end
disp(' ')
format short
% Tabla resumen de SFCR
fprintf('Los SFCR con inversores de potencia nomimal AC: Nº1 de %.0f VA y Nº2 de %.0f 
VA son los siguientes:\n',InvS.IV1(3),InvS.IV2(3))
T1=union(Ta1,Tb1)%Union las tablas mostrando los SFCR
% Tabla resumen de Costo inicial de SFCR
disp('La inversión inicial de cada sistema fotovoltaico conectado a red en soles 
(S/.): ')
format bank
Vnames3 ={'C.Modulo','C.Inversor','C.Controlador','C.inst.Miscelaneo','Inversion_inicial'};%,'
ENofacturada(EN) Nota.-No usar paréntesis para los nombres
T2=table(SFCR1,SFCR2,SFCR3,SFCR4,SFCR5,'RowNames',Vnames3)
%Tabla resumen de evaluacion economica
fprintf('Evaluación económica de los SFCR con los siguientes parametros:\nTasa de 
interés de %.2f%% (SBS), S/.%.2f/1$ (SBS), tCO2-e de 
%.2ftCO2/MWh\n',Interes*100,Cambio,CO2)
format bank
T3 = table(SFCR_1,SFCR_2,SFCR_3,SFCR_4,SFCR_5,'RowNames',Vnames1c)
VAN = [VAN1 VAN2 VAN3 VAN4 VAN5];
Inversion = [CostoTotal1 CostoTotal2 CostoTotal3 CostoTotal4 CostoTotal5];
```

```
Criterio = VAN./Inversion; % Razón VAN/Inversión permite priorizar proyectos cuando 
existe racionamiento de fondos(Silva,2012,p.24)
if VAN1/CostoTotal1 >= Criterio
fprintf('Se selecciona el SFCR Nº1, por presentar mayor índice de rentabilidad 
(VAN/Inversión), IR de %.2f con una inversión inicial de S/.%.2f. El VAN es de 
S/.%.2f ($%.2f),\nTIR de %.2f%%, payback de %.0f años y %.2fkgCO2-e/año del proyecto, 
para una vida útil de 25 años. El costo nivelado de la electricidad\no LCoE del 
proyecto (autoconsumo parcial) es de 
S/.%.2f/kWh.\n',VAN1/CostoTotal1,CostoTotal1,VAN1,VANd1,TIR1, 
payback1,tCO2_1*1000/25,LCoE1)
Nas1=T1.Nserie(find(T1.ModuloWp(:,1)==PWp(1)));% equivalente a función buscarH de
excel
Nap1=T1.Nparalelo(find(T1.ModuloWp(:,1)==Pwp(1)));
fprintf('El SFCR es de %.0fWp, con %.0f módulos de %.0fWp con eficiencia de %.2f%%, 
en disposición: %.0fx%.0f(SeriexParalelo), en un área de 
\%.\1fm2.\n',PM(1),AS(1),Pwp(1),P.PV1(8)*100,Nas1,Nap1,WM(1))
% Tabla de energía
N =['01';'02';'03';'04';'05';'06';'07';'08';'09';'10';'11';'12';'13';'14';'15';'16';'17'
;'18';'19';'20';'21';'22';'23';'24';'25'];% N = 1:25 para eliminar el punto decimal 
en la tabla del formato bank
periodo=['2019';'2020';'2021';'2022';'2023';'2024';'2025';'2026';'2027';'2028';'2029'
;'2030';'2031';'2032';'2033';'2034';'2035';'2036';'2037';'2038';'2039';'2040';'2041';
'2042';'2043'];
Vnames4 = {'N','Year','Demand','SF','AutoC','Noiny','fact','SCI','SSI'};
disp(' ')
disp('Se muestra la tabla de energía (kWh) del SFCR para autoconsumo domiciliario:')
T4 =table(N,periodo,(D1aS*365)',(modulos1S*365)',(EAhorro1*365)',(Efact1solMn*365)',(Efac
t1solM*365)',(EAhorro1./modulos1S)',(EAhorro1./D1aS)','VariableNames',Vnames4)
fprintf('El índice de autoconsumo o Self consumption index (SCI) sin DSM en 2019 es 
de %.2f y con DSM es de %.2f,\nllegando a %.2f en el 2043. En promedio SCI con DSM es 
de %.2f.\n',autoconsumoinicial1*365/T4.SF (1),T4.SCI(1),T4.SCI(25),mean(T4.SCI))
fprintf('El índice de autosuficiencia o Self sufficiency index (SSI) sin DSM en 2019 
es de %.2f y con DSM es de %.2f,\nllegando a %.2f en el 2043. En promedio SCI con DSM 
es de 
%.2f.\n',autoconsumoinicial1*365/T4.Demand(1),T4.SSI(1),T4.SSI(25),mean(T4.SSI))
% Tabla de evaluación económica
Vnames5 ={'N','Year','Inversion','Mant','ahorro_fact','f_de_caja','Acdo_caja'};%,'ENofacturada
(EN) Nota.-No usar paréntesis para los nombres
disp(' ')
disp('Se muestra la tabla de evaluación económica en soles (S/.) del SFCR para 
autoconsumo domiciliario:')
T5 =table(N,periodo,y12',y11',Ftahorro1',fjahorro1',CfAhorro1','VariableNames',Vnames5)
disp(' ')
% Costo nivelado de la electricidad o levelized cost of electricity (LCoE)
Ltotal = pvvar(T4.SF,Interes); % Producción de energía total durante la vida útil
Lutil = pvvar(T4.AutoC,Interes);% Producción de energía utilizada durante la vida 
útil
Ctotal = pvvar(T5.Inversion,Interes)+pvvar(T5.Mant,Interes);% VAN del costo total 
durante la vida útil
```

```
LCOE = Ctotal/Lutil;LCoEB = Ctotal/Ltotal;
fprintf('El cálculo del costo nivelado de la electricidad o levelized cost of 
electricity (LCoE) se realiza:\nEn función de la producción de energía con 
autoconsumo y inversión del SFCR durante la vida útil(25 años):\n')
fprintf('Producción de energía autoconsumo total: %.2fkWh\nProducción de energía 
autoconsumo parcial: %.2fkWh\nInversión total (tasa de interés SBS): S/.%.2f 
($%.2f)\n',Ltotal,Lutil,Ctotal,Ctotal/Cambio)
figure(13)
figure13=figure(13);
for i13=1:25;% Creado para relizar la grafica de LCoE en la figura 13
LCoE13(i13)=LCoE;
end
for i13b=1:25;
LCoE13b(i13b)=LCoEB;
end
% Create axes
axes1 = axes('Parent', figure13,...)'XTickLabel',{'2019','2021','2023','2025','2027','2029','2031','2033','2035','2037','
2039','2041','2043'},...
     'XTick',[2019 2021 2023 2025 2027 2029 2031 2033 2035 2037 2039 2041 2043]);
xlim(axes1,[2019 2044])
box(axes1,'on');
grid(axes1,'on');
hold(axes1,'all');
plot(t1,ptar,'b-','LineWidth',2.5,'Parent',axes1)
hold on
plot(t1,LCoE13,'r--','LineWidth',2,'Parent',axes1)
hold on
plot(t1,LCoE13b,'g--','LineWidth',2,'Parent',axes1)
legend('Tarifa 
concesionaria','T.Autoconsumo_p_a_r_c_i_a_l','T.Autoconsumo_t_o_t_a_l','Location','NW
')
xlabel('Tiempo (Años)')
ylabel('Costo(S/./kWh)')
title (['\bfCosto nivelado de la electricidad o levelized cost of electricity 
(LCoE)'])
grid on
fprintf('LCoE con autoconsumo parcial es de: S/.%.2f/kWh ($%.2f/kWh) y se da luego de 
%.0f años (%.0f año)\nLCoE con autoconsumo total es de: S/.%.2f/kWh ($%.2f/kWh) y 
se da luego de %.0f años (%.0f 
año)\n',LCoE,LCoE/Cambio,min(find(fix(ptar./LCoE13)==1)),2018+min(find(fix(ptar./LCoE
13)==1)),LCoEB,LCoEB/Cambio,min(find(fix(ptar./LCoE13b)==1)),2018+min(find(fix(ptar./
LCOE13b) == 1))figure(14)
figure14=figure(14);
% Create axes
axes1 = axes('Parent', figure14, ...'XTickLabel',{'2019','2021','2023','2025','2027','2029','2031','2033','2035','2037','
2039','2041','2043'},...
     'XTick',[2019 2021 2023 2025 2027 2029 2031 2033 2035 2037 2039 2041 2043]);
```

```
xlim(axes1,[2018 2044])
box(axes1,'on');
hold(axes1,'all');
bar(t1,CfAhorro3,'Parent',axes1)
xlabel('Tiempo (Años)')
ylabel('Costo (Soles)')
title (['\bfFlujo de costo acumulado del proyecto'])
figure(15)
% luego de editar el grafico se obtiene el siguiente codigo: figure6
xx = 0.23; % se hace otra notacion para no cruzar con la figura anterior
Y6h =[Prom aa1]; % Y6h =[Prom aa0 aa1 aa2 aa3 Promf]; % Creamos matriz Y, que 
solicita la funcion del grafico
figure15 = figure(15);%Create axes
axes1 = axes('Parent',figure15,'YGrid', 'on', ...'XTickLabel',{'0','1','2','3','4','5','6','7','8','9','10','11','12','13','14','15','
16','17','18','19','20','21','22','23'},...
'XTick',[1 2 3 4 5 6 7 8 9 10 11 12 13 14 15 16 17 18 19 20 21 22 23 24]);% se 
configura para que las barras empiezen en cero horas (igual a datos)
box(axes1,'on');
hold(axes1,'all');
hArray = bar(Y6h);
set(hArray(2),'LineWidth',2,'EdgeColor','r','Facecolor','y')
ylabel('Energía (kWh)')
xlabel('Tiempo (h)')
legend('Dcarga0','Dcargaf','Location','NW')%leyenda del grafico
title (['\bfSistema fotovoltaico conectado a red para autoconsumo domiciliario 
2019'])
figure(16)
% luego de editar el grafico se obtiene el siguiente codigo: figure6
xx = 0.23; % se hace otra notacion para no cruzar con la figura anterior
Y7h =[D1a(:,25) aa1*py1a(25)]; % Y6h =[Prom aa0 aa1 aa2 aa3 Promf]; % Creamos matriz 
Y, que solicita la funcion del grafico
figure16 = figure(16);
%Create axes
axes1 = axes('Parent', figure16,'YGrid', 'on', ...'XTickLabel',{'0','1','2','3','4','5','6','7','8','9','10','11','12','13','14','15','
16','17','18','19','20','21','22','23'},...
'XTick',[1 2 3 4 5 6 7 8 9 10 11 12 13 14 15 16 17 18 19 20 21 22 23 24]);% se 
configura para que las barras empiecen en cero horas (igual a datos)
% Y-limits
ylim(axes1,[0 0.5]) % limites del eje Y, debe estar a continuación box y hold
box(axes1,'on');
hold(axes1,'all');
hArray = bar(Y7h):
set(hArray(2),'LineWidth',2,'EdgeColor','r','Facecolor','y')
ylabel('Energía (kWh)')
xlabel('Tiempo (h)')
legend('Dcarga0','Dcargaf','Location','NW')%leyenda del grafico
title (['\bfSistema fotovoltaico conectado a red para autoconsumo domiciliario 
2043'])
end
if VAN2/CostoTotal2 >= Criterio
```

```
fprintf('Se selecciona el SFCR Nº2, por presentar mayor índice de rentabilidad 
(VAN/Inversión), IR de %.2f con una inversión inicial de S/.%.2f. El VAN es de 
S/.%.2f ($%.2f),\nTIR de %.2f%%, payback de %.0f años y %.2fkgCO2-e/año del proyecto, 
para una vida útil de 25 años. El costo nivelado de la electricidad\no LCoE del 
proyecto (autoconsumo parcial) es de 
S/.%.2f/kWh.\n',VAN2/CostoTotal2,CostoTotal2,VAN2,VANd2,TIR2, 
payback2,tCO2_2*1000/25,LCoE2)
Nas2=T1.Nserie(find(T1.ModuloWp(:,1)==Pwp(2)));% equivalente a función buscarH de
excel
Nap2=T1.Nparalelo(find(T1.ModuloWp(:,1)==Pwp(2)));
fprintf('El SFCR es de %.0fWp, con %.0f módulos de %.0fWp con eficiencia de %.2f%%, 
en disposición: %.0fx%.0f(SeriexParalelo) en un área de 
%.1fm2.\n',PM(2),AS(2),Pwp(2),P.PV2(8)*100,Nas2,Nap2,WM(2))
% Tabla de energía
N =['01';'02';'03';'04';'05';'06';'07';'08';'09';'10';'11';'12';'13';'14';'15';'16';'17'
;'18';'19';'20';'21';'22';'23';'24';'25'];% N = 1:25 para eliminar el punto decimal 
en la tabla del formato bank
periodo=['2019';'2020';'2021';'2022';'2023';'2024';'2025';'2026';'2027';'2028';'2029'
;'2030';'2031';'2032';'2033';'2034';'2035';'2036';'2037';'2038';'2039';'2040';'2041';
'2042';'2043'];
Vnames4 = {'N','Year','Demand','SF','AutoC','Noiny','fact','SCI','SSI'};
disp(' ')
disp('Se muestra la tabla de energía (kWh) del SFCR para autoconsumo domiciliario:')
T4 =table(N,periodo,(D1aS*365)',(modulos2S*365)',(EAhorro2*365)',(Efact2solMn*365)',(Efac
t2solM*365)',(EAhorro2./modulos2S)',(EAhorro2./D1aS)','VariableNames',Vnames4)
fprintf('El índice de autoconsumo o Self consumption index (SCI) sin DSM en 2019 es 
de %.2f y con DSM es de %.2f,\nllegando a %.2f en el 2043. En promedio SCI con DSM es 
de %.2f.\n',autoconsumoinicial2*365/T4.SF (1),T4.SCI(1),T4.SCI(25),mean(T4.SCI))
fprintf('El índice de autosuficiencia o Self sufficiency index (SSI) sin DSM en 2019 
es de %.2f y con DSM es de %.2f,\nllegando a %.2f en el 2043. En promedio SCI con DSM 
es de 
%.2f.\n',autoconsumoinicial2*365/T4.Demand(1),T4.SSI(1),T4.SSI(25),mean(T4.SSI))
% Tabla de evaluación económica
Vnames5 ={'N','Year','Inversion','Mant','ahorro_fact','f_de_caja','Acdo_caja'};%,'ENofacturada
(EN) Nota.-No usar paréntesis para los nombres
disp(' ')
disp('Se muestra la tabla de evaluación económica en soles (S/.) del SFCR para 
autoconsumo domiciliario:')
T5 =table(N,periodo,y22',y21',Ftahorro2',fjahorro2',CfAhorro2','VariableNames',Vnames5)
disp(' ')
% Costo nivelado de la electricidad o levelized cost of electricity (LCoE)
Ltotal = pvvar(T4.SF,Interes); % Producción de energía total durante la vida útil
Lutil = pvvar(T4.AutoC,Interes);% Producción de energía utilizada durante la vida 
útil
Ctotal = pvvar(T5.Inversion,Interes)+pvvar(T5.Mant,Interes);% VAN del costo total 
durante la vida útil
LCOE = Ctotal/Lutil;LCoEB = Ctotal/Ltotal;
fprintf('El cálculo del costo nivelado de la electricidad o levelized cost of
```

```
electricity (LCoE) se realiza:\nEn función de la producción de energía con 
autoconsumo y inversión del SFCR durante la vida útil(25 años):\n')
fprintf('Producción de energía autoconsumo total: %.2fkWh\nProducción de energía 
autoconsumo parcial: %.2fkWh\nInversión total (tasa de interés SBS): S/.%.2f 
($%.2f)\n',Ltotal,Lutil,Ctotal,Ctotal/Cambio)
figure(13)
figure13=figure(13);
for i13=1:25;% Creado para relizar la grafica de LCoE en la figura 13
LCoE13(i13)=LCoE;
end
for i13b=1:25;
LCoE13b(i13b)=LCoEB;
end
% Create axes
axes1 = axes('Parent', figure13,...)'XTickLabel',{'2019','2021','2023','2025','2027','2029','2031','2033','2035','2037','
2039','2041','2043'},...
     'XTick',[2019 2021 2023 2025 2027 2029 2031 2033 2035 2037 2039 2041 2043]);
xlim(axes1,[2019 2044])
box(axes1,'on');
grid(axes1,'on');
hold(axes1,'all');
plot(t1,ptar,'b-','LineWidth',2.5,'Parent',axes1)
hold on
plot(t1,LCoE13,'r--','LineWidth',2,'Parent',axes1)
hold on
plot(t1,LCoE13b,'g--','LineWidth',2,'Parent',axes1)
legend('Tarifa 
concesionaria','T.Autoconsumo_p_a_r_c_i_a_l','T.Autoconsumo_t_o_t_a_l','Location','NW
')
xlabel('Tiempo (Años)')
ylabel('Costo(S/./kWh)')
title (['\bfCosto nivelado de la electricidad o levelized cost of electricity 
(LCoE)'])
grid on
fprintf('LCoE con autoconsumo parcial es de: S/.%.2f/kWh ($%.2f/kWh) y se da luego de 
%.0f años (%.0f año)\nLCoE con autoconsumo total es de: S/.%.2f/kWh ($%.2f/kWh) y 
se da luego de %.0f años (%.0f 
año)\n',LCoE,LCoE/Cambio,min(find(fix(ptar./LCoE13)==1)),2018+min(find(fix(ptar./LCoE
13)==1)),LCoEB,LCoEB/Cambio,min(find(fix(ptar./LCoE13b)==1)),2018+min(find(fix(ptar./
LCoE13b)==1)))
figure(14)
figure14=figure(14);
% Create axes
axes1 = axes('Parent'.figure14...'XTickLabel',{'2019','2021','2023','2025','2027','2029','2031','2033','2035','2037','
2039','2041','2043'},...
     'XTick',[2019 2021 2023 2025 2027 2029 2031 2033 2035 2037 2039 2041 2043]);
xlim(axes1,[2018 2044])
box(axes1,'on');
grid(axes1,'on');
```

```
hold(axes1,'all');
bar(t1,CfAhorro2,'Parent',axes1)
xlabel('Tiempo (Años)')
ylabel('Costo (Soles)')
title (['\bfFlujo de costo acumulado del proyecto'])
figure(15)
% luego de editar el grafico se obtiene el siguiente codigo: figure6
xx = 0:23; % se hace otra notacion para no cruzar con la figura anterior
Y6h =[Prom aa2]; % Y6h =[Prom aa0 aa1 aa2 aa3 Promf]; % Creamos matriz Y, que 
solicita la funcion del grafico
figure15 = figure(15);%Create axes
axes1 = axes('Parent', figure15,'YGrid','on',...'XTickLabel',{'0','1','2','3','4','5','6','7','8','9','10','11','12','13','14','15','
16','17','18','19','20','21','22','23'},...
'XTick',[1 2 3 4 5 6 7 8 9 10 11 12 13 14 15 16 17 18 19 20 21 22 23 24]);% se 
configura para que las barras empiezen en cero horas (igual a datos)
box(axes1,'on');
hold(axes1,'all');
hArray = bar(Y6h);
set(hArray(2),'LineWidth',2,'EdgeColor','r','Facecolor','y')
ylabel('Energía (kWh)')
xlabel('Tiempo (h)')
legend('Dcarga0','Dcargaf','Location','NW')%leyenda del grafico
title (['\bfSistema fotovoltaico conectado a red para autoconsumo domiciliario 
2019'])
figure(16)
% luego de editar el grafico se obtiene el siguiente codigo: figure6
xx = 0.23; % se hace otra notacion para no cruzar con la figura anterior
Y7h =[D1a(:,25) aa2*py2a(25)]; % Y6h =[Prom aa0 aa1 aa2 aa3 Promf]; % Creamos matriz
Y, que solicita la funcion del grafico
figure16 = figure(16);
%Create axes
axes1 = axes('Parent', figure16,'YGrid', 'on', ...'XTickLabel',{'0','1','2','3','4','5','6','7','8','9','10','11','12','13','14','15','
16','17','18','19','20','21','22','23'},...
'XTick',[1 2 3 4 5 6 7 8 9 10 11 12 13 14 15 16 17 18 19 20 21 22 23 24]);% se 
configura para que las barras empiecen en cero horas (igual a datos)
% Y-limits
ylim(axes1,[0 0.5])
box(axes1,'on');
hold(axes1,'all');
hArray = bar(Y7h);
set(hArray(2),'LineWidth',2,'EdgeColor','r','Facecolor','y')
ylabel('Energía (kWh)')
xlabel('Tiempo (h)')
legend('Dcarga0','Dcargaf','Location','NW')%leyenda del grafico
title (['\bfSistema fotovoltaico conectado a red para autoconsumo domiciliario 
2043'])
end
if VAN3/CostoTotal3 >= Criterio
fprintf('Se selecciona el SFCR Nº3, por presentar mayor índice de rentabilidad 
(VAN/Inversión), IR de %.2f con una inversión inicial de S/.%.2f. El VAN es de
```

```
S/.%.2f ($%.2f),\nTIR de %.2f%%, payback de %.0f años y %.2fkgCO2-e/año del proyecto, 
para una vida útil de 25 años. El costo nivelado de la electricidad\no LCoE del 
proyecto (autoconsumo parcial) es de 
S/.%.2f/kWh.\n',VAN3/CostoTotal3,CostoTotal3,VAN3,VANd3,TIR3, 
payback3,tCO2_3*1000/25,LCoE3)
Nas3=T1.Nserie(find(T1.ModuloWp(:,1)==Pwp(3)));% equivalente a función buscarH de 
excel
Nap3=T1.Nparalelo(find(T1.ModuloWp(:,1)==Pwp(3)));
fprintf('El SFCR es de %.0fWp, con %.0f módulos de %.0fWp con eficiencia de %.2f%%, 
en disposición: %.0fx%.0f(SeriexParalelo) en un área de 
%.1fm2.\n',PM(3),AS(3),Pwp(3),P.PV3(8)*100,Nas3,Nap3,WM(3))
% Tabla de energía
N =['01';'02';'03';'04';'05';'06';'07';'08';'09';'10';'11';'12';'13';'14';'15';'16';'17'
;'18';'19';'20';'21';'22';'23';'24';'25'];% N = 1:25 para eliminar el punto decimal 
en la tabla del formato bank
periodo=['2019';'2020';'2021';'2022';'2023';'2024';'2025';'2026';'2027';'2028';'2029'
;'2030';'2031';'2032';'2033';'2034';'2035';'2036';'2037';'2038';'2039';'2040';'2041';
'2042';'2043'];
Vnames4 = {'N','Year','Demand','SF','AutoC','Noiny','fact','SCI','SSI'};
disp(' ')
disp('Se muestra la tabla de energía (kWh) del SFCR para autoconsumo domiciliario:')
T4 =table(N,periodo,(D1aS*365)',(modulos3S*365)',(EAhorro3*365)',(Efact3solMn*365)',(Efac
t3solM*365)',(EAhorro3./modulos3S)',(EAhorro3./D1aS)','VariableNames',Vnames4)
fprintf('El índice de autoconsumo o Self consumption index (SCI) sin DSM en 2019 es 
de %.2f y con DSM es de %.2f,\nllegando a %.2f en el 2043. En promedio SCI con DSM es 
de %.2f.\n',autoconsumoinicial3*365/T4.SF (1),T4.SCI(1),T4.SCI(25),mean(T4.SCI))
fprintf('El índice de autosuficiencia o Self sufficiency index (SSI) sin DSM en 2019 
es de %.2f y con DSM es de %.2f,\nllegando a %.2f en el 2043. En promedio SCI con DSM 
es de 
%.2f.\n',autoconsumoinicial3*365/T4.Demand(1),T4.SSI(1),T4.SSI(25),mean(T4.SSI))
% Tabla de evaluación económica
Vnames5 ={'N','Year','Inversion','Mant','ahorro_fact','f_de_caja','Acdo_caja'};%,'ENofacturada
(EN) Nota.-No usar paréntesis para los nombres
disp(' ')
disp('Se muestra la tabla de evaluación económica en soles (S/.) del SFCR para 
autoconsumo domiciliario:')
T5 =table(N,periodo,y32',y31',Ftahorro3',fjahorro3',CfAhorro3','VariableNames',Vnames5)
disp(' ')
% Costo nivelado de la electricidad o levelized cost of electricity (LCoE)
Ltotal = pvvar(T4.SF, Interes); % Producción de energía total durante la vida útil
Lutil = pvvar(T4.AutoC,Interes);% Producción de energía utilizada durante la vida
útil
Ctotal = pvvar(T5.Inversion,Interes)+pvvar(T5.Mant,Interes);% VAN del costo total 
durante la vida útil
LCOE = Ctotal/Lutil;LCoEB = Ctotal/Ltotal;
fprintf('El cálculo del costo nivelado de la electricidad o levelized cost of 
electricity (LCoE) se realiza:\nEn función de la producción de energía con 
autoconsumo y inversión del SFCR durante la vida útil(25 años):\n')
```

```
fprintf('Producción de energía autoconsumo total: %.2fkWh\nProducción de energía 
autoconsumo parcial: %.2fkWh\nInversión total (tasa de interés SBS): S/.%.2f 
($%.2f)\n',Ltotal,Lutil,Ctotal,Ctotal/Cambio)
figure(13)
figure13=figure(13);
for i13=1:25;% costo de mantenimiento
LCoE13(i13)=LCoE;% intervalo de mantenimiento
end
for i13b=1:25;% costo de mantenimiento
LCoE13b(i13b)=LCoEB;% intervalo de mantenimiento
end
% Create axes
axes1 = axes('Parent',figure13, ...'XTickLabel',{'2019','2021','2023','2025','2027','2029','2031','2033','2035','2037','
2039','2041','2043'},...
     'XTick',[2019 2021 2023 2025 2027 2029 2031 2033 2035 2037 2039 2041 2043]);
xlim(axes1,[2019 2044])
box(axes1,'on');
grid(axes1,'on');
hold(axes1,'all');
plot(t1,ptar,'b-','LineWidth',2.5,'Parent',axes1)
hold on
plot(t1,LCoE13,'r--','LineWidth',2,'Parent',axes1)
hold on
plot(t1,LCoE13b,'g--','LineWidth',2,'Parent',axes1)
legend('Tarifa 
concesionaria','T.Autoconsumo_p_a_r_c_i_a_l','T.Autoconsumo_t_o_t_a_l','Location','NW
')
xlabel('Tiempo (Años)')
ylabel('Costo(S/./kWh)')
title (['\bfCosto nivelado de la electricidad o levelized cost of electricity 
(LCoE)'])
grid on
fprintf('LCoE con autoconsumo parcial es de: S/.%.2f/kWh ($%.2f/kWh) y se da luego de 
%.0f años (%.0f año)\nLCoE con autoconsumo total es de: S/.%.2f/kWh ($%.2f/kWh) y 
se da luego de %.0f años (%.0f 
año)\n',LCoE,LCoE/Cambio,min(find(fix(ptar./LCoE13)==1)),2018+min(find(fix(ptar./LCoE
13)==1)),LCoEB,LCoEB/Cambio,min(find(fix(ptar./LCoE13b)==1)),2018+min(find(fix(ptar./
LCoE13b)==1)))
figure(14)
figure14=figure(14);
% Create axes
axes1 = axes('Parent', figure14,...)'XTickLabel',{'2019','2021','2023','2025','2027','2029','2031','2033','2035','2037','
2039','2041','2043'},...
     'XTick',[2019 2021 2023 2025 2027 2029 2031 2033 2035 2037 2039 2041 2043]);
xlim(axes1,[2018 2044])
box(axes1,'on');
grid(axes1,'on');
hold(axes1,'all');
bar(t1,CfAhorro3,'Parent',axes1)
```

```
xlabel('Tiempo (Años)')
ylabel('Costo (Soles)')
title (['\bfFlujo de costo acumulado del proyecto'])
figure(15)
% luego de editar el grafico se obtiene el siguiente codigo: figure6
xx = 0.23; % se hace otra notacion para no cruzar con la figura anterior
Y6h =[Prom aa3]; % Y6h =[Prom aa0 aa1 aa2 aa3 Promf]; % Creamos matriz Y, que 
solicita la funcion del grafico
figure15 = figure(15);
%Create axes
axes1 = axes('Parent',figure15,'YGrid','on',...'XTickLabel',{'0','1','2','3','4','5','6','7','8','9','10','11','12','13','14','15','
16','17','18','19','20','21','22','23'},...
'XTick',[1 2 3 4 5 6 7 8 9 10 11 12 13 14 15 16 17 18 19 20 21 22 23 24]);% se 
configura para que las barras empiezen en cero horas (igual a datos)
box(axes1,'on');
hold(axes1,'all');
hArray = bar(Y6h);
set(hArray(2),'LineWidth',2,'EdgeColor','r','Facecolor','y')
ylabel('Energía (kWh)')
xlabel('Tiempo (h)')
legend('Dcarga0','Dcargaf','Location','NW')%leyenda del grafico
title (['\bfSistema fotovoltaico conectado a red para autoconsumo domiciliario 
2019'])
figure(16)
% luego de editar el grafico se obtiene el siguiente codigo: figure6
xx = 0.23; % se hace otra notacion para no cruzar con la figura anterior
Y7h = [D1a(:,25) aa3*py3a(25)]; % Y6h = [Prom aa0 aa1 aa2 aa3 Promf]; % Creamos matriz
Y, que solicita la funcion del grafico
figure16 = figure(16);
%Create axes
axes1 = axes('Parent', figure16,'YGrid', 'on', ...'XTickLabel',{'0','1','2','3','4','5','6','7','8','9','10','11','12','13','14','15','
16','17','18','19','20','21','22','23'},...
'XTick',[1 2 3 4 5 6 7 8 9 10 11 12 13 14 15 16 17 18 19 20 21 22 23 24]);% se 
configura para que las barras empiecen en cero horas (igual a datos)
% Y-limits
ylim(axes1,[0 0.5])
box(axes1,'on');
hold(axes1,'all');
hArray = bar(Y7h);
set(hArray(2),'LineWidth',2,'EdgeColor','r','Facecolor','y')
ylabel('Energía (kWh)')
xlabel('Tiempo (h)')
legend('Dcarga0','Dcargaf','Location','NW')%leyenda del grafico
title (['\bfSistema fotovoltaico conectado a red para autoconsumo domiciliario 
2043'])
end
if VAN4/CostoTotal4 >= Criterio
fprintf('Se selecciona el SFCR Nº4, por presentar mayor índice de rentabilidad 
(VAN/Inversión), IR de %.2f con una inversión inicial de S/.%.2f. El VAN es de 
S/.%.2f ($%.2f),\nTIR de %.2f%%, payback de %.0f años y %.2fkgCO2-e/año del proyecto, 
para una vida útil de 25 años. El costo nivelado de la electricidad\no LCoE del
```

```
proyecto (autoconsumo parcial) es de 
S/.%.2f/kWh.\n',VAN4/CostoTotal4,CostoTotal4,VAN4,VANd4,TIR4, 
payback4,tCO2_4*1000/25,LCoE4)
Nas4=T1.Nserie(find(T1.ModuloWp(:,1)==Pwp(4)));% equivalente a función buscarH de
excel
Nap4=TI.Nparalelo(find(T1.Modulowp(:,1)=Pwp(4)));
fprintf('El SFCR es de %.0fWp, con %.0f módulos de %.0fWp con eficiencia de %.2f%%, 
en disposición: %.0fx%.0f(SeriexParalelo) en un área de 
% 1fm2.\n\rightleftharpoons 9M(4),AS(4),Pwp(4),PPV4(8)*100,Nas4,Nap4,WM(4))% Tabla de energía
N =['01';'02';'03';'04';'05';'06';'07';'08';'09';'10';'11';'12';'13';'14';'15';'16';'17'
;'18';'19';'20';'21';'22';'23';'24';'25'];% N = 1:25 para eliminar el punto decimal 
en la tabla del formato bank
periodo=['2019';'2020';'2021';'2022';'2023';'2024';'2025';'2026';'2027';'2028';'2029'
;'2030';'2031';'2032';'2033';'2034';'2035';'2036';'2037';'2038';'2039';'2040';'2041';
'2042';'2043'];
Vnames4 = {'N','Year','Demand','SF','AutoC','Noiny','fact','SCI','SSI'};
disp(' ')
disp('Se muestra la tabla de energía (kWh) del SFCR para autoconsumo domiciliario:')
T4 =table(N,periodo,(D1aS*365)',(modulos4S*365)',(EAhorro4*365)',(Efact4solMn*365)',(Efac
t4solM*365)',(EAhorro4./modulos4S)',(EAhorro4./D1aS)','VariableNames',Vnames4)
fprintf('El índice de autoconsumo o Self consumption index (SCI) sin DSM en 2019 es 
de %.2f y con DSM es de %.2f,\nllegando a %.2f en el 2043. En promedio SCI con DSM es 
de %.2f.\n',autoconsumoinicial4*365/T4.SF (1),T4.SCI(1),T4.SCI(25),mean(T4.SCI))
fprintf('El índice de autosuficiencia o Self sufficiency index (SSI) sin DSM en 2019 
es de %.2f y con DSM es de %.2f,\nllegando a %.2f en el 2043. En promedio SCI con DSM 
es de 
%.2f.\n',autoconsumoinicial4*365/T4.Demand(1),T4.SSI(1),T4.SSI(25),mean(T4.SSI))
% Tabla de evaluación económica
Vnames5 ={'N','Year','Inversion','Mant','ahorro_fact','f_de_caja','Acdo_caja'};%,'ENofacturada
(EN) Nota.-No usar paréntesis para los nombres
disp(' ')
disp('Se muestra la tabla de evaluación económica en soles (S/.) del SFCR para 
autoconsumo domiciliario:')
T5 =table(N,periodo,y42',y41',Ftahorro4',fjahorro4',CfAhorro4','VariableNames',Vnames5)
disp(' ')
% Costo nivelado de la electricidad o levelized cost of electricity (LCoE)
Ltotal = pvvar(T4.SF, Interes); % Producción de energía total durante la vida útil
Lutil = pvvar(T4.AutoC,Interes);% Producción de energía utilizada durante la vida
útil
Ctotal = pvvar(T5.Inversion,Interes)+pvvar(T5.Mant,Interes);% VAN del costo total 
durante la vida útil
LCOE = Ctotal/Lutil:
LCoEB = Ctotal/Ltotal;
fprintf('El cálculo del costo nivelado de la electricidad o levelized cost of 
electricity (LCoE) se realiza:\nEn función de la producción de energía con 
autoconsumo y inversión del SFCR durante la vida útil(25 años):\n')
fprintf('Producción de energía autoconsumo total: %.2fkWh\nProducción de energía 
autoconsumo parcial: %.2fkWh\nInversión total (tasa de interés SBS): S/.%.2f
```

```
($%.2f)\n',Ltotal,Lutil,Ctotal,Ctotal/Cambio)
figure(13)
figure13=figure(13);
for i13=1:25;% Creado para relizar la grafica de LCoE en la figura 13
LCoE13(i13)=LCoE;
end
for i13b=1:25;
LCoE13b(i13b)=LCoEB;
end
% Create axes
axes1 = axes('Parent',figure13,...)'XTickLabel',{'2019','2021','2023','2025','2027','2029','2031','2033','2035','2037','
2039','2041','2043'},...
     'XTick',[2019 2021 2023 2025 2027 2029 2031 2033 2035 2037 2039 2041 2043]);
xlim(axes1,[2019 2044])
box(axes1,'on');
grid(axes1,'on');
hold(axes1,'all');
plot(t1,ptar,'b-','LineWidth',2.5,'Parent',axes1)
hold on
plot(t1,LCoE13,'r--','LineWidth',2,'Parent',axes1)
hold on
plot(t1,LCoE13b,'g--','LineWidth',2,'Parent',axes1)
legend('Tarifa 
concesionaria','T.Autoconsumo_p_a_r_c_i_a_l','T.Autoconsumo_t_o_t_a_l','Location','NW
')
xlabel('Tiempo (Años)')
ylabel('Costo(S/./kWh)')
title (['\bfCosto nivelado de la electricidad o levelized cost of electricity 
(LCoE)'])
grid on
fprintf('LCoE con autoconsumo parcial es de: S/.%.2f/kWh ($%.2f/kWh) y se da luego de 
%.0f años (%.0f año)\nLCoE con autoconsumo total es de: S/.%.2f/kWh ($%.2f/kWh) y 
se da luego de %.0f años (%.0f 
año)\n',LCoE,LCoE/Cambio,min(find(fix(ptar./LCoE13)==1)),2018+min(find(fix(ptar./LCoE
13)==1)),LCoEB,LCoEB/Cambio,min(find(fix(ptar./LCoE13b)==1)),2018+min(find(fix(ptar./
LCoE13b)==1)))
figure(14)
figure14=figure(14);
% Create axes
axes1 = axes('Parent',figure14, ...'XTickLabel',{'2019','2021','2023','2025','2027','2029','2031','2033','2035','2037','
2039','2041','2043'},...
     'XTick',[2019 2021 2023 2025 2027 2029 2031 2033 2035 2037 2039 2041 2043]);
xlim(axes1,[2018 2044])
box(axes1,'on');
grid(axes1,'on');
hold(axes1,'all');
bar(t1,CfAhorro4,'Parent',axes1)
xlabel('Tiempo (Años)')
ylabel('Costo (Soles)')
```

```
title (['\bfFlujo de costo acumulado del proyecto'])
figure(15)
% luego de editar el grafico se obtiene el siguiente codigo: figure6
xx = 0:23; % se hace otra notacion para no cruzar con la figura anterior
Y6h =[Prom aa4]; % Y6h =[Prom aa0 aa1 aa2 aa3 Promf]; % Creamos matriz Y, que 
solicita la funcion del grafico
figure15 = figure(15);%Create axes
axes1 = axes('Parent', figure15,'YGrid','on',...'XTickLabel',{'0','1','2','3','4','5','6','7','8','9','10','11','12','13','14','15','
16','17','18','19','20','21','22','23'},...
'XTick',[1 2 3 4 5 6 7 8 9 10 11 12 13 14 15 16 17 18 19 20 21 22 23 24]);% se 
configura para que las barras empiezen en cero horas (igual a datos)
box(axes1,'on');
hold(axes1,'all');
hArray = bar(Y6h);
set(hArray(2),'LineWidth',2,'EdgeColor','r','Facecolor','y')
ylabel('Energía (kWh)')
xlabel('Tiempo (h)')
legend('Dcarga0','Dcargaf','Location','NW')%leyenda del grafico
title (['\bfSistema fotovoltaico conectado a red para autoconsumo domiciliario 
2019'])
figure(16)
% luego de editar el grafico se obtiene el siguiente codigo: figure6
xx = 0.23; % se hace otra notacion para no cruzar con la figura anterior
Y7h =[D1a(:,25) aa4*py4a(25)]; % Y6h =[Prom aa0 aa1 aa2 aa3 Promf]; % Creamos matriz 
Y, que solicita la funcion del grafico
figure16 = figure(16);
%Create axes
axes1 = axes('Parent', figure16,'YGrid', 'on', ...'XTickLabel',{'0','1','2','3','4','5','6','7','8','9','10','11','12','13','14','15','
16','17','18','19','20','21','22','23'},...
'XTick',[1 2 3 4 5 6 7 8 9 10 11 12 13 14 15 16 17 18 19 20 21 22 23 24]);% se 
configura para que las barras empiecen en cero horas (igual a datos)
% Y-limits
ylim(axes1,[0 0.5])
box(axes1,'on');
hold(axes1,'all');
hArray = bar(Y7h);
set(hArray(2),'LineWidth',2,'EdgeColor','r','Facecolor','y')
ylabel('Energía (kWh)')
xlabel('Tiempo (h)')
legend('Dcarga0','Dcargaf','Location','NW')%leyenda del grafico
title (['\bfSistema fotovoltaico conectado a red para autoconsumo domiciliario 
2043'])
end
if VAN5/CostoTotal5 >= Criterio
fprintf('Se selecciona el SFCR Nº5, por presentar mayor índice de rentabilidad 
(VAN/Inversión), IR de %.2f con una inversión inicial de S/.%.2f. El VAN es de 
S/.%.2f ($%.2f),\nTIR de %.2f%%, payback de %.0f años y %.2fkgCO2-e/año del proyecto, 
para una vida útil de 25 años. El costo nivelado de la electricidad\no LCoE del 
proyecto (autoconsumo parcial) es de 
S/.%.2f/kWh.\n',VAN5/CostoTotal5,CostoTotal5,VAN5,VANd5,TIR5,
```

```
payback5,tCO2_5*1000/25,LCoE5)
Nas5=T1.Nserie(find(T1.ModuloWp(:,1)==Pwp(5)));% equivalente a función buscarH de
excel
Nap5=T1.Nparalelo(find(T1.ModuloWp(:,1)==Pwp(5)));
fprintf('El SFCR es de %.0fWp, con %.0f módulos de %.0fWp con eficiencia de %.2f%%, 
en disposición: %.0fx%.0f(SeriexParalelo) en un área de 
%.1fm2.\n',PM(5),AS(5),Pwp(5),P.PV5(8)*100,Nas5,Nap5,WM(5))
% Tabla de energía
N =['01';'02';'03';'04';'05';'06';'07';'08';'09';'10';'11';'12';'13';'14';'15';'16';'17'
;'18';'19';'20';'21';'22';'23';'24';'25'];% N = 1:25 para eliminar el punto decimal 
en la tabla del formato bank
periodo=['2019';'2020';'2021';'2022';'2023';'2024';'2025';'2026';'2027';'2028';'2029'
;'2030';'2031';'2032';'2033';'2034';'2035';'2036';'2037';'2038';'2039';'2040';'2041';
'2042';'2043'];
Vnames4 = {'N','Year','Demand','SF','AutoC','Noiny','fact','SCI','SSI'};
disp(' ')
disp('Se muestra la tabla de energía (kWh) del SFCR para autoconsumo domiciliario:')
T4 =table(N,periodo,(D1aS*365)',(modulos5S*365)',(EAhorro5*365)',(Efact5solMn*365)',(Efac
t5solM*365)',(EAhorro5./modulos5S)',(EAhorro5./D1aS)','VariableNames',Vnames4)
fprintf('El índice de autoconsumo o Self consumption index (SCI) sin DSM en 2019 es 
de %.2f y con DSM es de %.2f,\nllegando a %.2f en el 2043. En promedio SCI con DSM es 
de %.2f.\n',autoconsumoinicial5*365/T4.SF (1),T4.SCI(1),T4.SCI(25),mean(T4.SCI))
fprintf('El índice de autosuficiencia o Self sufficiency index (SSI) sin DSM en 2019 
es de %.2f y con DSM es de %.2f,\nllegando a %.2f en el 2043. En promedio SCI con DSM 
es de 
%.2f.\n',autoconsumoinicial5*365/T4.Demand(1),T4.SSI(1),T4.SSI(25),mean(T4.SSI))
% Tabla de evaluación económica
Vnames5 ={'N','Year','Inversion','Mant','ahorro_fact','f_de_caja','Acdo_caja'};%,'ENofacturada
(EN) Nota.-No usar paréntesis para los nombres
disp(' ')
disp('Se muestra la tabla de evaluación económica en soles (S/.) del SFCR para 
autoconsumo domiciliario:')
TS =table(N,periodo,y52',y51',Ftahorro5',fjahorro5',CfAhorro5','VariableNames',Vnames5)
disp(' ')
% Costo nivelado de la electricidad o levelized cost of electricity (LCoE)
Ltotal = pvvar(T4.SF, Interes); % Producción de energía total durante la vida útil
Lutil = pvvar(T4.AutoC,Interes);% Producción de energía utilizada durante la vida 
útil
Ctotal = pvvar(T5.Inversion,Interes)+pvvar(T5.Mant,Interes);% VAN del costo total 
durante la vida útil
LCoE = Ctotal/Lutil;
LCoEB = Ctotal/Ltotal;
fprintf('El cálculo del costo nivelado de la electricidad o levelized cost of 
electricity (LCoE) se realiza:\nEn función de la producción de energía con 
autoconsumo y inversión del SFCR durante la vida útil(25 años):\n')
fprintf('Producción de energía autoconsumo total: %.2fkWh\nProducción de energía 
autoconsumo parcial: %.2fkWh\nInversión total (tasa de interés SBS): S/.%.2f 
($%.2f)\n',Ltotal,Lutil,Ctotal,Ctotal/Cambio)
figure(13)
```

```
figure13=figure(13);
for i13=1:25;% Creado para relizar la grafica de LCoE en la figura 13
LCoE13(i13)=LCoE;
end
for i13b=1:25;
LCoE13b(i13b)=LCoEB;
end
% Create axes
axes1 = axes('Parent', figure13,...)'XTickLabel',{'2019','2021','2023','2025','2027','2029','2031','2033','2035','2037','
2039','2041','2043'},...
     'XTick',[2019 2021 2023 2025 2027 2029 2031 2033 2035 2037 2039 2041 2043]);
xlim(axes1,[2019 2044])
box(axes1,'on');
grid(axes1,'on');
hold(axes1,'all');
plot(t1,ptar,'b-','LineWidth',2.5,'Parent',axes1)
hold on
plot(t1,LCoE13,'r--','LineWidth',2,'Parent',axes1)
hold on
plot(t1,LCoE13b,'g--','LineWidth',2,'Parent',axes1)
legend('Tarifa 
concesionaria','T.Autoconsumo_p_a_r_c_i_a_l','T.Autoconsumo_t_o_t_a_l','Location','NW
')
xlabel('Tiempo (Años)')
ylabel('Costo(S/./kWh)')
title (['\bfCosto nivelado de la electricidad o levelized cost of electricity 
(LCoE)'])
grid on
fprintf('LCoE con autoconsumo parcial es de: S/.%.2f/kWh ($%.2f/kWh) y se da luego de 
%.0f años (%.0f año)\nLCoE con autoconsumo total es de: S/.%.2f/kWh ($%.2f/kWh) y 
se da luego de %.0f años (%.0f 
año)\n',LCoE,LCoE/Cambio,min(find(fix(ptar./LCoE13)==1)),2018+min(find(fix(ptar./LCoE
13)==1)),LCoEB,LCoEB/Cambio,min(find(fix(ptar./LCoE13b)==1)),2018+min(find(fix(ptar./
LCoE13b)==1)))
figure(14)
figure14=figure(14);
% Create axes
axes1 = axes('Parent', figure14, ...'XTickLabel',{'2019','2021','2023','2025','2027','2029','2031','2033','2035','2037','
2039','2041','2043'},...
     'XTick',[2019 2021 2023 2025 2027 2029 2031 2033 2035 2037 2039 2041 2043]);
xlim(axes1,[2018 2044])
box(axes1,'on');
grid(axes1,'on');
hold(axes1,'all');
bar(t1,CfAhorro5,'Parent',axes1)
xlabel('Tiempo (Años)')
ylabel('Costo (Soles)')
title (['\bfFlujo de costo acumulado del proyecto'])
figure(15)
```

```
% luego de editar el grafico se obtiene el siguiente codigo: figure6
xx = 0:23; % se hace otra notacion para no cruzar con la figura anterior
Y6h =[Prom aa5]; % Y6h =[Prom aa0 aa1 aa2 aa3 Promf]; % Creamos matriz Y, que 
solicita la funcion del grafico
figure15 = figure(15);
%Create axes
axes1 = axes('Parent', figure15,'YGrid','on',...'XTickLabel',{'0','1','2','3','4','5','6','7','8','9','10','11','12','13','14','15','
16','17','18','19','20','21','22','23'},...
'XTick',[1 2 3 4 5 6 7 8 9 10 11 12 13 14 15 16 17 18 19 20 21 22 23 24]);% se 
configura para que las barras empiezen en cero horas (igual a datos)
box(axes1,'on');
hold(axes1,'all');
hArray = bar(Y6h);
set(hArray(2),'LineWidth',2,'EdgeColor','r','Facecolor','y')
ylabel('Energía (kWh)')
xlabel('Tiempo (h)')
legend('Dcarga0','Dcargaf','Location','NW')%leyenda del grafico
title (['\bfSistema fotovoltaico conectado a red para autoconsumo domiciliario 
2019'])
figure(16)
% luego de editar el grafico se obtiene el siguiente codigo: figure6
xx = 0.23; % se hace otra notacion para no cruzar con la figura anterior
Y7h =[D1a(:,25) aa5*py5a(25)]; % Y6h =[Prom aa0 aa1 aa2 aa3 Promf]; % Creamos matriz 
Y, que solicita la funcion del grafico
figure16 = figure(16);
%Create axes
axes1 = axes('Parent', figure16,'YGrid', 'on', ...'XTickLabel',{'0','1','2','3','4','5','6','7','8','9','10','11','12','13','14','15','
16','17','18','19','20','21','22','23'},...
'XTick',[1 2 3 4 5 6 7 8 9 10 11 12 13 14 15 16 17 18 19 20 21 22 23 24]);% se 
configura para que las barras empiecen en cero horas (igual a datos)
% Y-limits
ylim(axes1,[0 0.5])
box(axes1,'on');
hold(axes1,'all');
hArray = bar(Y7h);
set(hArray(2),'LineWidth',2,'EdgeColor','r','Facecolor','y')
ylabel('Energía (kWh)')
xlabel('Tiempo (h)')
legend('Dcarga0','Dcargaf','Location','NW')%leyenda del grafico
title (['\bfSistema fotovoltaico conectado a red para autoconsumo domiciliario 
2043'])
end
% Luego de usar la funcion if end, al final se colocan las figuras para que
% pueedan ser exportadas en publish. Se graban las figuras en formato
% *.png y luego se graban en la subcarpeta htm del proyecto. En publish
% hacer image
```
[Published with MATLAB® R2019b](http://www.mathworks.com/products/matlab)

## Anexo 8. Matriz de consistencia

Título: "Diseño de un sistema fotovoltaico conectado a red para autoconsumo domiciliario - Casco Urbano Chimbote"

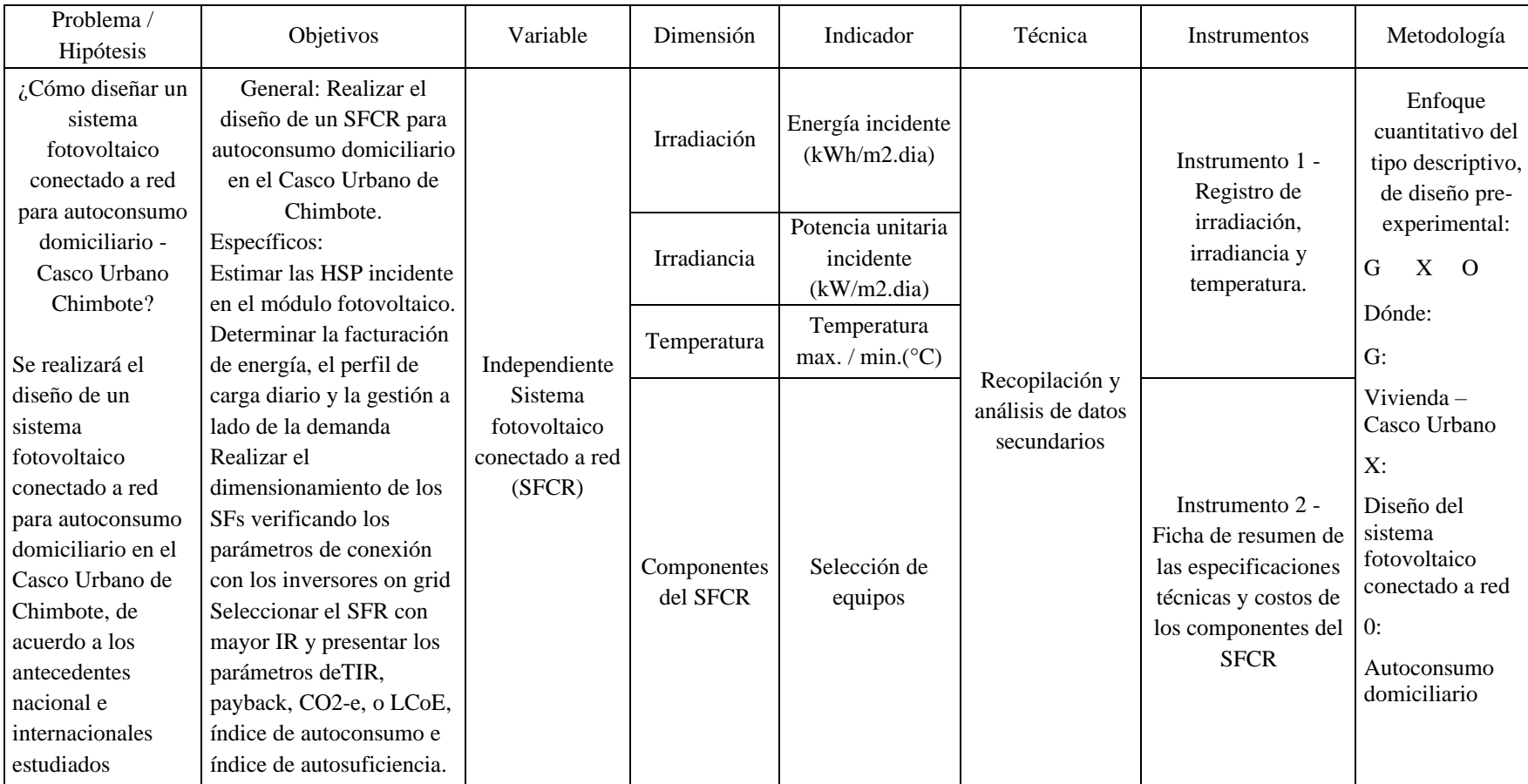

Tabla a10. *Matriz de consistencia del estudio.*

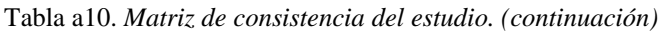

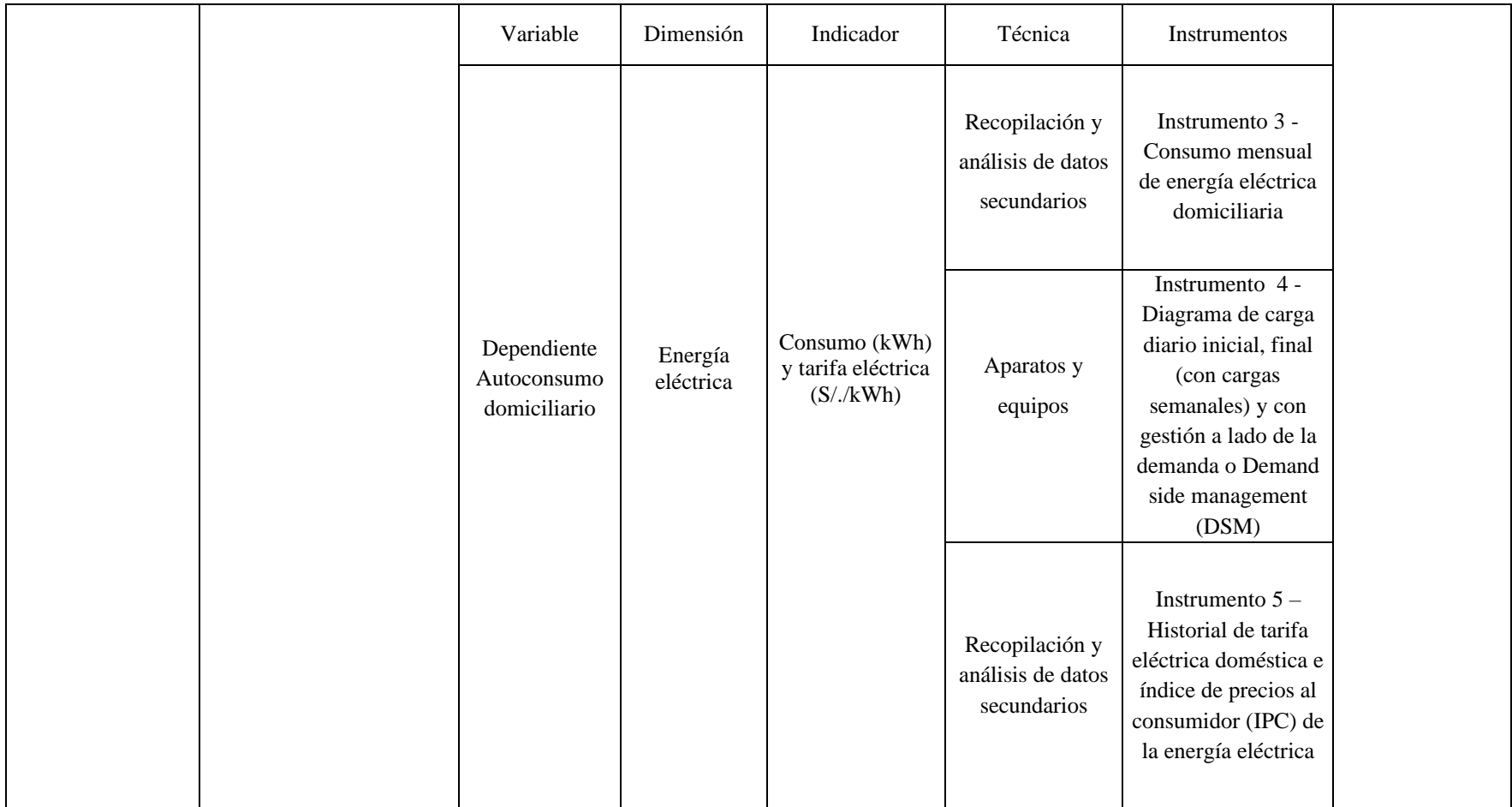

Apéndice 1. Teoría de la constante solar

La teoria de la constante solar es explicada por Méndez & Cuervo (2007) indicando lo siguiente:

La radiación del sol es 63.450.720 W/m2….. radiación solar recibida fuera de la atmósfera…. constante solar (1 353 W/m2), variable durante el año un ± 3% a causa de la elipticidad de la orbita terreste… A la tierra solo llega aproximadamente 1/3 de la energía total interceptada por la atmosfera, y de ella el 70% cae en el mar. (pp. 29-30)

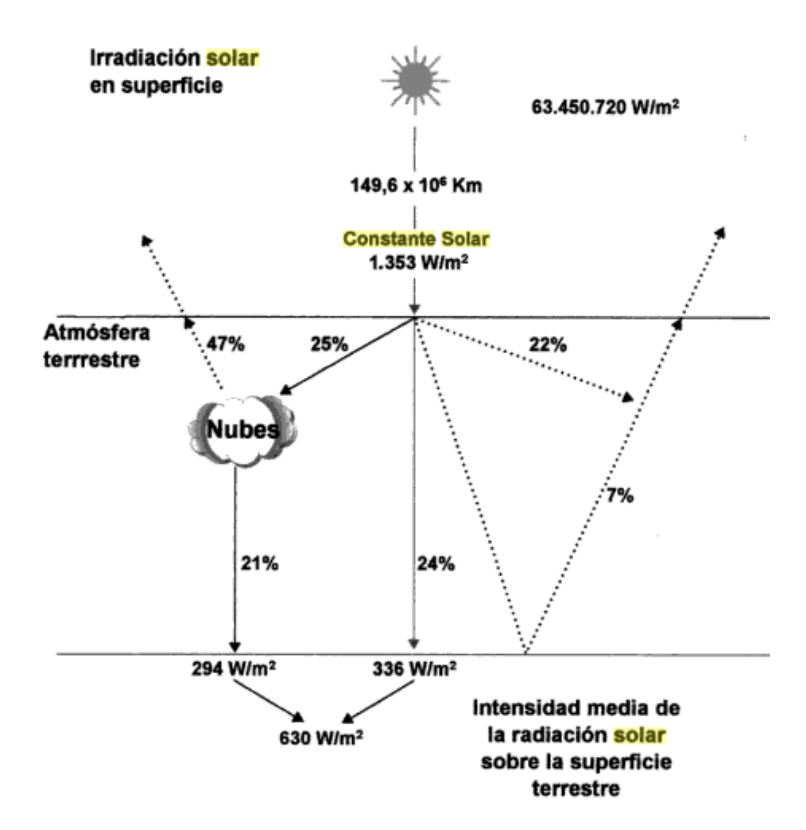

*Figura a22*. Distribución de la radiación solar. Fuente: Méndez & Cuervo (2007)

Apéndice 2. Medición de la irradiancia

Para medir la irradiancia PV3x (2019) señala que: "Necesitamos un hardware llamado piranómetro y otro tipo de hardware llamado pirheliómetro… GHI significa irradiación horizontal global, DHI para irradiancia horizontal difusa y DNI para irradiancia normal directa".

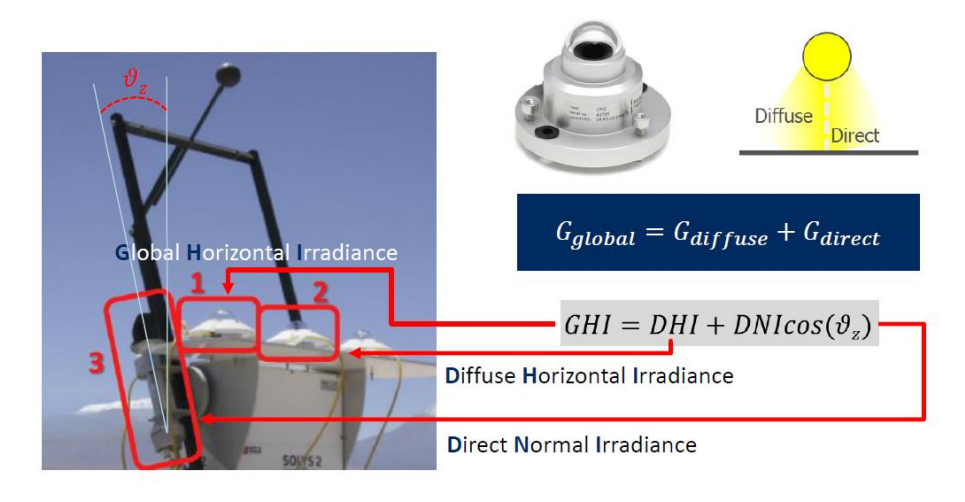

*Figura a23*. Medición de irradiancia. Fuente: PV3x (2019)

Apéndice 3. Clasificación de los sistemas fotovoltaicos

Los sistemas fotovoltaicos (pv systems) se clasifican en sistemas aislados (autónomos o independientes o stand-alone) y sistemas conectados a red o grid-connected (PV3x, 2019).

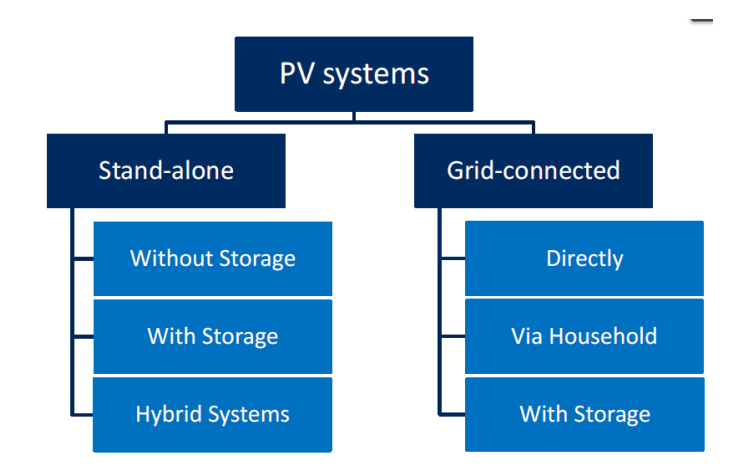

*Figura a24*. Clasificación de los sistemas fotovoltaicos. Fuente: PV3x (2019)

PV3x (2019) indica que los sistemas aislados presenta tres clasificaciones: Sin almacenamiento o without storage, con almacenamiento o with storage (estos dos dependen solo de la radiación solar) y sistema hibrido o hybrid systems donde el sistema fotovoltaico esta acoplado con un aeorogenerador o un generador diesel. Además indica que los sistemas conectados a la red se clasifican en conectados directamente a la red a través del inversor o directly, domiciliario o via household en el cual el inversor se conecta a un tablero de distribución para transferir la energía a la red eléctrica o a las cargas de la casa, en estos últimos años los domicilios tiene la posibilidad de almacenar la energía (with storage) por lo que requieren un controlador de carga, de forma similar que el diseño de un sistema autónomo, con la ventaja de tener una mayor confiabilidad. Además indica que los sistemas fotovoltaicos también se pueden clasificar por la potencia pico instalada, por lo que se tiene los sistemas rurales independientes o con una red local (rural stand-alone and local grid) tiene 10 Wp a 10 kWp, sistemas conectados a la red o con edificación integrada (grid-connected building-integrated) de 1 kWp a 1 MWp, y las centrales eléctricas (power plants) de 1MWp a 1 GWp.

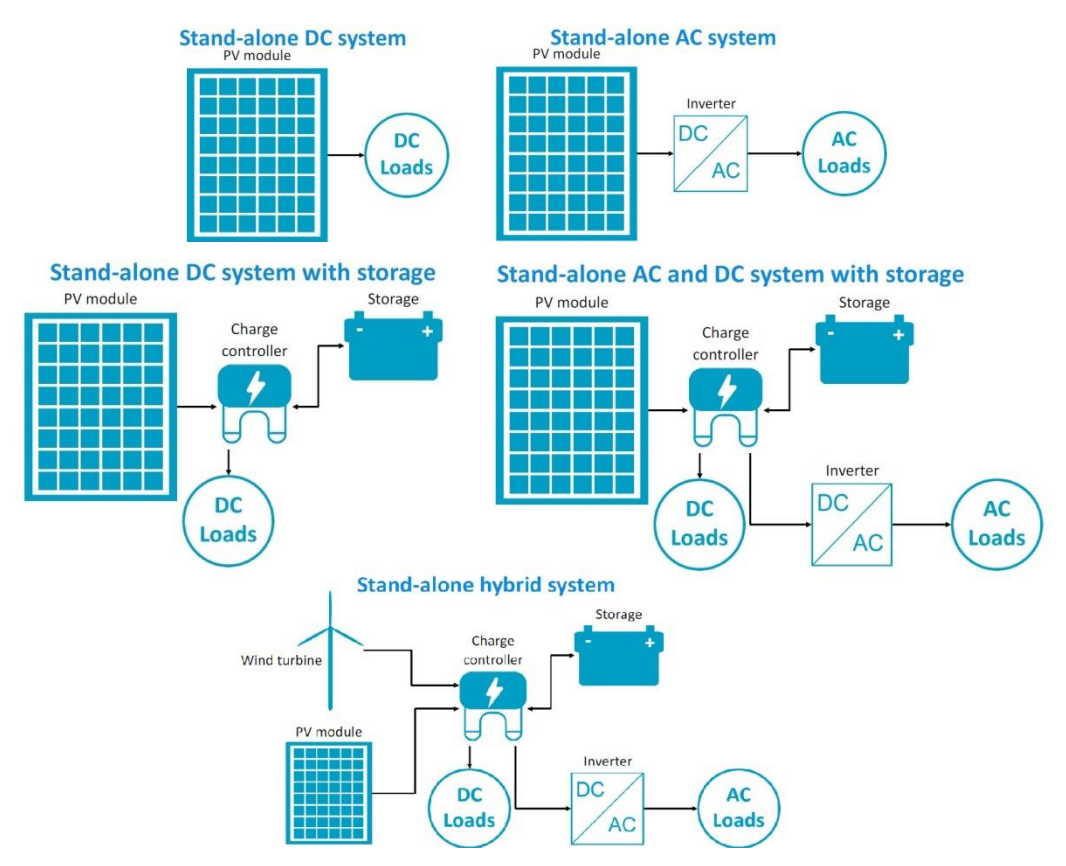

*Figura a25*. Sistemas fotovoltaico aislado o autónomos. Fuente: adaptado de PV3x (2019)

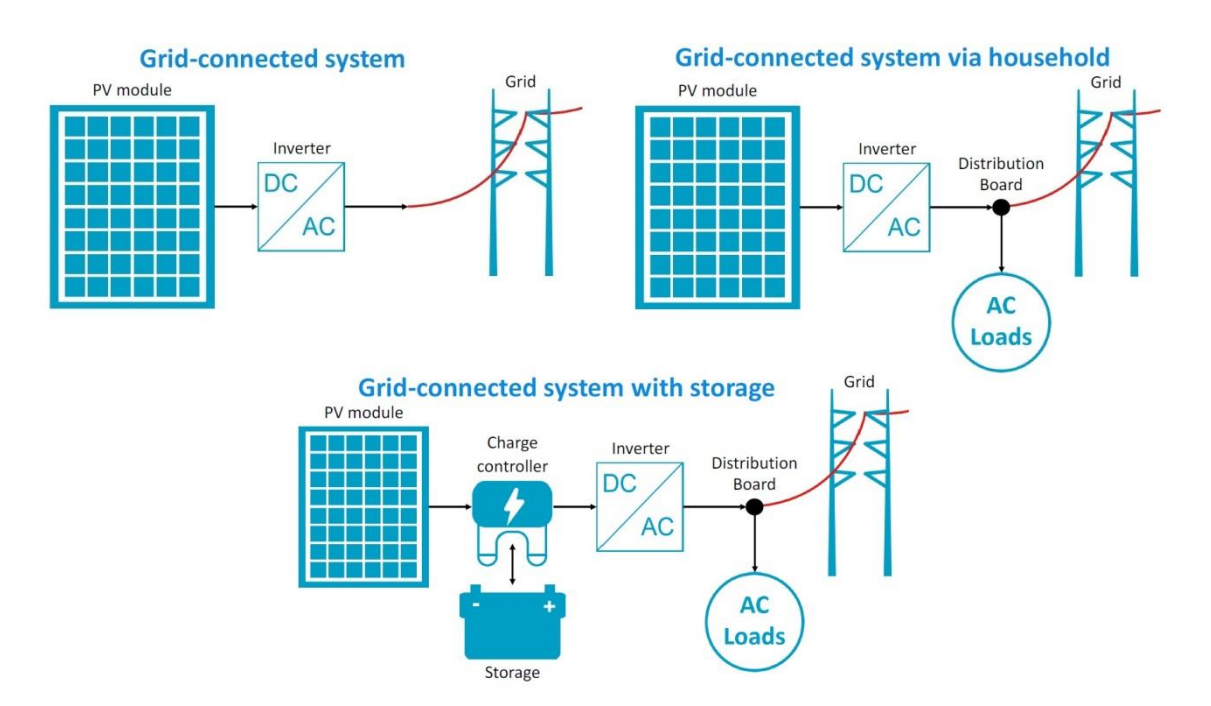

*Figura a26*. Sistemas fotovoltaico aislado o autónomos. Fuente: adaptado de PV3x (2019)

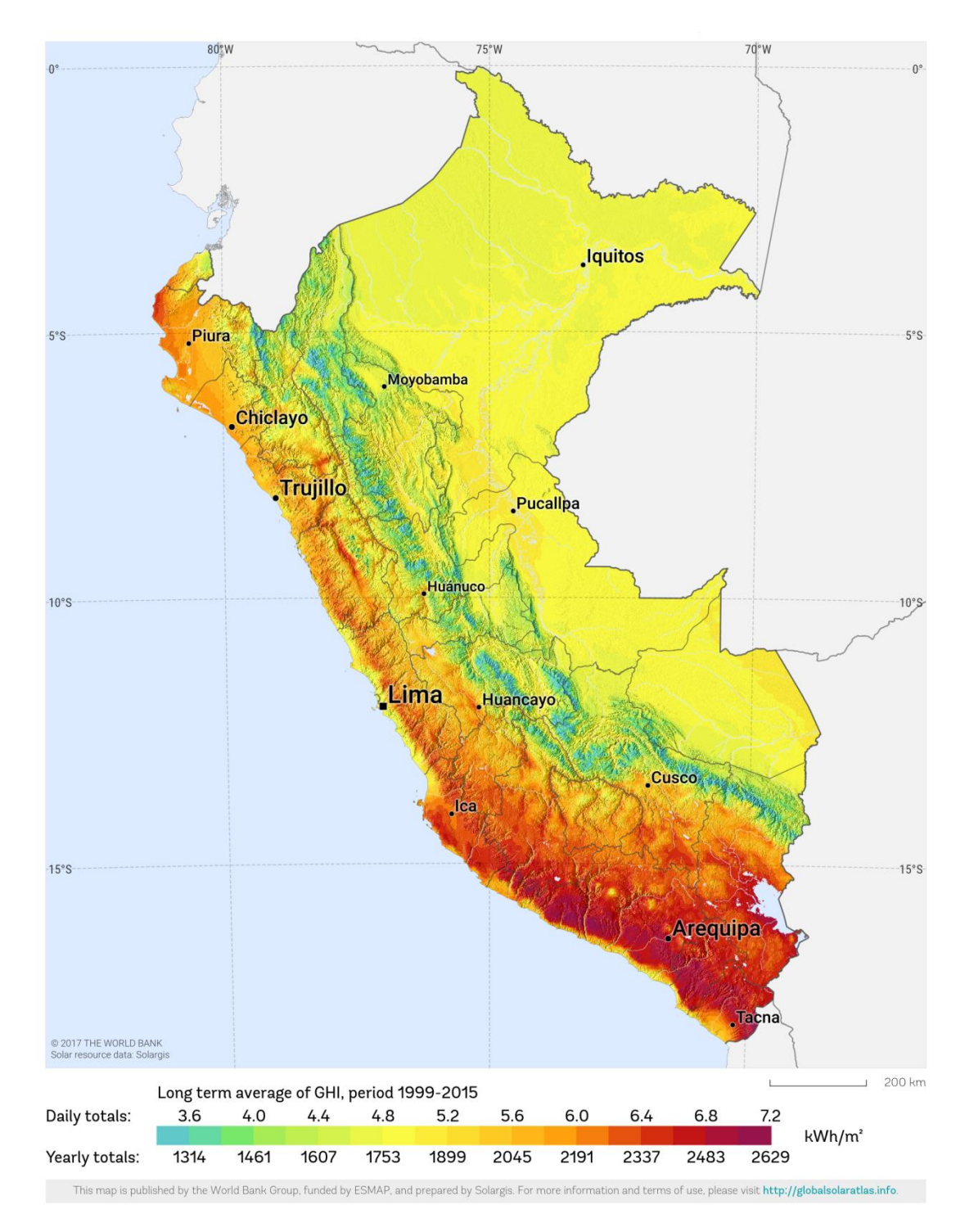

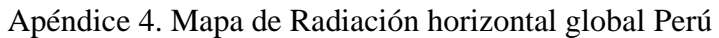

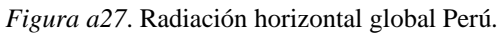

Fuente SolarGis (2019)

Apéndice 5. Inversor conectado a red

Conermex (2019) menciona:

En la actualidad existen básicamente 2 tecnologías de inversores: Los inversores con transformador y inversores sin transformador TL … en inglés de transformerless… Los inversores sin transformador son una evolución tecnológica de los equipos con transformador. El no contar con transformador los hace más baratos, ligeros y eficientes.

Deltavolt (2019) empresa peruana alemana que instaló un sistema fotovoltaico conectado a red en la Universidad Nacional Ingeniería, para autoconsumo indica lo siguiente:

Una conexión a la red requiere solamente un inversor fotovoltaico, los paneles solares, una montura simple… DeltaVolt instaló un sistema ejemplar conectado a la red en la Universidad Nacional de Ingeniería en Lima… Inversor fotovoltaico… El inversor fotovoltaico es un Sunny Boy 3000TL-21 de la empresa alemana SMA. Este inversor convierte la corriente (DC) de los paneles directamente al voltaje de la red (AC), no hay baterías… Sunny Boy sin transformador es la solución.

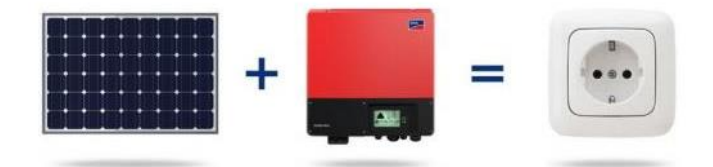

*Figura a28.* Esquema de sistema fotovoltaico conectado a red en la UNI para autoconsumo.

Fuente: Deltavolt (2019)

Kaco (2015) en la parte de solucion de fallos el manual del equipo inversor indica lo siguiente:

| El inversor ha interrumpido Por motivo de un fallo de red (impedancia de red demasiado alta,<br>la alimentación por causa de sobretensión o subtensión, sobrefrecuencia o subfrecuencia),<br>un fallo de red<br>información en el capítulo «Puesta en servicio del inversor».<br>Si el fallo de red persiste, diríjase al operador de la red. |  |                                                                                                    |
|----------------------------------------------------------------------------------------------------|--|----------------------------------------------------------------------------------------------------|
|                                                                                                    |  | el inversor ha interrumpido el proceso de alimentación y se ha<br>desconectado de la red de baja tensión por motivos de seguridad.<br>Algunos parámetros de red se pueden cambiar también dentro<br>de los límites de funcionamiento admisibles. Encontrará más |

*Figura a29.* Estado del inversor ante una falla de la red. Fuente: Kaco (2015)

La normatividad internacional como IEC-62109-2 y la norma alemana VDE 0126, tienen como requisito que el inversor del sistema fotovoltaico ante una falla en la red pública se desconecte para evitar que los trabajadores de la empresa distribuidora de energía se

electrocuten ante una posible inyección a red como lo indica Boileau (2018), además Berg (2019) que trabaja en el sector fotovoltaico desde 1988 señala que en un sistema fotovoltaico conectado a red para autoconsumo, cuando ocurre una falla en el suministro de la concesionaria eléctrica, el inversor se desconecta obligatoriamente por especificaciones de seguridad y la instalación se queda sin suministro de energía, hasta que se retome el suministro de la concesionaria para activar el inversor, esto ocurre en la instalación que realizo en el 2017 en la Universidad Nacional de Ingeniería para reducir la facturación eléctrica.

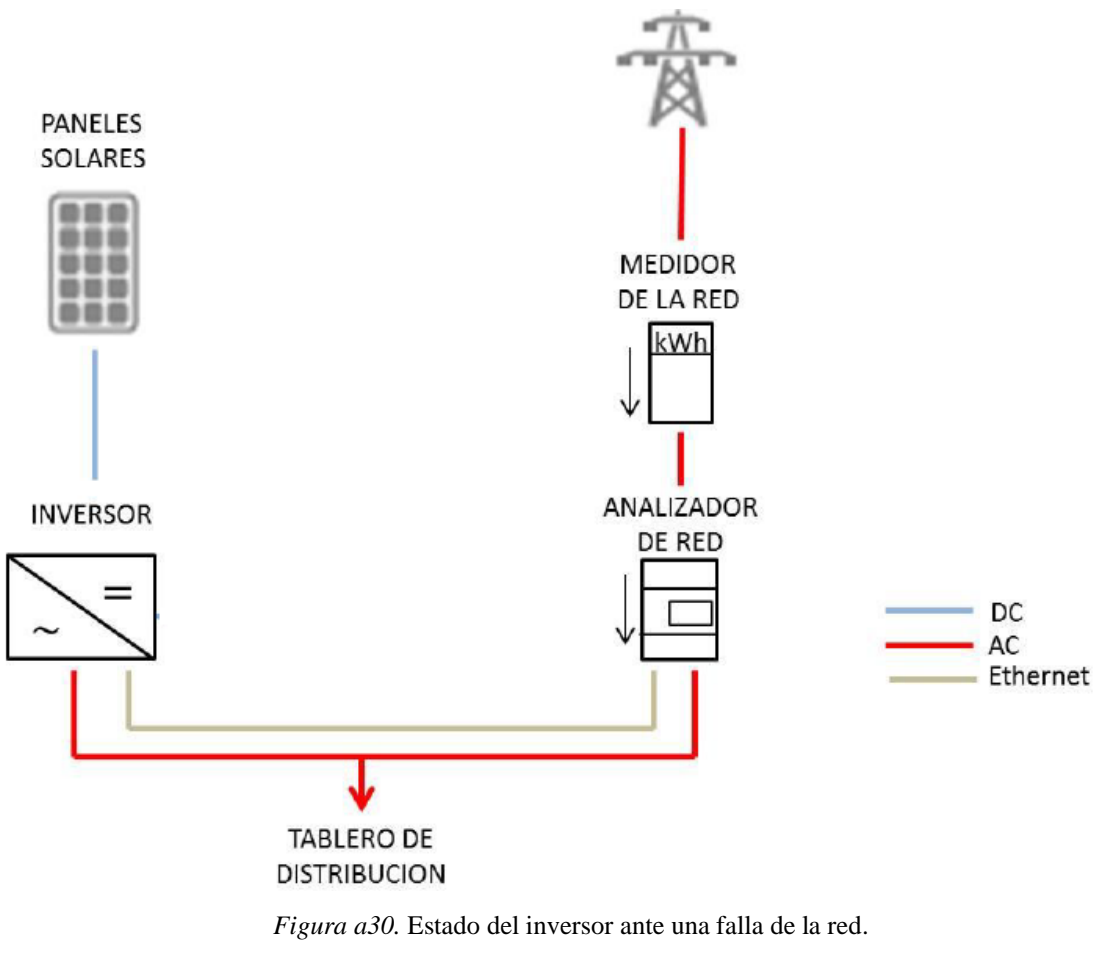

Fuente: Barreto (2017)